## **Positionnement Multidimensionnel : Concepts, theorie et applications**

par

Marie-Claude PARE

Mémoire présenté au Département de mathématiques en vue de l'obtention du grade de maitre es sciences (M.Sc.)

# FACULTÉ DES SCIENCES UNIVERSITE DE SHERBROOKE

Sherbrooke, Quebec, Canada, novembre 2007

**7 1** 

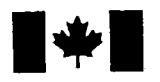

**1 17 Islaming Library and Archives Canada** 

Published Heritage Branch

395 Wellington Street Ottawa ON K1A0N4 Canada

#### Bibliotheque et Archives Canada

Direction du Patrimoine de l'édition

395, rue Wellington Ottawa ON K1A 0N4 Canada

> Your file Votre référence ISBN: 978-0-494-49556-8 Our file Notre référence ISBN: 978-0-494-49556-8

### NOTICE:

The author has granted a nonexclusive license allowing Library and Archives Canada to reproduce, publish, archive, preserve, conserve, communicate to the public by telecommunication or on the Internet, loan, distribute and sell theses worldwide, for commercial or noncommercial purposes, in microform, paper, electronic and/or any other formats.

The author retains copyright ownership and moral rights in this thesis. Neither the thesis nor substantial extracts from it may be printed or otherwise reproduced without the author's permission.

### AVIS:

L'auteur a accordé une licence non exclusive permettant à la Bibliothèque et Archives Canada de reproduire, publier, archiver, sauvegarder, conserver, transmettre au public par télécommunication ou par l'Internet, prêter, distribuer et vendre des thèses partout dans le monde, à des fins commerciales ou autres, sur support microforme, papier, électronique et/ou autres formats.

L'auteur conserve la propriété du droit d'auteur et des droits moraux qui protège cette thèse. Ni la these ni des extraits substantiels de celle-ci ne doivent être imprimés ou autrement reproduits sans son autorisation.

In compliance with the Canadian Privacy Act some supporting forms may have been removed from this thesis.

While these forms may be included in the document page count, their removal does not represent any loss of content from the thesis.

Conformément à la loi canadienne sur la protection de la vie privée, quelques formulaires secondaires ont été enlevés de cette thèse.

Bien que ces formulaires aient inclus dans la pagination, il n'y aura aucun contenu manquant.

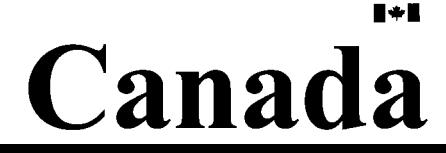

#### Le 23 novembre 2007

*lejury a accepte le memoire de Mme Marie-Claude Pare dans sa version finale.* 

*Membres dujury* 

#### M. Ernest Monga Directeur Département de mathématiques

### M. Jean Cadieux Membre S.I.M.Q.G.

M. André Mayers Président-rapporteur Departement d'informatique

# SOMMAIRE

Le positionnement multidimensionnel permet d'estimer les coordonnées d'un ensemble d'objets dans un espace de dimension specifiee. Ce travail se fait a l'aide de distances, de similarités ou de préférences basées sur les jugements des répondants. Ce mémoire décrit diverses méthodes n'utilisant que des données de distances ou de similarités (dissimilarites). Ces methodes sont detaillees a l'aide d'exemples mettant en pratique la theorie. De plus, une section est réservée aux programmes informatiques spécialisés dans ce domaine de l'analyse de données. Une attention particulière est faite sur le programme ALSCAL provenant du logiciel SPSS.

# REMERCIEMENTS

Je remercie mon directeur de recherche, M. Ernest Monga, pour son appui autant au niveau mathematiques que financier qui fut benefique a mon apprentissage. Je remercie par ailleurs M. Bernard Colin du temps qu'il a alloue a l'ecoute de mes questionnements et au partage de ses vastes connaissances. Je tiens aussi a remercier M. Mario Lambert, coordonnateur du departement de mathematiques, pour sa grande disponibilite et sa confiance. Son support m'a grandement aide dans le cheminement de mes annees de maîtrise. Je souhaite aussi souligner l'aide financière offerte par le département de mathematiques. J'offre un merci tout special a mon copain, Keven Bosa, qui m'a appuye durant toutes mes etudes en m'offrant un soutien autant moral que mathematique. Merci pour cette grande générosité. Pour terminer, je tiens à remercier mes parents pour leur confiance, leur support et leur amour.

> Marie-Claude Pare Sherbrooke, Juin 2007

# TABLE DES MATIERES

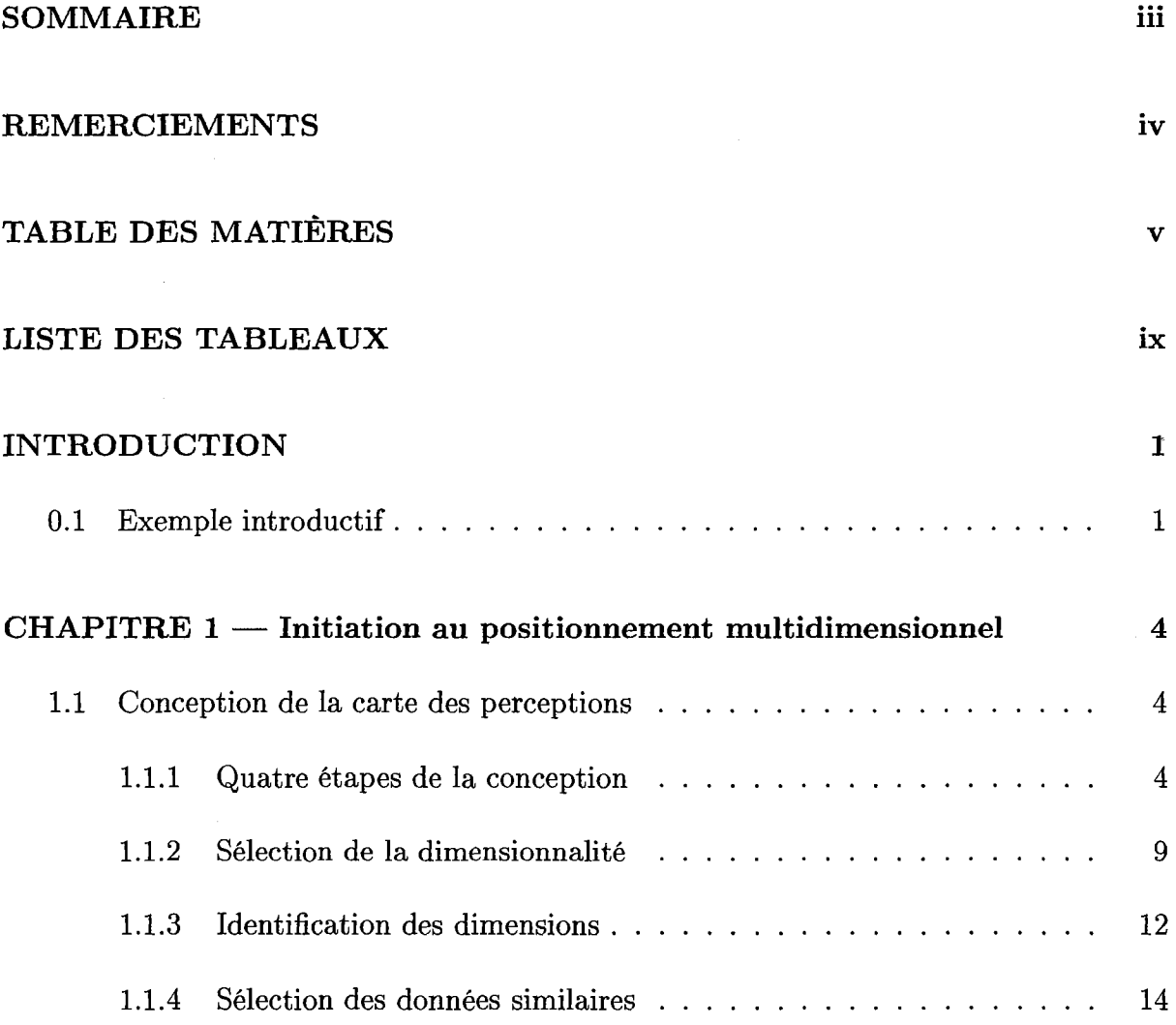

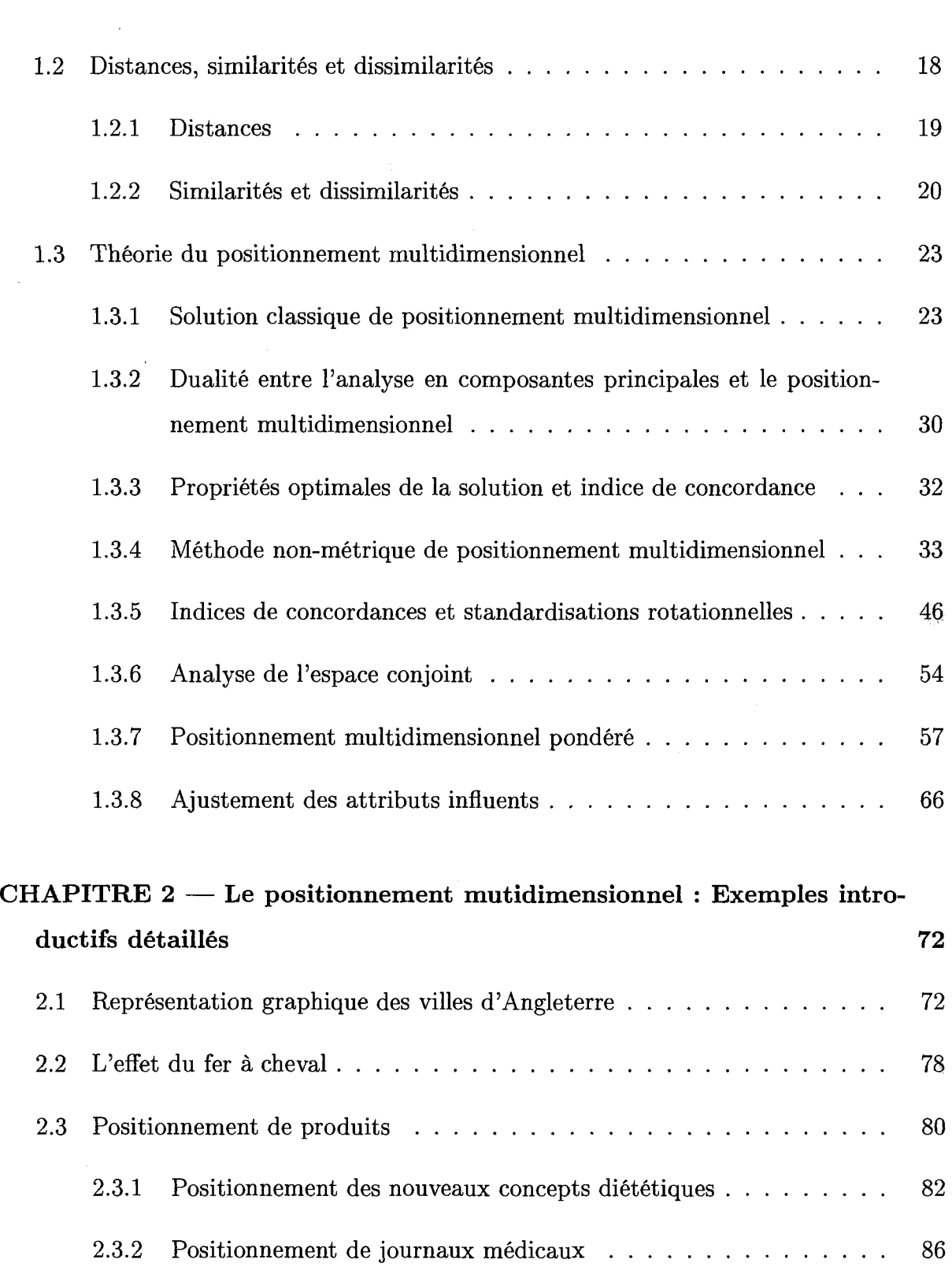

 $\mathcal{L}^{\text{max}}_{\text{max}}$ 

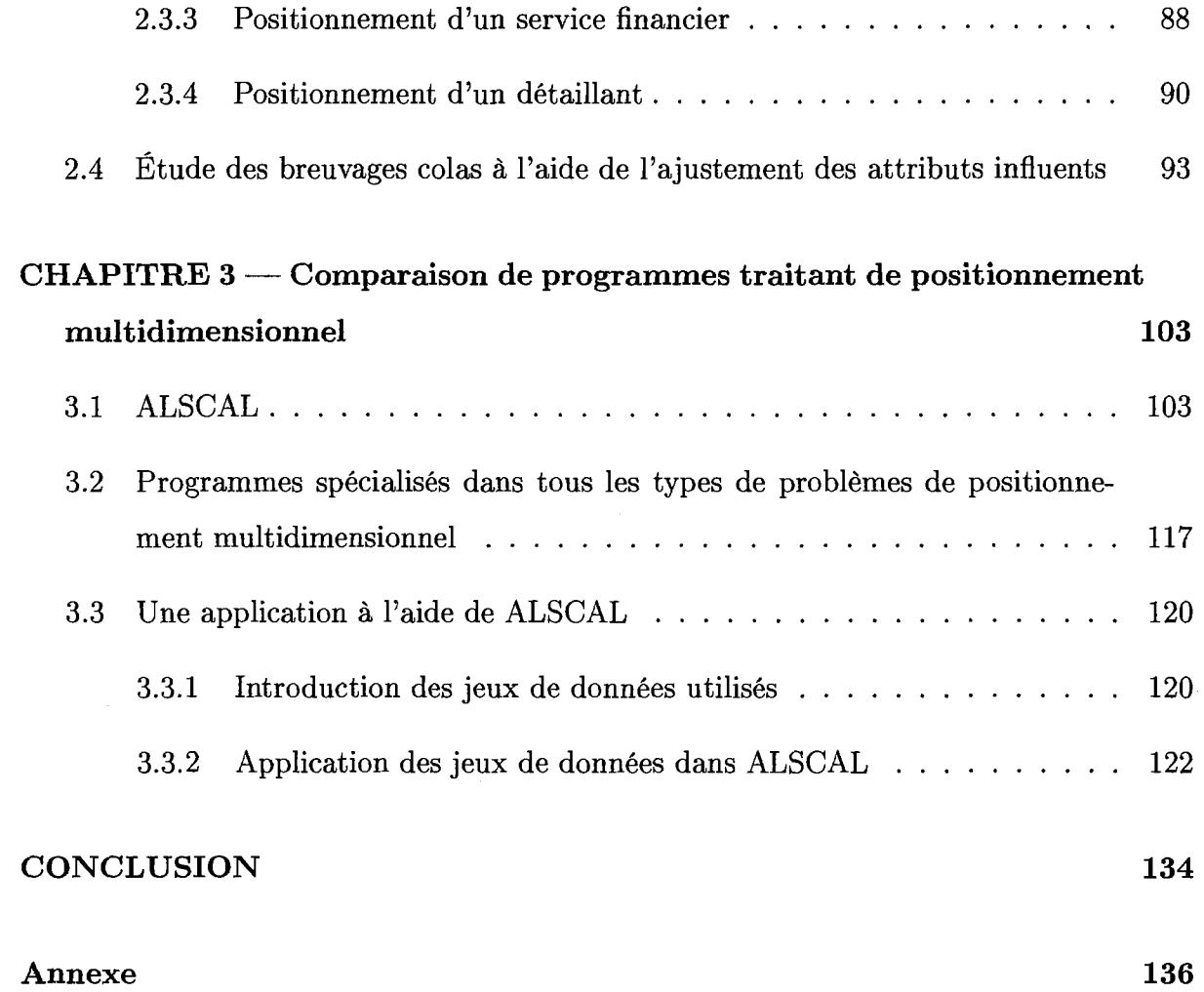

 $\bar{z}$ 

 $\sim$ 

# LISTE DES TABLEAUX

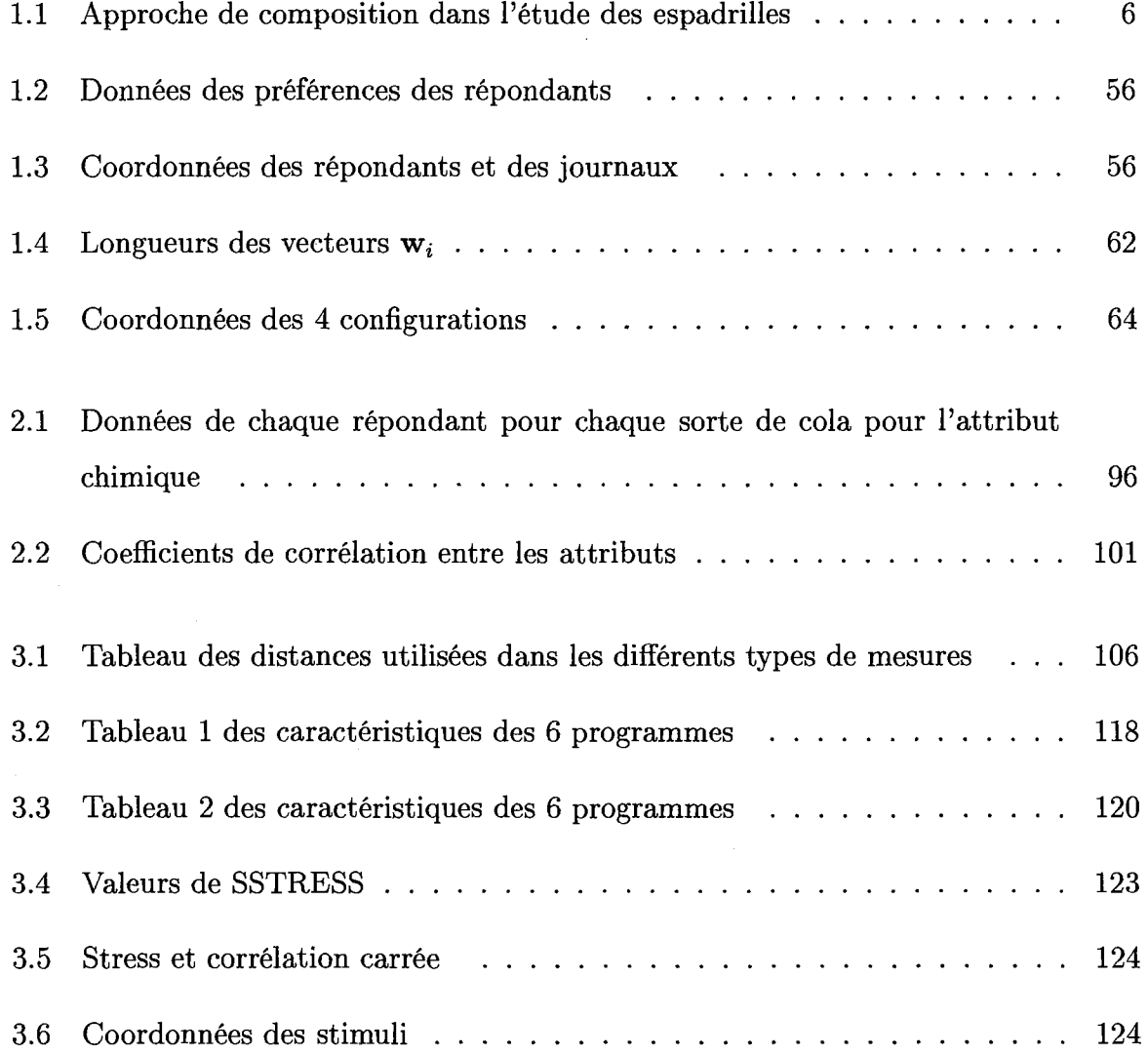

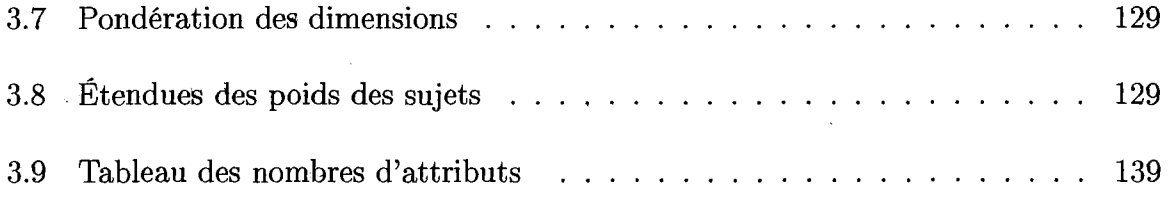

 $\hat{\mathcal{A}}$ 

# LISTE DES FIGURES

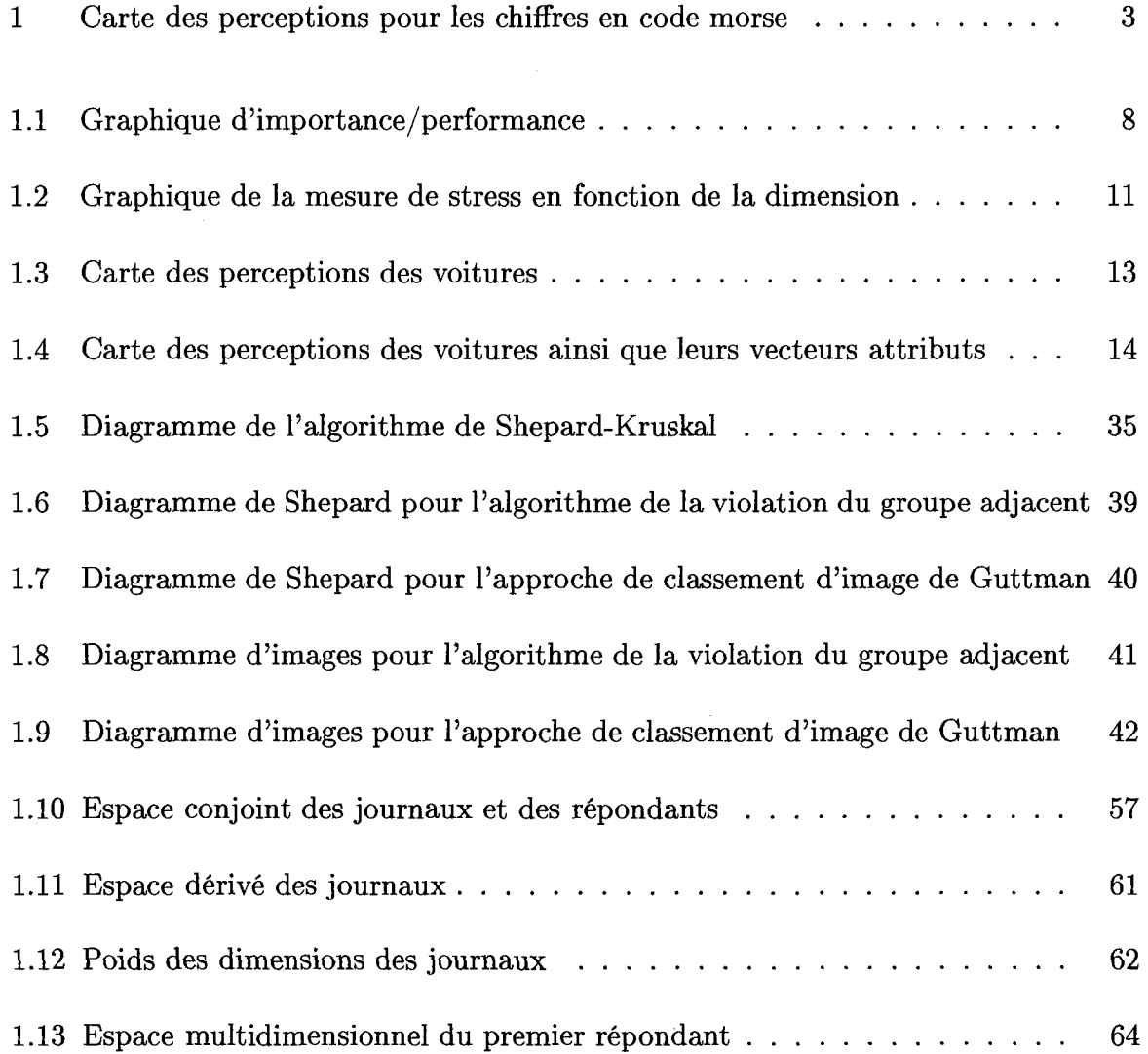

 $\mathcal{A}^{\mathcal{A}}$ 

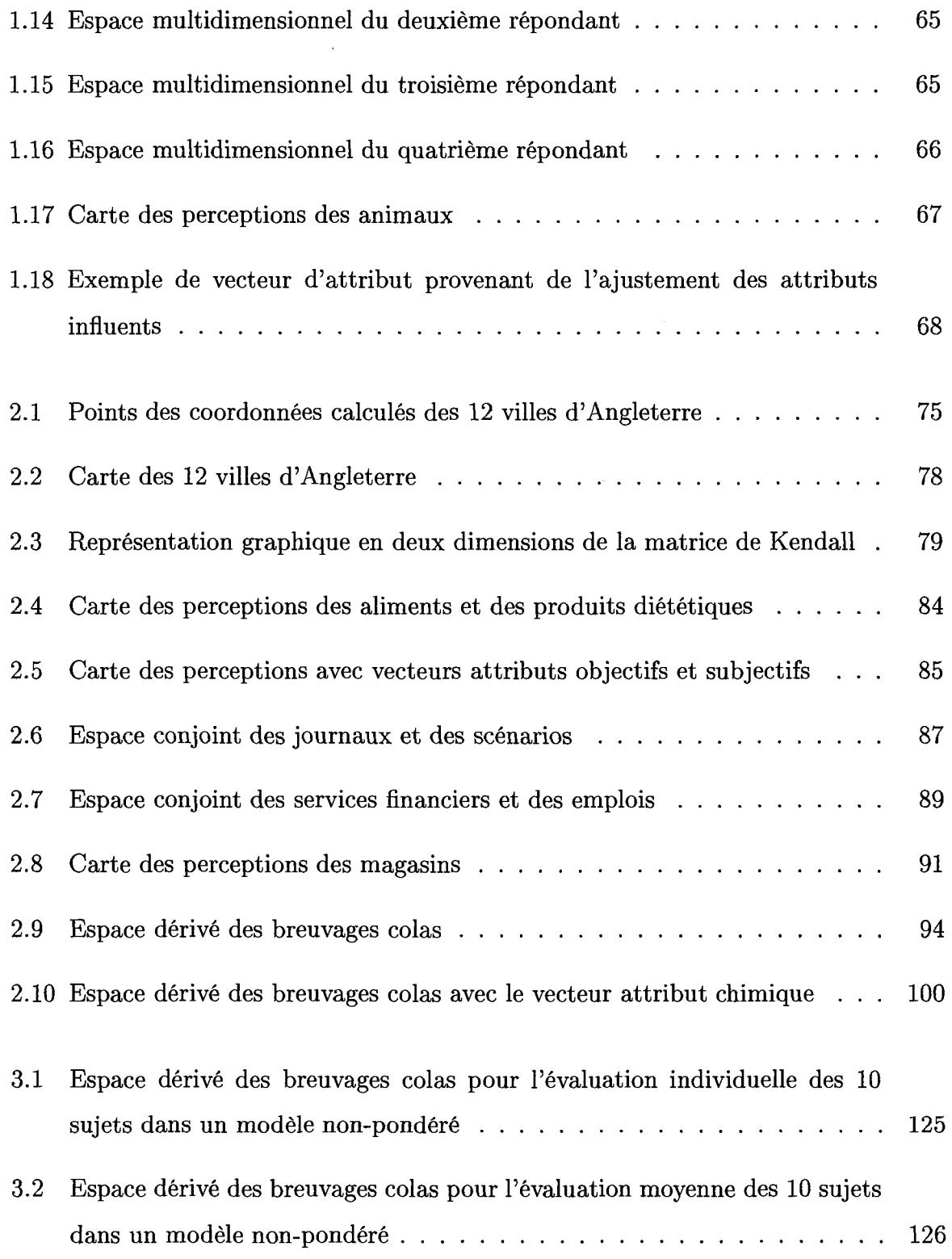

 $\overline{a}$ 

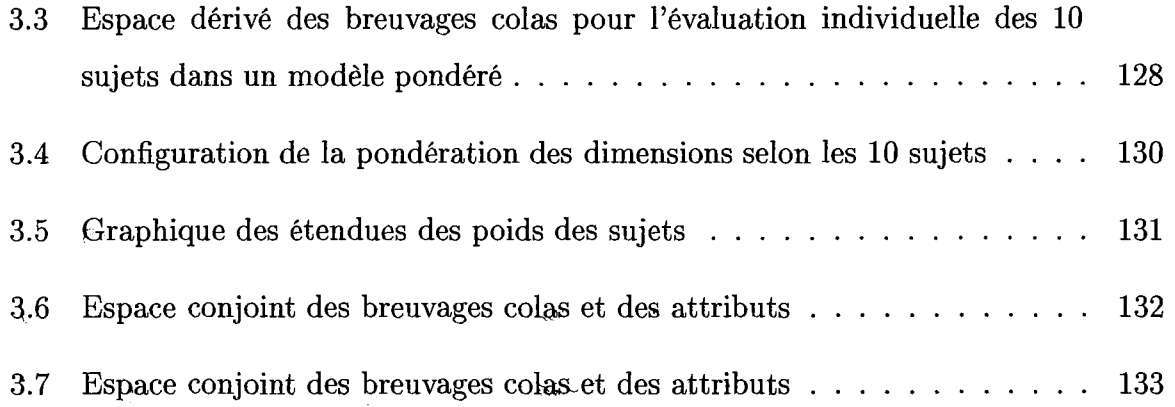

# INTRODUCTION

Le positionnement multidimensionnel est une methode d'analyse de donnees qui a pour but de transformer des similarités ou des préférences en distances représentées dans un espace multidimensionnel en conservant le plus fidelement possible l'ordre des proximites d'objets. Elle permet au chercheur d'expliquer les similarites ou les differences obtenues entre ces objets a l'etude. Dans plusieurs cas, les dimensions de cette configuration peuvent être interprétées et utilisées pour analyser les données. Cette méthode de représentation graphique contribue aussi à la construction d'échelles communes à un ensemble d'attributs subjectifs. II est a noter que les donnees de preferences seront excluses de ce mémoire puisque l'on se spécialisera dans les distances et les similarités. Pour bien introduire le positionnement multidimensionnel, l'exemple suivant, provenant du livre de Mardia, Kent et Bibby [1], illustre une partie de ce que l'on peut accomplir avec cette technique.

## 0.1 Exemple introductif

Dans l'exemple, 598 repondants ont compare les dix chiffres en code morse en donnant une cote entre 0 et 100 sur leur ressemblance. Plus les chiffres se ressemblent, plus la valeur de la cote de ressemblance est elevee. Deux chiffres parfaitement identiques ont

une cote de 100. Voici la liste des dix chiffres en code morse :

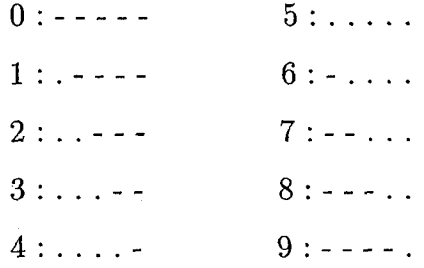

Pour l'ensemble des répondants, on obtient une matrice dite de similarités qui est donnée ci-dessous :

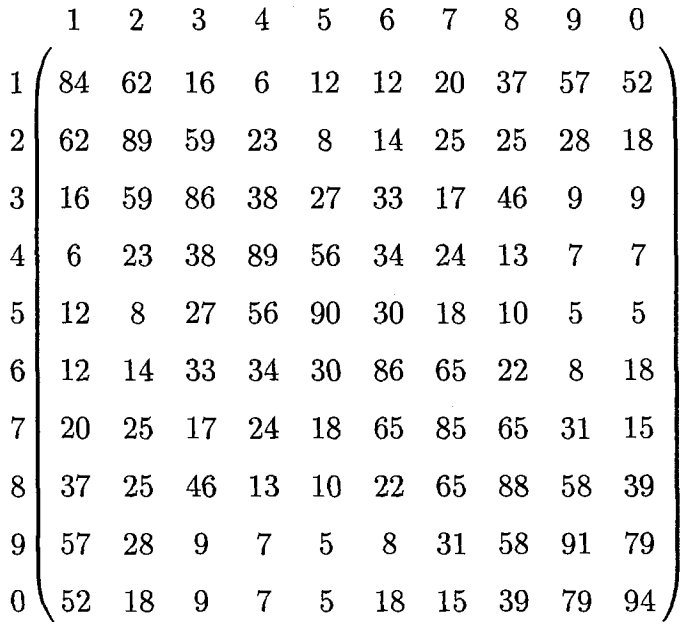

Les cotes dans la matrice sont les cotes moyennes obtenues sur l'ensemble des repondants. Par exemple, la cote de similarité moyenne entre les symboles morses pour les chiffres 1 et 4 est 6. On remarque que lorsque les repondants sont amenes a comparer les chiffres identiques, la cote de similarité est très élevée. La figure 1 représente la carte des perceptions pour le code morse créée à l'aide du positionnement multidimensionnel.

Figure 1 - Carte des perceptions pour les chiffres en code morse

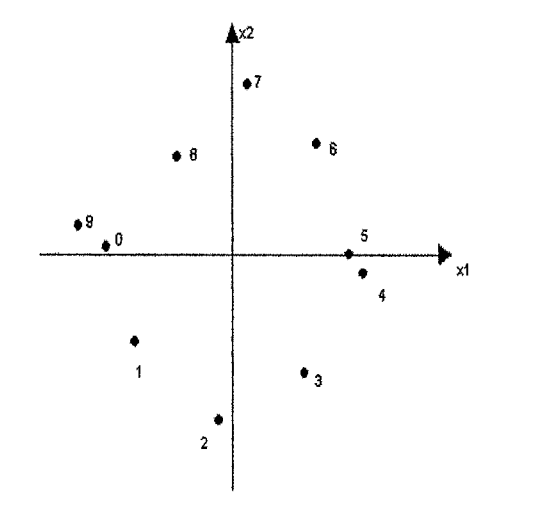

Plus les points sont eloignes les uns des autres, plus les objets sont differents. On remarque que les chiffres 4 et 5 sont tres similaires ainsi que 9 et 0. Par contre, 1 et 6 ne se ressemblent pas du tout. Ce résultat semble bien normal car si on regarde de près les dix chiffres en code morse, on voit une certaine continuite de 0 a 1, de 1 a 2 et ainsi de suite. Notons que sur la carte des perceptions, les chiffres se suivent dans le sens inverse des aiguilles d'une montre.

# CHAPITRE 1

# Initiation au positionnement multidimensionnel

# 1.1 Conception de la carte des perceptions

### 1.1.1 Quatre étapes de la conception

La carte des perceptions est l'espace multidimensionnel qui montre le positionnement relatif de tous les objets selon les attributs à l'étude. On donne ci-après les quatre étapes pour construire et interpreter cette carte.

Notons que ces étapes s'appliquent à toutes les méthodes d'analyse de données qui ont pour but de concevoir une carte de perceptions et non specifiquement pour la positionnement multidimensionnel.

1<sup>ière</sup> étape : Identification des objets à évaluer.

Le chercheur identifie tous les objets (aussi nommés stimuli) à évaluer en faisant bien attention a n'oublier aucun objet important ou a ne pas en inclure un qui est inapproprie. L'inclusion d'un objet inapproprie pourrait modifier grandement la carte des perceptions résultante, ce qui peut avoir pour conséquence de fausser l'analyse subséquente.

**Exemple** 1. *Dans une etude sur les grands magasins de Sherbrooke sont selectionnes les objets suivants : LaBaie, Sears, Zellers, Stokes. Un magasin inaproprie, Stokes, a ete inclus et un magasin important, Wal-Mart, a ete omis.* 

 $2^{i\text{ème}}$  étape : Sélection de l'approche.

II existe deux sortes d'approches dans le but de collecter les donnees d'analyse :

1) L'approche de composition :

L'évaluation est faite directement par rapport aux attributs. Ainsi, chaque répondant evalue chaque objet, attribut par attribut.

2) L'approche de decomposition :

Dans cette approche, le répondant donne son avis de façon générale sur les objets en question selon les attributs sélectionnés. Il n'évalue pas chaque objet selon chaque attribut comme dans l'approche de composition, mais plutot chaque objet en se basant sur Pensernble des attributs.

L'exemple suivant expose les differences entre ces deux approches.

**Exemple 2.** *On souhaite comparer des marques d'espadrilles.* 

*Objets : 3 marques d'espadrilles* 

*- Nike* 

- - *Adidas*
- - *New Balance*

*Attributs :* 

- *Confort*
- Durabilité
- *Esthetique*

*1- L'approche de composition :* 

*Chaque repondant dit s'il croit que I'espadrille possede I'attribut ou non (binaire 0-1). Ensuite, les resultats sont compiles pour tons les repondants (aussi appeles sujets). Supposons que, dans cet exemple. il y ait en tout 18 repondants. Les resultats sont presentes dans le tableau 1.1.* 

| Attributs/Marques | Nike   |    | Adidas   New Balance |
|-------------------|--------|----|----------------------|
| Confort           | 16     | 15 |                      |
| Durabilité        |        | 13 |                      |
| Esthétique        | $13\,$ |    |                      |

Tableau  $1.1 -$  Approche de composition dans l'étude des espadrilles

*Si on analyse ce tableau, on observe que 16 personnes croient que Nike possede I'attribut confort et 11 repondants sur 18 touvent que New Balance dure longtemps.* 

#### *2- L'approche de decomposition :*

Le répondant fait les comparaisons de similarités de façon générale en se basant sur les *trois attributs. Pour illustrer nos resultats, on utilise une matrice a tableau croise.* 

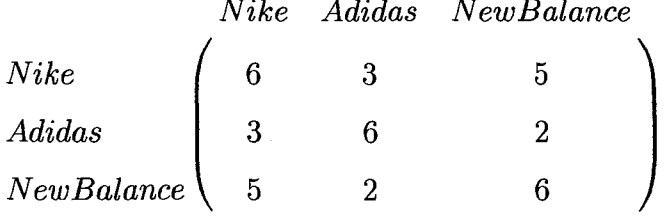

- *6 : Similaires* 

*- 1 : Non similaires* 

La matrice précédente n'est donnée que par un seul répondant. Pour évaluer les données *de tous les sujets, on n'a qu 'a faire les moyennes de tous les tableaux. On remarque que pour ce repondant en particulier, Nike et New Balance sont vraiment similaires tandis qu 'Adidas et New Balance ne le sont pas du tout.* 

3<sup>ième</sup> étape : Sélection des techniques de base appropriées dans l'approche sélectionnée.

La sélection des techniques de base se fait en fonction de l'approche sélectionnée à l'étape précédente. Ces techniques sont introduites ci-après.

1) Techniques utilisees dans l'approche de composition :

Les trois techniques de composition les plus utilisées sont :

- 1. L'approche graphique;
- 2. Les techniques statistiques multivariees conventionnelles;
- 3. Les methodes specialises pour la conception de la carte des perceptions.

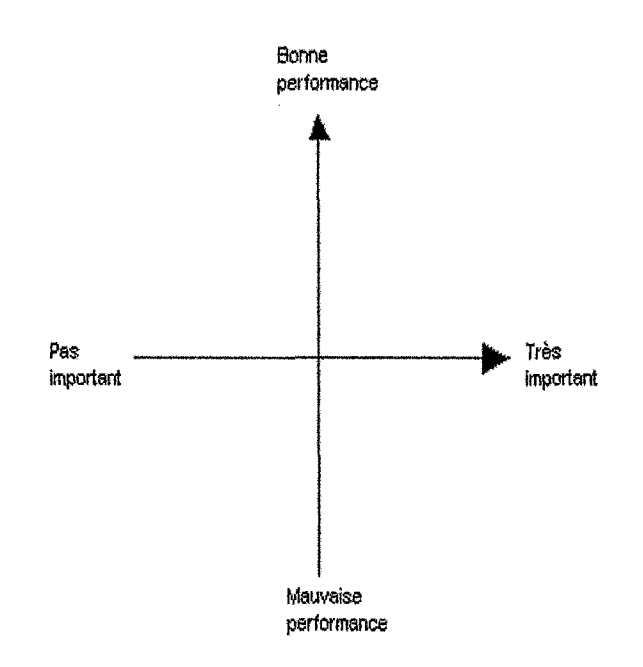

#### 1. L'approche graphique :

Ce sont des analyses de graphiques comme par exernple celui d'importance/performance représenté à la figure 1.1. Ces analyses reposent sur le jugement du chercheur et sur les representations unidimensionnelles et bidimensionnelles des objets.

2. Techniques statistiques multivariees conventionnelles :

Ces techniques sont utilisées lorsque l'étude comporte beaucoup d'attributs et que l'on souhaite représenter les objets dans ces dimensions. On peut citer par exemple les analyses discriminantes et factorielles.

3. Methodes specialises pour la conception de la carte des perceptions : Ces techniques servent à développer une carte des perceptions avec des données qualitatives ou provenant d'echelles nominales comme dans l'analyse des correspondances.

2) Techniques utilisees dans l'approche de decomposition :

Le choix specifique de la methode se fait selon la nature des donnees (similaires ou de preferences) et selon le fait que Ton veut une carte des perceptions individuelle ou conjointe. Les cartes de perceptions conjointes seront detaillees dans la section portant sur l'analyse de l'espace conjoint (section 1.3.6).

 $4^{i\`eme}$  étape : Interprétation des résultats :

Une fois qu'on a la carte des perceptions, les interpretations des deux approches se font de fagons distinctes.

Pour l'approche de composition, puisque les positions des objets sont entierement definies par les attributs specifies par le chercheur, la carte des perceptions ne tient pas compte des autres mesures de perception.

Pour l'approche de decomposition, la description des dimensions de perceptions et leurs correspondances aux attributs objectifs sont les éléments clés de l'interprétation des résultats.

### 1.1.2 Selection de la dimensionnalite

Cette sous-section expose plusieurs techniques utilisées pour sélectionner le nombre idéal de dimensions. Les trois techniques les plus utilisees sont

- 1. l'indice de concordance;
- 2. la mesure de stress;

#### 3. l'évaluation subjective.

#### 1. L'indice de concordance :

L'indice de concordance est un indice base sur le carre d'un coefficient de correlation qui peut etre interprets comme un indicateur de proportion des variances des disparites. C'est disparites les differences entre les distances qui representent les similarites et les distances qui sont fournies par les repondants qui peuvent etre justifiees par le positionnement multidimensionnel. En terme plus simple, c'est une mesure qui indique a quel degre coincident les donnees avec le modele de positionnement multidimensionnel. Ainsi, on peut déterminer la meilleure dimensionnalité. Les mesures considérées comme acceptables sont 0.60 et plus.

2. La mesure de stress :

La mesure de stress est une mesure de proportion de variances des disparites qui ne sont pas expliquees par des modeles de positionnement multidimensionnel. La mesure de stress la plus utilisée est celle de Kruskal.

$$
\sqrt{\frac{\sum_{i=1}^{n} \sum_{j=1}^{n} (d_{ij} - \hat{d}_{ij})^2}{\sum_{i=1}^{n} \sum_{j=1}^{n} (d_{ij} - \bar{d})^2}}
$$
(1.1)

*dij* : distances entre les stimuli i et j pour le nombre de dimensions en question  $\hat{d}_{ij}$  : distances entre les jugements de similarité donnés par les répondants  $\bar{d}$  :  $\frac{\sum_{i=1}^{n} \sum_{j=1}^{n} d_{ij}}{n^2}$ 

On sait que plus  $d_{ij}$  est près de  $\hat{d}_{ij}$ , meilleur est la représentation dans la dimension en question.

Figure 1.2 - Graphique de la mesure de stress en fonction de la dimension

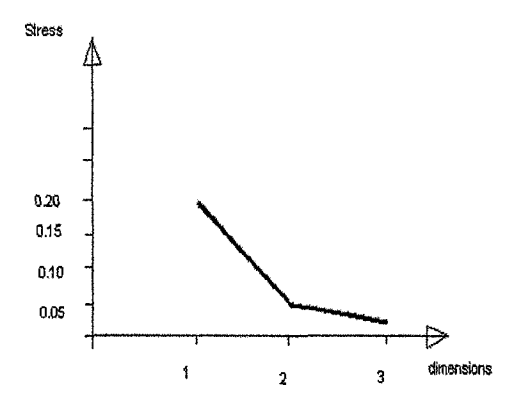

Done, plus la mesure de stress est basse, plus le nombre de dimensions est approprie. Pour faire une bonne analyse de la mesure de stress, on utilise un graphique comme celui de la figure 1.2. Habituellement, on dit que le nombre ideal de dimension se situe au niveau du coude dans le graphique que Ton peut remarquer a la dimension 2 de la figure en exemple. D'une dimension à l'autre, une droite est créée et sa pente diffère à chaque section. Le coude cherche est cree par un changement radical de pente, ce qui signifie que la diminution de stress d'une dimension a l'autre est beaucoup moins grande que précédemment. En prenant le graphique de la figure 1.2, on remarque que l'on ne gagnera pas assez de precision dans la representation en trois dimensions pour que ga vaille la peine d'augmenter le degré de difficulté de l'interprétation du graphique. En somme, l'ajout de la troisieme dimension possede un cout plus eleve que la valeur de l'information que l'analyste reçoit en retour. On donnera plus de détail sur la mesure de stress dans la section du positionnement multidimensionnel non-metrique (section 1.3.4).

3. L'evaluation subjective :

On procède à une évaluation subjective pour déterminer le nombre idéal de dimensions en etablissant un equilibre entre la difficulte a interpreter les resultats si la dimension est trop grande et la justesse de la representation. De plus, si la problematique a deja fait l'objet d'une étude antérieure, il est possible, par souci de comparaison ou de validité numerique, de s'inspirer des autres etudes pour determiner le nombre de dimensions.

### 1.1.3 Identification des dimensions

Afin d'identifier les dimensions, il n'existe pas de procedure universelle avec le positionnement multidimensionnel. Les methodes d'identification se repartissent en deux : les méthodes basées sur les procédures subjectives et celles basées sur les procédures objectives.

 $\implies$  Procédures subjectives;

Puisque la mathématique ne voit pas la réalité qu'elle représente, l'interprétation peut dépendre du jugement humain. Le chercheur peut, par lui-même, définir les dimensions, mais parfois, il doit se referer a un specialiste s'il ne possede pas de bonnes connaissances dans le domaine de l'etude.

**Exemple 3.** *La figure 1.3 represente une carte des perceptions ou sont placees differentes voitures. En evaluant cette carte des perceptions, on peut determiner que la dimension 1 est le prix d'achat et la dimension 2 est ecologique.* 

 $\implies$  Procédures objectives;

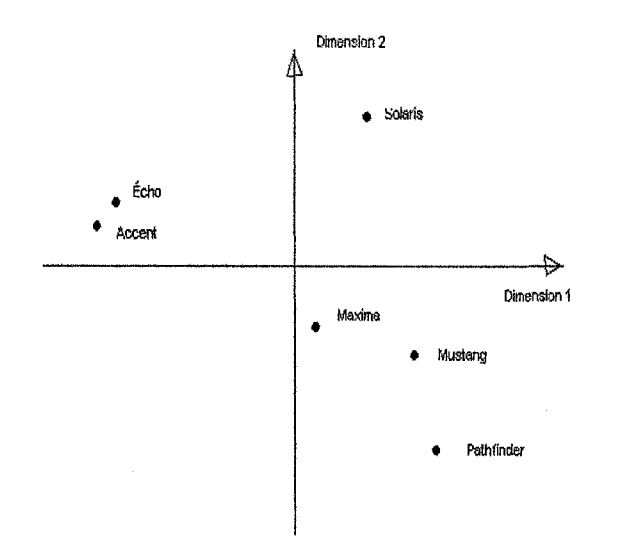

Figure 1.3 - Carte des perceptions des voitures

Il existe plusieurs méthodes formalisées. La plus utilisée est l'ajustement des attributs influents (property fitting). Elle collecte les evaluations des attributs de chaque objet et trouve la meilleure correspondance de chaque attribut. Le but est d'identifier les attributs determinants dans les jugements de similarites fait par les repondants. Les indices de concordance sont ensuite determinees pour chaque attribut. L'analyste peut ensuite identifier quel attribut décrit le mieux les positions de perceptions et lesquels sont illustratifs des dimensions. On reviendra sur la notion d'ajustement des attributs influents dans la section 1.3.8.

Une des caractéristiques du positionnement multidimensionnel est le fait que l'on a une invariance par rotation, par reflexion et par translation. II peut done s'averer tres utile d'utiliser un de ces types de transformation pour permettre a un attribut particulier de se retrouver sur un axe selon ce que le chercheur veut privilegier. Cette fagon de faire est une des methodes qui permet d'identifier les dimensions.

Figure 1.4 - Carte des perceptions des voitures ainsi que leurs vecteurs attributs

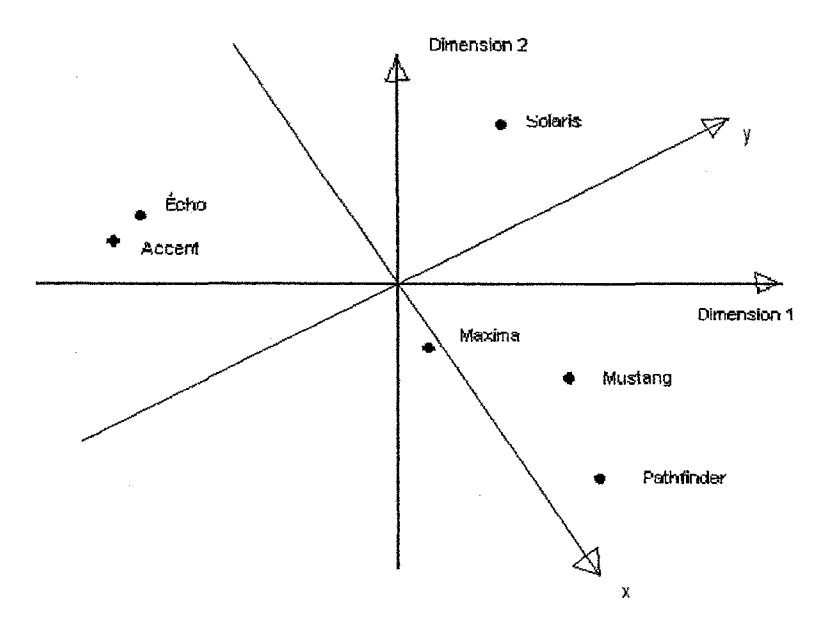

Exemple 4. *L 'ajustement des attributs influents donne done le sens des vecteurs representants les attributs confort (y) et cout d'essence (x). Ces vecteurs sont presentes dans la figure 1.4- En appliquant une rotation des axes de* 40° *dans le sens horaire de la figure 1.3, I'ordonnee devient le confort et Vabsisse le cout d'essence.* 

#### **1.1.4 Selection des donnees similaires**

Pour obtenir la perception des similarités des répondants, les trois procédures habituellement utilisees sont

- 1. la comparaison par paires d'objets;
- 2. la combinaison croisée;
- 3. la mesure dérivée.

#### **1. Comparaison par paires d'objets** :

Les répondants doivent donner une cote de similarité à chaque paire d'objets. L'analyse de positionnement multidimensionnel peut se faire a partir des donnees de chaque individu ou a partir de la moyenne des cotes de similarites affectee a chaque paire de stimuli. L'exemple suivant applique la selection de donnees similaires par comparaisons de paires d'objets.

**Exemple 5.** *On a 4 objets : A, B, C, D. Ainsi, on a 6 paires d'objets : AB, AC, AD, BC, BD, CD.* 

*Donnees non-metriques :* 

*1 : Non similaires* 

*6 : Similaires* 

*AB=5 AD=6 BD=4 AC =3 BC=2 CD=1* 

*Donnees metriques :* 

*Échelle de 1 à 10 où 10 représente la similarité.* 

*AB=8 AD=10 BD=1 AC=5 BC=3 CD=2* 

Dans une échelle non-métrique, il faut ranger de 1 à n (n : le nombre de paires d'objets) toutes les paires d'objets. Comme dans l'exemple ci-haut, on a 6 paires d'objets. Ainsi, 1 signifie que les deux objets en quetions sont peu similaires contrairement à 6 qui montre une grande ressemblance. Dans une échelle métrique, il faut associer un degré de similarité a chaque paire de stimuli. Cette partie est affichee dans la deuxieme section de l'exemple où l'on retrouve une échelle de 1 à 10 où 1 signifie encore dissimilaire mais la similarité est représentée par 10 et non par 6.

#### **2. Combinaison crois6e** :

Si le répondant juge qu'il y a similarité entre les objets, il les combine ensemble. Cette méthode ne permet qu'un agrégat de similarités. Il s'agit donc d'une technique binaire. Les objets sont similaires ou pas. Les réponses de tous les répondants sont combinées pour créer une matrice des similarités. L'exemple ci-après explique les combinaisons croisées dans une étude constituée de 14 répondants et 6 stimuli.

**Exemple 6.** *Les 14 repondants possedent chacun 6 cartons representant les groupes suivants :* 

- - *A. Nirvana*
- *B. Our Lady Peace*
- *C. New Kids on the Block*
- *D. Gun's and Roses*
- *E. Beatles*
- *F. Bad Religion*

Ils combinent deux par deux tous les groupes qu'ils trouvent similaires. Voici la matrice *des donnees resultante :* 

*A B C D E F A ( \_*  12 5 8 2 **U**  *B*  12 **—**  4 10 1 2 7 *C*  5 4 **—**  4 5  $\boldsymbol{D}$ 8 10 1 **—**  2 4 £ 2 2 4 2 **—**  5 *F*  9 7 5 4 5 **—** 

On *remarque qu'il y a done 8 repondants qui croient que Nirvana et Gun's and Roses se ressemblent et seulement 2 pour Our Lady Peace et les Beatles.* 

#### **3. Mesure derivee** :

Les similarités sont typiquement basées sur la cote donnée au stimulus par le répndant. Cette technique de collecte de données sera surtout utilisée pour l'ajustement des attributs influents et Panalyse de l'espace conjoint que l'on developpera dans les sous-sections 1.3.8 et 1.3.6 respectivement. L'exemple 7 expose cette technique de collection de donnees.

**Exemple 7.** *Les 4 objets a Vetude sont:* 

*A. Salade de poulet;* 

*B. Filet de saumon;* 

*C. Big Mac;* 

*D. Fondue parmesan.* 

*Les 3 échelonnements pour l'évaluation sont :* 

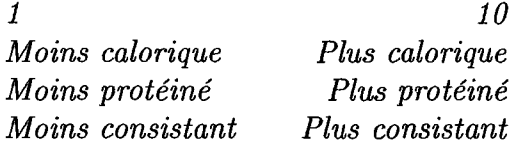

*On obtient ainsi pour chaque répondant une matrice*  $3 \times 4$  *comme par exemple :* 

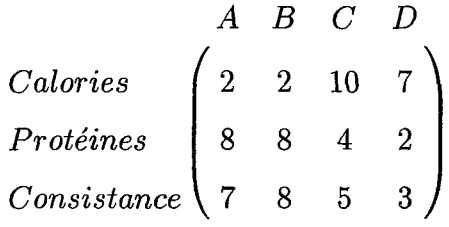

*On remarque ainsi que le plus calorique est le Big Mac mais qu 'il contient peu de proteines. Les meilleurs repas santes, selon le tableau de ce repondant, sont done le filet de saumon et la salade de poulet.* 

Toutes les matrices des repondants sont ensuite evaluees pour creer les mesures des similarités.

Les trois hypothèses les plus importantes pour les mesures dérivées sont :

- 1. Le chercheur selectionne les dimensions appropriees pour l'echelonnement sur lequel on evalue les objets.
- 2. L'échelle peut être pondérée (de façon égale ou inégale) pour réaliser les données similaires pour un sujet ou un groupe de sujets.
- 3. Meme si le poids de l'echelle peut etre determine, tous les individus ont le meme poids.

## 1.2 Distances, similarités et dissimilarités

Cette section est consacrée à la définition et la démonstration de certains résultats liés aux distances, aux similarités et aux dissimilarités. On se limitera aux définitions dans

### 1.2.1 Distances

**Definition 1.** *Soient P et Q deux points dans W. On dira que d(P,Q) est une distance si et seulement si les trois conditions suivantes sont satisfaites :* 

 $(a)$  symétrie :  $d(P,Q) = d(Q,P)$ ; *(b)* non-négativité :  $d(P,Q) \geq 0$ ; *(c) marque d'identification : d(P,P)=0.* 

**Définition 2.** Pour tout point P,  $Q$  et R de  $\mathbb{R}^p$ , une distance est métrique si :

-  $d(P,Q)=0 \Leftrightarrow P=Q$ ; *- d(P,Q) > d(P,R)+d(R,Q).* 

Exemple 8. - *Distance euclidienne :* 

*Soient*  $x_i$  *et*  $x_j$  *éléments de*  $\mathbb{R}^p$  *tels que*  $x_i = (x_{i1}, x_{i2},...,x_{ip})'$  *et*  $x_j = (x_{j1}, x_{j2},...,x_{jp})'$ . *La distance euclidienne entre*  $x_i$  *et*  $x_j$  *est* 

$$
E_{ij} = || \mathbf{x_i} - \mathbf{x_j} ||_2 = \sqrt{\sum_{k=1}^p (x_{ik} - x_{jk})^2}.
$$

*- Distance de Karl-Pearson :* 

*Dans les m&mes conditions que pour la distance euclidienne, la distance de Karl-Pearson est basée sur un ensemble de n points*  $x_1, x_2, ..., x_n$  *et est donnée par :* 

$$
K_{ij} = \sqrt{\sum_{k=1}^{p} \frac{(x_{ik} - x_{jk})^2}{s_k^2}}
$$

*où*  $s_k^2$  est le variance de la k<sup>ième</sup> variable et est donnée par  $s_k^2 = \frac{1}{n-1} \sum_{i=1}^n (x_{ik} - \bar{x}_k)^2$  et  $\partial \hat{u} \times \bar{x}_k = \frac{1}{n} \sum_{i=1}^n x_{ik}$  est la moyenne sur les n points de la k<sup>ième</sup> composante.

*- Distance de Mahalanobis :* 

 $Soient \mathbf{x}_1, \mathbf{x}_2, ..., \mathbf{x}_n$  *n points de*  $\mathbb{R}^p$ *. Désignons par*  $\mathbf{S} = \frac{1}{n} \sum_{r=1}^n (\mathbf{x_r} - \bar{\mathbf{x}})(\mathbf{x_r} - \bar{\mathbf{x}})'$  *la matrice des covariances empiriques des n points où*  $\bar{\mathbf{x}} = \frac{1}{n} \sum_{i=1}^{n} \mathbf{x}_i$  *est le vecteur moyenne. Ainsi, I 'element Sij de S indique la covariance entre les points i et j . La distance de Mahalanobis entre les points*  $\mathbf{x}_i$  *et*  $\mathbf{x}_j$  *est donnée par :* 

$$
Mij = \sqrt{(\mathbf{x_i} - \mathbf{x_j})' S'(\mathbf{x_i} - \mathbf{x_j})}.
$$

#### 1.2.2 Similarités et dissimilarités

**Definition 3.** *Soient A et B deux points dans W. On dit que s(A,B) est une similarite si et seulement si les trois conditions suivantes sont satisfaites :* 

- *(a) symetrie : s(A,B)=s(B,A);*
- *(b)* positivité :  $s(A,B) \geq 0$ ;

*(c) s(A,B) augmente quand la similarite entre A et B augmente.* 

**Définition 4.** Supposons qu'on ait p attributs pour n objets. La matrice  $X$  de taille  $n \times p$ *represente les donnees d 'absences/presences des p attributs sur ces n objets. Cette matrice*   $\boldsymbol{X}$  *est appelé la matrice d'incidence*  $(x_{ij} = 0 \text{ ou } 1)$ .

**Exemple 9.** *Designons par C la matrice des similarites et par X la matrice d'incidence. On peut deduire des matrices de similarites a partir de matrices d'incidence a I'aide des operations suivantes :* 

$$
C_1 = \frac{\mathbf{X} \mathbf{X}'}{p}
$$

- 
$$
C_2 = \frac{XX' + (F - X)(F - X)}{p}
$$

*oil* F *est une matrice qui possede la mime taille que X, c'est-a-dire n* x *p et qui est uniquement composee de 1.* 

**Exemple 10.** *Soit X (3 x 5) une matrice d'incidence définie telle que :* 

$$
X = \begin{pmatrix} U & V & W & X & Y \\ 1 & 0 & 0 & 1 & 1 \\ 1 & 0 & 1 & 1 & 1 \\ C & 0 & 0 & 0 & 1 & 0 \end{pmatrix}
$$

*oil A,B,C sont les 3 individus et U,V,W,X et Y sont les 5 attributs. A partir de cette matrice d'incidence, créons les matrices de similarités*  $C_1$  *et*  $C_2$ *.* 

$$
C_1 = \frac{XX'}{p}
$$
  
=  $\frac{XX'}{5}$   
=  $\frac{1}{5} \begin{pmatrix} 3 & 3 & 1 \\ 3 & 4 & 1 \\ 1 & 1 & 1 \end{pmatrix}$   
=  $\begin{pmatrix} 3/5 & 3/5 & 1/5 \\ 3/5 & 4/5 & 1/5 \\ 1/5 & 1/5 & 1/5 \end{pmatrix}$ 

Les éléments de la matrice  $C_1$  représentent la proportion d'attributs que les individus *possedent tous les deux. En examinant C\, on peut conclure que ce sont les individus A et B qui se ressemblent le plus.* 

*Notons que*  $C_3 = XX'$  *est aussi une matrice de similarité où ces éléments indiquent une parfaite similitude lorsqu'ils atteignent 5 et une difference absolue lorsqu'ils atteignent 0.* 

*Pour trouver*  $C_2$ *, calculons d'abord* **F-X**.

$$
\mathbf{F} - \mathbf{X} = \begin{pmatrix} 1 & 1 & 1 & 1 & 1 \\ 1 & 1 & 1 & 1 & 1 \\ 1 & 1 & 1 & 1 & 1 \end{pmatrix} - \begin{pmatrix} 1 & 0 & 0 & 1 & 1 \\ 1 & 0 & 1 & 1 & 1 \\ 0 & 0 & 0 & 1 & 0 \end{pmatrix}
$$

$$
= \begin{pmatrix} 0 & 1 & 1 & 0 & 0 \\ 0 & 1 & 0 & 0 & 0 \\ 1 & 1 & 1 & 0 & 1 \end{pmatrix}
$$

$$
C_2 = \frac{XX' + (F - X)(F - X)'}{p}
$$
  
= 
$$
\begin{pmatrix} 3/5 & 3/5 & 1/5 \\ 3/5 & 4/5 & 1/5 \\ 1/5 & 1/5 & 1/5 \end{pmatrix} + \begin{pmatrix} 2/5 & 1/5 & 2/5 \\ 1/5 & 1/5 & 1/5 \\ 2/5 & 1/5 & 4/5 \end{pmatrix}
$$
  
= 
$$
\begin{pmatrix} 1 & 4/5 & 3/5 \\ 4/5 & 1 & 2/5 \\ 3/5 & 2/5 & 1 \end{pmatrix}
$$

*Dans le cas de* C2, en *plus de calculer les proportions d'attributs que les deux individus ont en commun, on calcule les proportions d'attributs que ni un ni Vautre ne possedent. Ainsi, on est assuré que la diagonale est uniquement composée de 1, ce qui indique une similitude parfaite dans le cas present.* 

*Notons que*  $C_4 = XX' + (F - X)(F - X)'$  *est aussi une mesure de similarités où ces elements indiquent une parfaite similitude lorsqu'ils atteignent 5 et une difference absolue lorsqu'ils atteignent 0.* 

**Propriete 1.** *Pour toute matrice de similarites C on a* 

$$
c_{rs}=c_{sr}
$$

*et* 

$$
c_{rs} \leq c_{rr}
$$

 $\forall r, s.$ 

Dans la majorite des cas, les algorithmes de positionnement multidimensionnel utilisent des matrices de distances ou de dissimilarités comme données d'entrées. Ainsi, il faut convertir les similarites en distances ou en dissimilarites. Les deux proprietes suivantes indiquent comment procéder.

Propriété 2. À partir d'une matrice de similarités C, on obtient une matrice de dis*tances D d} elements dij en posant :* 

$$
d_{ij}=\sqrt{c_{ii}+c_{jj}-2c_{ij}}\geq 0
$$

**Propriété 3.** Soient  $x_i$  et  $x_j$  deux points dans  $\mathbb{R}^p$ . On calcule la dissimilarité  $\delta_{ij}$  entre *les points*  $x_i$  *et*  $x_j$  *comme suit :* 

$$
\delta_{ij}^2=c-c_{ij}
$$

*ou Cij est la similarite entre les points Xi et Xj et c est la valeur maximale que peut prendre la mesure de similarite.* 

### 1.3 Theorie du positionnement multidimensionnel

Considérons une matrice de distances **D** de dimension  $n \times n$  dont les éléments sont les  $d_{ij}$ . En partant de cette matrice de distances D, le but du positionnement multidimensionnel est de trouver les points  $P_1, P_2, ..., P_n$  dans k dimensions tels que si  $d_{rs}$  représente la distance entre *P<sup>r</sup>* et *P<sup>s</sup> ,* alors D est similaire a D dans un certain sens. En pratique, on se limite à un nombre de dimensions  $k = 1, 2$  ou 3 pour faciliter la représentation.

#### **1.3.1 Solution classique de positionnement multidimensionnel**

**Definition 5.** *Une matrice des distances D est dite euclidienne s'il existe une configuration de points dans un espace euclidien quelconque ou les distances d'interpoints sont*
*données par D. Ainsi, pour un certain p, il existe des points*  $x_1, x_2, ..., x_n \in \mathbb{R}^p$  tels que

$$
d_{rs}^2 = (\mathbf{x_r} - \mathbf{x_s})'(\mathbf{x_r} - \mathbf{x_s})
$$

Introduisons quelques notations utiles a la theorie de cette section. Pour toute matrice de distances D composee des elements *drs,* soit

$$
\mathbf{A}=(a_{rs})=(-\frac{1}{2}d_{rs}^2)
$$

et soit

$$
\mathbf{B} = \mathbf{H}\mathbf{A}\mathbf{H}
$$

où  $H = I - \frac{1}{n}11'$  est la matrice centrée  $n \times n$  et où 1 est le vecteur unitaire  $n \times 1$ .

**Theor^me 1.** *Soit D une matrice de distances et* B = **HAH,** *alors D est euclidienne si et seulement si B est semi-definie positive.* 

Ainsi, on a les resultats suivants :

- 1. Si D est une matrice euclidienne des distances d'interpoints pour une configuration  $Z = (z_1, z_2, ..., z_n)'$  alors  $b_{rs} = (z_r - \bar{z})'(z_s - \bar{z})$  et  $B = HAH$  devient  $B =$  $(HZ)(HZ)'$ . Ainsi,  $B \geq 0$
- 2. Inversement, si  $B \ge 0$  de rang p, alors, la configuration correspondante à B peut etre construite comme suit :

Soient  $\lambda_1 > \lambda_2 > ... > \lambda_p > 0$  les valeurs propres strictement positive de B avec les vecteurs propres correspondants  $X = (x_{(1)}, x_{(2)}, ..., x_{(p)})$  normalisés tels que  $\mathbf{x}'_{(i)}\mathbf{x}_{(i)} = \lambda_i$  ( $i = 1, 2, ..., p$ ). Ainsi, le point  $P_r$  dans  $\mathbb{R}^p$  avec les coordonnées  $\mathbf{x}_r = \lambda_i$  $(x_{r_1},x_{r_2},...,x_{r_p})'$   $(\mathbf{x}_r\text{ est la }r^{i\hat{e}me}\text{ ligne de }\mathbf{X})$  a des distances entre les points données par D pour une configuration qui a comme centre de gravité  $\bar{\mathbf{x}} = 0$  et B représente la matrice des produits scalaires pour cette configuration  $(b_{rs} = (\mathbf{x}_r - \bar{\mathbf{x}})'(\mathbf{x}_s - \bar{\mathbf{x}})$ .

## $D{*emonstration.* ($

On sait que D est une matrice des distances euclidiennes. Supposons que

$$
d_{rs}^2 = -2a_{rs}
$$
  
=  $(\mathbf{z}_r - \mathbf{z}_s)'(\mathbf{z}_r - \mathbf{z}_s)$   
= 
$$
\sum_{i=1}^n (z_{ri} - z_{si})^2
$$

On peut écrire

$$
B = HAH
$$
  
= A -  $\frac{1}{n}$ AJ -  $\frac{1}{n}$ JA +  $\frac{1}{n^2}$ JAJ

où  $J=11'$ . Ainsi,

$$
\frac{1}{n}AJ = \begin{pmatrix} \bar{a}_{1.} & \cdots & \bar{a}_{1.} \\ \vdots & \ddots & \cdots \\ \bar{a}_{n.} & \cdots & \bar{a}_{n.} \end{pmatrix}
$$

$$
\frac{1}{n} \mathbf{JA} = \begin{pmatrix} \bar{a}_{.1} & \cdots & \bar{a}_{.n} \\ \vdots & \ddots & \cdots \\ \bar{a}_{.1} & \cdots & \bar{a}_{.n} \end{pmatrix}
$$

$$
\frac{1}{n^2} \mathbf{J} \mathbf{A} \mathbf{J} = \begin{pmatrix} \bar{a}_{..} & \cdots & \bar{a}_{..} \\ \vdots & \ddots & \cdots \\ \bar{a}_{..} & \cdots & \bar{a}_{..} \end{pmatrix}
$$

 $v \overline{a} = 1 \nabla^n$   $a \overline{a}$ **OU**  $\bar{a}_r = \frac{1}{n} \sum_{s=1}^n a_{rs}, \, \bar{a}_{.s} = \frac{1}{n} \sum_{r=1}^n a_{rs}$  et  $\bar{a}_{.} = \frac{1}{n^2} \sum_{r=1}^n \sum_{s=1}^n a_r$ Ainsi,

$$
b_{rs} = a_{rs} - \bar{a}_{r.} - \bar{a}_{.s} + \bar{a}_{..} \tag{1.2}
$$

 $\bar{z}$ 

Puisque  $a_{rs} = \frac{-1}{2}(\mathbf{z}_r - \mathbf{z}_s)'(\mathbf{z}_r - \mathbf{z}_s)$ , alors,

$$
\bar{a}_{r.} = \frac{-1}{2n} \sum_{i=1}^{n} (\mathbf{z}_{r} - \mathbf{z}_{i})' (\mathbf{z}_{r} - \mathbf{z}_{i})
$$
\n
$$
\bar{a}_{.s} = \frac{-1}{2n} \sum_{j=1}^{n} (\mathbf{z}_{j} - \mathbf{z}_{s})' (\mathbf{z}_{j} - \mathbf{z}_{s})
$$
\n
$$
\bar{a}_{..} = \frac{-1}{2n^{2}} \sum_{i=1}^{n} \sum_{j=1}^{n} (\mathbf{z}_{i} - \mathbf{z}_{j})' (\mathbf{z}_{i} - \mathbf{z}_{j})
$$

Ainsi,

$$
b_{rs}=(\mathbf{z}_r-\mathbf{\bar{z}})'(\mathbf{z}_s-\mathbf{\bar{z}}).
$$

D'ou,

$$
\mathbf{B} = (\mathbf{HZ})'(\mathbf{HZ}).
$$

Done,

### $\mathbf{B} \geq 0$ .

## $(\Longleftarrow)$

On sait que  $\mathbf{B}\geq 0.$ 

Soient  $\lambda_1 > \lambda_2 > ... > \lambda_p$  les valeurs propres positives de B et  $\mathbf{X} = (\mathbf{x}_{(1)}, \mathbf{x}_{(2)}, ..., \mathbf{x}_{(p)})$  les vecteurs propres de  ${\bf B}$  associés aux  $\lambda_i$  standardisés par  ${\bf x}'_{(i)}{\bf x}_{(i)} = \lambda_i.$ 

Soient

$$
\Lambda = diag(\lambda_1, \lambda_2, ..., \lambda_p)
$$

$$
\Gamma = X \Lambda^{-1/2}
$$

ou

 $\bar{\lambda}$ 

et

$$
\Lambda^{-1/2} = diag(\lambda_1^{-1/2}, \lambda_2^{-1/2}, ..., \lambda_p^{-1/2}).
$$

Ainsi, les colonnes de *T* sont

$$
\gamma_{(i)} = \lambda_i^{-1/2} \mathbf{x}_{(i)}
$$

Les  $\gamma_{(i)}$ , i=1,2,...,p, sont les vecteurs propres normalisés de B car

$$
\gamma'_{(i)}\gamma_{(i)} = (\lambda_i^{-1/2}\mathbf{x}_{(i)})'(\lambda_i^{-1/2}\mathbf{x}_{(i)})
$$
  
=  $\lambda_i^{-1}(\mathbf{x}'_{(i)}\mathbf{x}_{(i)})$   
=  $\lambda_i^{-1}\lambda_i$   
= 1.

Selon le theoreme de la decomposition spectrale (voir Annexe),

 $\mathcal{A}^{\pm}$ 

$$
B = \Gamma \Lambda \Gamma'
$$
  
=  $X \Gamma^{-1/2} \Gamma \Gamma^{-1/2} X'$   
=  $X X'$ .

Alors,  $b_{rs} = x'_r x_s$  et B représente la matrice des produits scalaires de cette configuration. Montrons maintenant que D est la matrice des distances entre les points pour cette configuration. Utilisons 1.2 pour ecrire B en terme de A.

Ainsi,

$$
(\mathbf{x}_r - \mathbf{x}_s)'(\mathbf{x}_r - \mathbf{x}_s) = \mathbf{x}_r' \mathbf{x}_r - 2\mathbf{x}_r' \mathbf{x}_s + \mathbf{x}_s' \mathbf{x}_s
$$
  
\n
$$
= b_{rr} - 2b_{rs} + b_{ss}
$$
  
\n
$$
= (a_{rr} - \bar{a}_r - \bar{a}_r + \bar{a}_r)
$$
  
\n
$$
-2(a_{rs} - \bar{a}_r - \bar{a}_s + \bar{a}_r)
$$
  
\n
$$
+ (a_{ss} - \bar{a}_s - \bar{a}_s + \bar{a}_r)
$$
  
\n
$$
= a_{rr} - 2a_{rs} + a_{ss}
$$
  
\n
$$
= -2a_{rs}
$$
  
\n
$$
= d_{rs}^2
$$

 $\text{car } a_{rr} = \frac{-1}{2} d_{rr}^2 = 0.$ 

De plus, on peut montrer que cette configuration a un centre de gravité  $\bar{x} = 0$ . Sachant que B est la matrice A doublement centrée, on peut dire que

### $B1 = HAH1 = 0.$

Ainsi, 1 est un vecteur propre de B correspondant a la valeur propre 0. De plus, 1 est orthogonale aux colonnes de X, car $\mathbf{0} = \mathbf{B} \mathbf{1} = (\mathbf{X} \mathbf{X}') \mathbf{1} = \mathbf{X} (\mathbf{X'} \mathbf{1})$  et comme  $\mathbf{X} \neq \mathbf{0}$ , alors  $X'1 = 0.$ 

Ainsi,

$$
n\bar{\mathbf{x}} = \sum_{r=1}^{n} \mathbf{x}_i
$$

$$
= \mathbf{X}'\mathbf{1}
$$

$$
= 0
$$

D'ou,

 $\bar{x} = 0$ 

Done, le centre de gravité de cette configuration est à l'origine.

Pour obtenir une configuration en k dimensions a l'aide de la solution classique du positionnement multidimensionnel, on utilise l'algorithme suivant.

**Algorithme 1.** -  $\hat{A}$  partir de D, construire la matrice  $A = \left(-\frac{1}{2}d_{rs}^2\right)$ .

- *- Obtenir la matrice B avec*  $b_{rs} = a_{rs} \bar{a}_{r} \bar{a}_{.s} + \bar{a}_{..}$  *ou avec B = HAH.*
- Obtenir les k plus grandes valeurs propres  $\lambda_1 > \lambda_2 > ... > \lambda_k > 0$  de **B** (k choisi  $d$ 'avance) avec les vecteurs propres correspondants  $X = (x_{(1)}, x_{(2)}, ..., x_{(k)})$  qui sont *standardisés par*  $\mathbf{x}'_{(i)}\mathbf{x}_{(i)} = \lambda_i$  (*i* = 1, 2, ..., *k*).
- *-* Les coordonnées requises des points  $P_r$  sont  $\mathbf{x}_r = (x_{r1}, x_{r2}, ..., x_{rp})'$ ,  $r = 1, 2, ..., k$

Dans plusieurs cas de positionnement multidimensionnel, on recolte des donnees de similarités plutôt que de distances. Le théorème suivant permet de travailler directement avec ces similarites sans avoir a les transformer prealablement en distances.

**Th6or&me 2.** *Si C est semi-definie positive, alors la matrice des distances D est euclidienne avec comme matrice centree des produits scalaires* **B** = **HCH.** 

*Démonstration.* Si  $C \geq 0$ , alors on a que

$$
d_{rs}^2 = c_{rr} - 2c_{rs} + c_{ss}
$$

$$
= \mathbf{x}' \mathbf{C} \mathbf{x} \ge 0
$$

ou x est un vecteur possédant  $+1$  à la  $r^{i\hat{e}me}$  ligne et  $-1$  à la  $s^{i\hat{e}me}$  ligne pour tout  $r \neq s$ . Ainsi, la transformation standard est bien definie et D est une matrice des distances car on a les trois conditions suivantes :

- symetrie :

 $d_{rs} = \sqrt{c_{rr} - 2c_{rs} + c_{ss}} = \sqrt{c_{ss} - 2c_{sr} + c_{rr}} = d_{sr}$ 

- non-négativité :

$$
d_{rs}=\sqrt{c_{rr}-2c_{rs}+c_{ss}}\geq 0
$$

 $-$  marque d'identification :

$$
d_{rr}^2=c_{rr}-2c_{rr}+c_{rr}=0
$$

Maintenant, soient  $\mathbf{A} = \frac{-1}{2}d_{rs}^2$  et  $\mathbf{B} = \mathbf{H}\mathbf{A}\mathbf{H}$  et puisque  $\mathbf{H}\mathbf{C}\mathbf{H}$  est aussi semi-définie positive, on montrera que  $B = HCH$  pour en conclure que  $D$  est euclidienne avec comme matrice des produits scalaires HCH.

En remplaçant  $a_{rs}$  par  $\frac{-1}{2}d_{rs}^2$  dans la formule 1.2, on obtient

$$
b_{rs}=c_{rs}-\bar{c}_{r.}-\bar{c}_{.s}+\bar{c}_{..}.
$$

D'où,

$$
\mathbf{B} = \mathbf{HCH}.
$$

**•** 

# 1.3.2 Dualite entre l'analyse en composantes principales et le positionnement multidimensionnel

Dans les autres techniques d'analyse de données, il est plus fréquent de partir avec une matrice des donnees et de calculer la matrice des distances a partir de celle-ci. La fonction de distance la plus utilisee et la plus simple est sans aucun doute la distance euclidienne. Dans ce cas, la solution classique du positionnement multidimensionnel se rapproche beaucoup de l'analyse en composantes principales.

Soient  $\mathbf{X}(n \times p)$  une matrice de données et  $\lambda_1 \geq \lambda_2 \geq \ldots \geq \lambda_p(\neq 0)$  les valeurs propres

de  $nS = X'HX$ . Alors,  $\lambda_1, \lambda_2, ..., \lambda_p$  sont aussi les valeurs propres de  $B = (XH)(XH)' =$  $\mathbf{H} \mathbf{X} \mathbf{X}' \mathbf{H} (\Rightarrow b_{rs} = (\mathbf{x}_r - \bar{\mathbf{x}})(\mathbf{x}_s - \bar{\mathbf{x}})' )$ 

**Définition 6.** Soit  $\mathbf{v}_{(i)}$  le  $i^{ieme}$  vecteur propre de B ( $\mathbf{B}\mathbf{v}_{(i)} = \lambda_i \mathbf{v}_{(i)}$ ) standardisé par  $\mathbf{v}'_{(i)}\mathbf{v}_{(i)} = \lambda_i, i = 1, 2, ..., p.$ 

*Pour un k fixé, les lignes de*  $V_k = (v_{(1)}, v_{(2)},..., v_{(k)})$  sont appelées les coordonnées prin*cipals de X en k dimensions.* 

**Théorème 3.** Les principales coordonnées de X en k dimensions sont données par les résultats centrés des n objets des k premières composantes principales.

*Démonstration.* Soit  $\gamma_{(i)}$  le *i*<sup>ème</sup> vecteur de composante principale standardisé par  $\gamma'_i \gamma_i =$  $\lambda_i$ . Par le théorème de la décomposition spectrale (voir Annexe),

$$
n\mathbf{S} = \mathbf{X}'\mathbf{H}\mathbf{X} = \Gamma\mathbf{\Lambda}\Gamma'
$$

ou $\Lambda = diag(\lambda_1, \lambda_2, ..., \lambda_p)$  et  $\Gamma$  est la matrice orthogonale ou les colonnes sont les vecteurs propres standardisés  $(\Gamma = (\gamma_{(1)}, \gamma_{(2)}, ..., \gamma_{(p)})).$ 

Par le theoreme de la decomposition de la valeur singuliere (voir Annexe), on peut choisir les signes de  $\gamma_i$  et de v<sub>i</sub>. Ainsi, HX peut être écrit en termes de ces vecteurs propres tel que

$$
HX = V\Gamma'
$$

où  $V = (\mathbf{v}_{(1)}, \mathbf{v}_{(2)}, ..., \mathbf{v}_{(p)}).$ 

D'ou,

$$
\sum_{i=1}^n v_{ir}\gamma_{is}=x_{rs}-\frac{1}{n}\sum_{j=1}^n x_{js},
$$

Les valeurs des n lignes de HX sur la  $i<sup>eme</sup>$  composante principale sont données par les n éléments de  $\mathbf{H} \mathbf{X} \gamma_{(i)}$ . Ainsi, les valeurs des k premières composantes principales sont données par

$$
\mathbf{H} \mathbf{X} \boldsymbol{\Gamma}_k = \mathbf{V} \boldsymbol{\Gamma}' \boldsymbol{\Gamma}_k = \mathbf{V} (\mathbf{I}_k, \mathbf{0})' = \mathbf{V}_k
$$

où  $\Gamma_k = (\gamma_1, \gamma_2, ..., \gamma_k).$ 

# 1.3.3 Propriétés optimales de la solution et indice de concordance

Soient **X** une configuration dans  $\mathbb{R}^p$ ,  $\mathbf{L} = (\mathbf{L}_1, \mathbf{L}_2)$  une matrice orthogonale telle que  $\mathbf{L}_1$ est  $p \times k$  et  $\mathbf{L}_2$  est  $p \times (n - k)$ ,  $\mathbf{D}$  une matrice des distances euclidiennes correpondant à la configuration **X**, un k fixé  $(1 \leq k \leq p)$  et

$$
\Phi = \sum_{r,s=1}^{n} (d_{rs} - \hat{d}_{rs}) = \sum_{r,s=1}^{n} \sum_{i=k+1}^{p} (x_{ri} - x_{si})^2
$$

Ainsi, pour toutes les projections  $\mathbf{XL}_1$  de X sur un sous-espace de k dimensions de  $\mathbb{R}^p$ ,  $\Phi$  est minimisé quand **X** est projeté sur ses coordonnées principales en k dimensions. Le théorème suivant est introduit dans le but de conduire à des indices de concordance utilises pour savoir si la configuration finale explique bien les donnees de depart. On retouve ses indices de concordances a la definition 7.

Théorème 4. Si D est une matrice (pas nécessairement euclidienne) ainsi, pour un k  $\text{fix}\hat{\epsilon}, \Psi = \text{tr}(\mathbf{B} - \hat{\mathbf{B}})^2$  est minimisé pour toutes les configurations  $\hat{\mathbf{X}}$  dans k dimensions *quand* X *est la solution classique du probleme de positionnement multidimensional.* 

### *Demonstration*

Voir la référence [1] à la page 408.

**Definition** *7. Les indices de concordance pour les proportions d'une matrice des distances D expliquées par une solution classique de positionnement multidimensionnel en k* dimensions sont, pour  $\lambda_k > 0$ ,

$$
\alpha_{1,k} = (\frac{\sum_{i=1}^{k} \lambda_i}{\sum_{i=1}^{n} |\lambda_i|}) \times 100\%
$$

*et* 

$$
\alpha_{2,k} = (\frac{\sum_{i=1}^k \lambda_i^2}{\sum_{i=1}^n \lambda_i^2}) \times 100\%.
$$

# 1.3.4 Methode non-metrique de positionnement multidimensionnel

Dans le cas où on travaille avec des similarités, on peut transformer ces données en distances pour ensuite utiliser la solution classique de positionnement multidimensionnel pour créer l'espace dérivé. Cette technique est une méthode métrique. On peut aussi ordonner chaque paire de donnees de la plus similaire a la moins similaire. On utilisera ces donnees pour appliquer la methode non-metrique. Cette methode a pour but d'obtenir un aperçu de la nature des similarités à l'étude.

Dans la sous-section 1.1.4, où l'on parle de la sélection des données, on a énoncé trois procedures pour collecter les donnees de similarites. Dans le positionnement multidimensionnel non-metrique, on pourrait utiliser la comparaison par paires ou la combinaison crois6e. II existe aussi d'autres techniques pour arriver a nos fins comme par exemple

- les partitions où l'on divise l'ensemble des objets en plusieurs petites catégories;
- la comparaison triadique où l'on ordonne les degrés de similarités des trois paires possibles provenant de trois objets et ce, pour tous les triplets possibles;

- la tétrade où l'on compare toutes les paires d'objets possibles et indiquer la plus similaire et/ou la moins similaire.

II est a noter que la selection des donnees se fait au debut de l'enquete et que ce n'est qu'à titre informatif que les procédures sont énoncées ci-haut.

### **Echelonnement ordinal**

Dans le positionnement multidimensionnel non-métrique, les dissimilarités données  $\delta_{rs}$ sont utilisées pour générer un ensemble de distances dérivées  $\hat{d}_{rs}$  qui sont approximativement reliées aux dissimilarités données  $\delta_{rs}$  de façon monotone, c'est-à-dire

$$
\delta_{rs} < \delta_{uv} \Leftrightarrow \hat{d}_{rs} < \hat{d}_{uv}.
$$

Si les  $\hat{d}_{rs}$  sont reliés de façon monotone aux  $\delta_{rs}$ , on le notera  $\delta_{rs} \sim^{mon} \hat{d}_{rs}$ . Puisque seul l'ordre de classement est important, l'échelonnement est ordinal et est communément appele l'echelonnement non-metrique.

### **L'algorithme de Shepard-Kruskal**

L'approche utilisée pour créer l'espace multidimensionnel dans le cas présent est un processus itératif. Il est communément appelé algorithme de Shepard-Kruskal. Le but de ce processus est d'obtenir une representation spatiale dans une dimensionnalite donnee telle que les distances euclidiennes sur les objets sont reliees de facon monotone aux dissimilarités originales.

La figure 1.5 représente l'algorithme de Shepard-Kruskal qui sera détaillé dans les paragraphes suivants.

Comme premiere etape, on cree de facon instinctive (sans procedure precise), une confi-

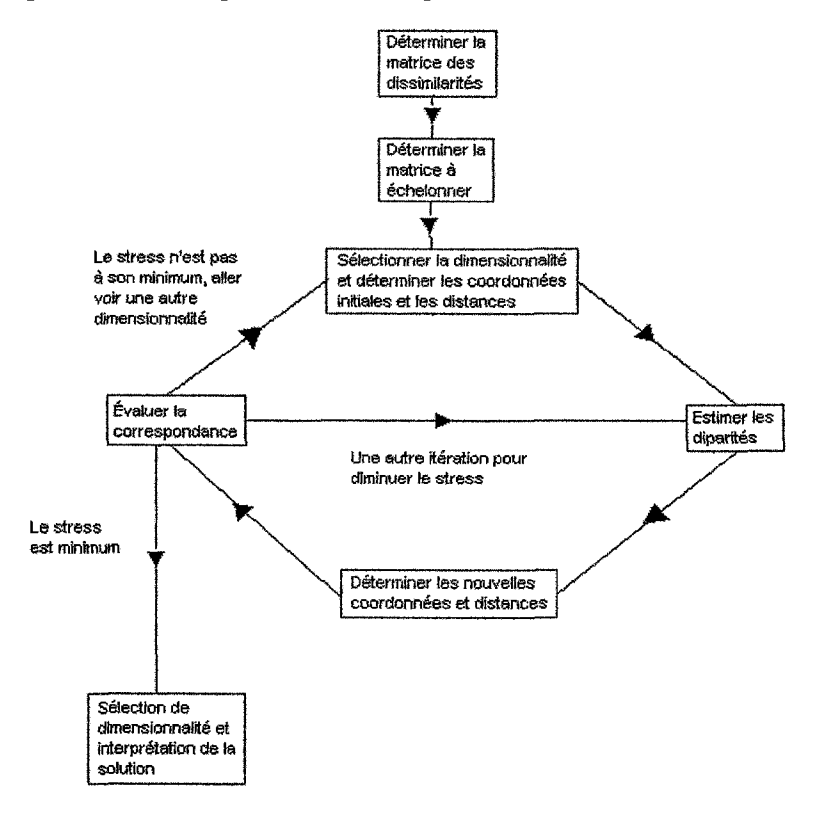

Figure 1.5 - Diagramme de l'algorithme de Shepard-Kruskal

guration  $X^{(0)}$  en k dimensions. On peut aussi la construire en sélectionnant des points aleatoires provenant d'une distribution normale multivariee. On y calcule les distances euclidiennes  $d_{rs}^{(0)}$  entre chaque point de la configuration. Ensuite, on compare ces distances avec les dissimilarités originales. Si les  $d_{rs}^{(0)}$  ont le même ordre de classement que les  $\delta_{rs}$ , on a une configuration satisfaisante. Par contre, cela n'arrive que tres rarement. Ainsi, on doit trouver une configuration qui fera en sorte que l'ordre des distances soit aussi près que possible de l'ordre des dissimilarités.

Comme deuxième étape, on utilise donc la régression monotone pour relier les  $d_{rs}^{(0)}$  et les  $\delta_{rs}$ . La régression estimée produit un nouvel ensemble de pseudo-dissimilarités  $\hat{d}_{rs}^{(0)}$ appelées "disparités" qui sont reliées de façon monotone aux  $\delta_{rs}$ .

#### **Algorithme de la violation du goupe adjacent**

Une methode successive approximative utile pour obtenir les estimations des parametres de la regression est appelee "l'algorithme de la violation du goupe adjacent" aussi connu sous le nom de "transformation monotone des moindres carrees de Kruskal". Cette approche ayant pour but de déterminer les disparités  $\hat{d}_{rs}^{(0)}$  à partir des  $d_{rs}^{(0)}$  et des  $\delta_{rs}$  commence en classant les valeurs de *8rs* de la plus petite a la plus grande avant de les comparer aux valeurs de  $d_{rs}^{(0)}$  correspondantes. Commençant par la plus petite valeur de  $\delta_{rs}$  classée, les valeurs de  $d_{rs}^{(0)}$  adjacentes sont comparer à chaque  $\delta_{rs}$  pour déterminer s'ils sont monotonement reliés aux  $\delta_{rs}$ . Tant que  $d_{rs}^{(0)} < d_{uv}^{(0)}$  quand  $\delta_{rs} < \delta_{uv}$ , on a que  $d_{rs}^{(0)} = d_{rs}^{(0)}$ . Quand un ensemble de valeurs décroissantes consécutives de  $d_{rs}^{(0)}$  est rencontré, on viole la propriété de monotonicité requise. Les  $d_{rs}^{(0)}$  sont donc moyennés ensemble pour obtenir une estimation de  $d_{rs}^{(0)}$ . Cette valeur de  $d_{rs}^{(0)}$  est ensuite assignée à tous les points dans cet ensemble particulier.

L'exemple 11 expose numériquement cet algorithme.

Exemple 11. *A) Matrice du classement des dissimilarités :* 

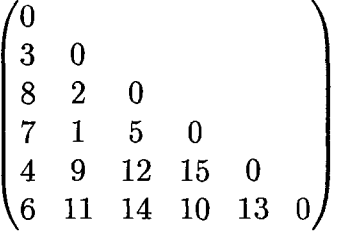

*Donnees en ordre croissant : 1 2 3 4 5 6 7 8 9 10 11 12 13 U 15* 

*On a en A) la matrice ou sont classees toutes les dissimilarites. En dessous de celle-ci,* 

*on a ajoute les donnees en ordre croissant qui seront utiles pour comparer avec les auires parties.* 

*B) Matrice des distances :* 

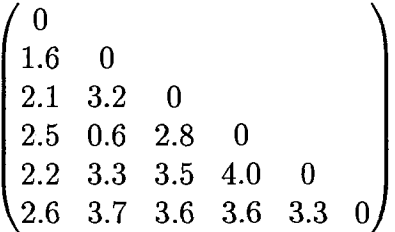

*Donnees placees en ordre selon le classement fait en A) : 0.6 3.2 1.6 2.2 2.8 2.6 2.5 2.1 3.3 3.6 3.1 3.5 3.3 3.6 4.0* 

*Dans la partie B), on a une matrice de distances euclidiennes provenant de la configuration etablie a I'e'tape precedente dans I'algorithme de Shepard-Kruskal. On a classe les*  distances selon l'ordre de la matrice des dissimilarités de la partie A).

*C) Algorithme de la violation du goupe adjacent :* 

*0.6,* 2.4,2.2, *2.5, 3.3,* 3.6,3.5, *3.6, 4.0*  2.3 3.55 *0.6, 2.3, 2.5, 3.3, 3.55, 3.6, 4.0* 

*On a ensuite suivi Valgorithme de la violation du goupe adjacent en C) pour calculer nos* 

disparités qui sont bel et bien liées de facon monotone aux dissimilarités trouvées en A).

*D) Disparites :* 

*0.6 2.3 2.3 2.3 2.5 2.5 2.5 2.5 3.3 3.55 3.55 3.55 3.55 3.6 4.0* 

*Echelonnement optimal:* 

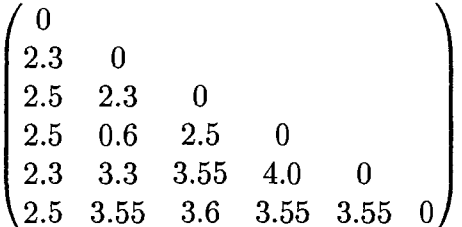

Les disparités trouvées à la partie C) apparaissent dans la partie D) où se trouve aussi *la matrice de Vechelonnement optimal.* 

Liens et types de monotonicite :

II existe deux types de monotonicite et elles sont definies comme suit.

 $\sim 10^{-11}$ 

 $\sim \tau$ 

- Monotonicite faible :

$$
\hat{d}_{rs}^{(0)} \leq \hat{d}_{uv}^{(0)} \Leftrightarrow \delta_{rs} < \delta_{uv}
$$

- Monotonicité forte :

$$
\hat{d}_{rs}^{(0)} < \hat{d}_{uv}^{(0)} \Leftrightarrow \delta_{rs} < \delta_{uv}
$$

L'algorithme de la violation du goupe adjacent satisfait la monotonicite faible, mais non la forte. Pour satisfaire cette dernière on peut utiliser l'approche de classement d'image de Guttman qui consiste simplement a classer les distances en ordre croissant comme valeurs des disparites. L'exemple suivant explicite cette approche.

Exemple 12. Les données de l'exemple 11 sont traitées ici avec l'approche de classement *d'image de Guttman.* 

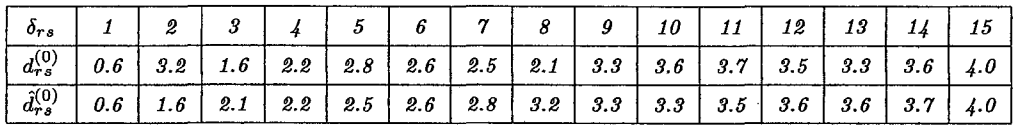

Les figures 1.6 et 1.7 représentent les diagrammes de Shepard qui montrent les liens entre les dissimilarites, les distances et les disparites. On remarque que les courbes representants les disparites (tracees en pointilles) sont croissantes. Celle provenant de l'algorithme de la violation du groupe adjacent possede plusieurs plateaux. Ce phenomene provient du fait que cet algorithme satisfait à la monotonicité faible et non à la forte. Les figures 1.8 et 1.9 representent les diagrammes d'images qui montent le lien entre les distances et les disparités. On remarque qu'il y a en effet une tendance à la croissance.

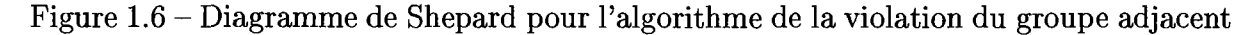

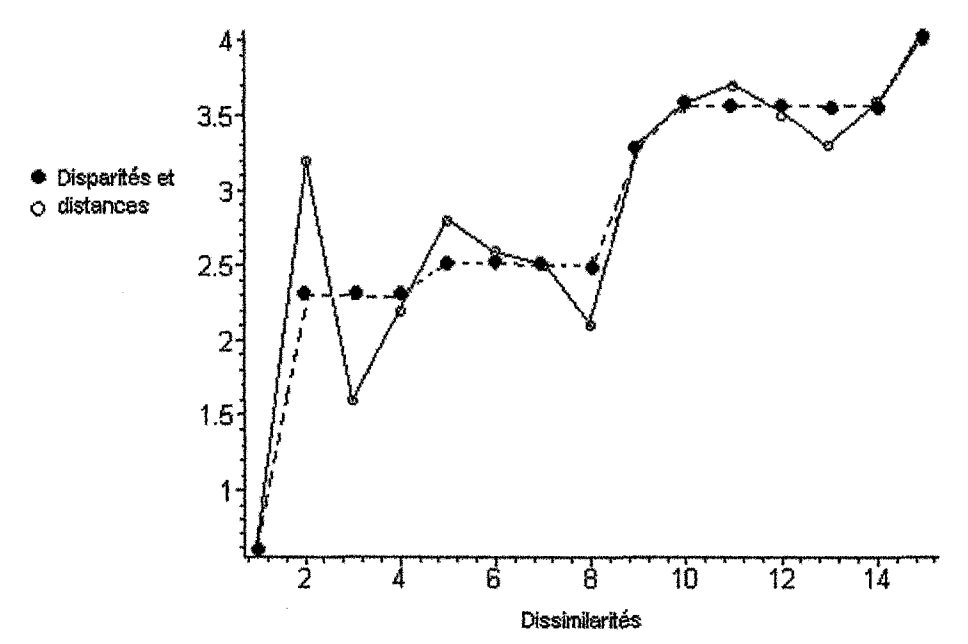

Figure 1.7 - Diagramme de Shepard pour l'approche de classement d'image de Guttman

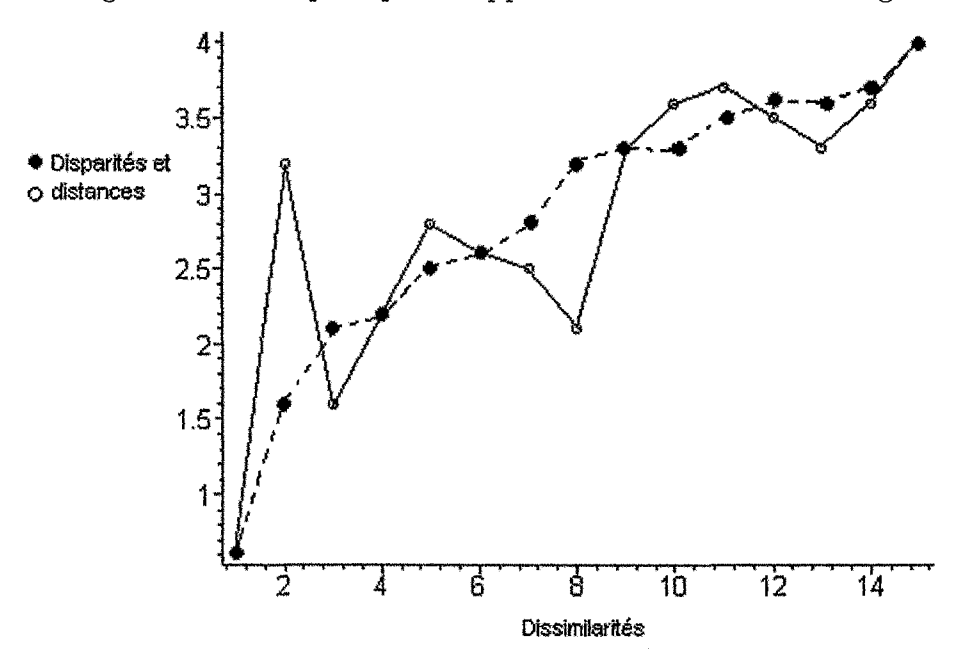

#### **Liens entre les dissimilarites originales**

S'il y a un lien entre les données de dissimilarités originales tels que  $\delta_{rs} = \delta_{uv}$ , alors il n'y a aucune garantie que  $d_{rs}^{(0)} = d_{uv}^{(0)}$ . Il existe deux approches pour estimer les  $d_{rs}^{(0)}$  quand deux ou plusieurs  $\delta_{rs}$  sont liés.

 $-1$ <sup>ère</sup> approche :

Permet aux  $d_{rs}^{(0)}$  d'être inégales même si les  $\delta_{rs}$  sont liés.

 $-2<sup>ème</sup>$  approche :

Requiert que  $d_{rs}^{(0)} = d_{uv}^{(0)}$  si  $\delta_{rs} = \delta_{uv}$ .

En général, on utilise la première approche. La seconde demande un niveau de précison qui est souvent non nécessaire.

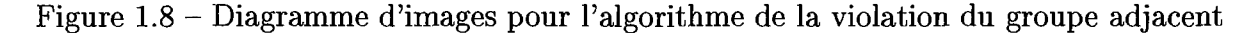

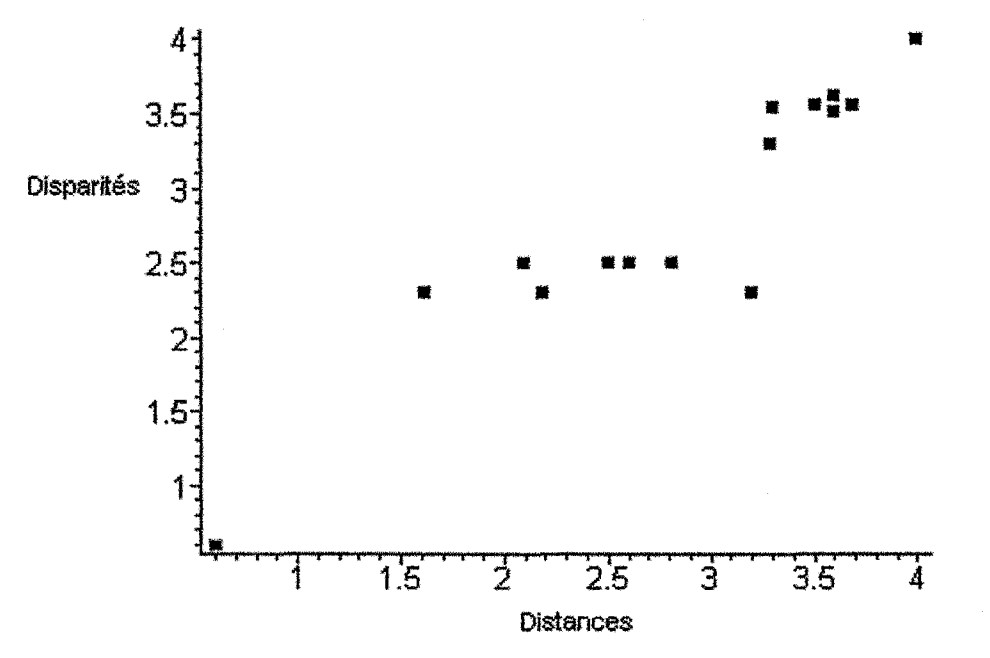

Comme troisieme phase, on determine le degre de concordance a l'aide de la mesure de stress. Elle consiste a calculer si les mesures derivees des dissimilarites, c'est-a-dire les distances et les disparités, sont près les unes des autres. Si c'est le cas, l'échelonnement est considéré comme étant bon. La formule de stress est donnée par

$$
STRESS = \frac{\sum_{r=1}^{n} \sum_{s=r+1}^{n} [\hat{d}_{rs}^{(0)} - d_{rs}^{(0)}]^2}{\sum_{r=1}^{n} \sum_{s=r+1}^{n} d_{rs}^{(0)^2}}
$$

qui est l'écart de la somme des carrées normalisée par  $\sum_{r=1}^{n} \sum_{s=r+1}^{n} d_{rs}^{(0)^2}$ .  *•*  II existe d'autres denominateurs utilises pour normaliser le stress comme

$$
\sum_{r=1}^{n} \sum_{s=r+1}^{n} \hat{d}_{rs}^{(0)^2}
$$

OU

$$
\sum_{r=1}^n \sum_{s=r+1}^n [d_{rs}^{(0)} - \bar{d}_{\cdot \cdot}]^2.
$$

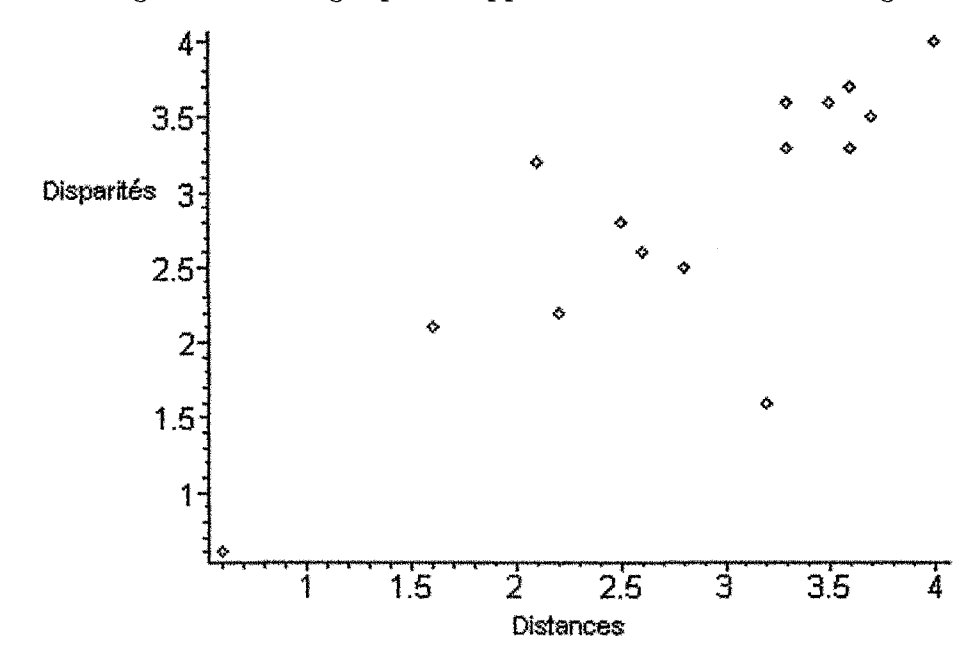

Figure 1.9 - Diagramme d'images pour l'approche de classement d'image de Guttman

La mesure de stress utilisee par le programme ALSCAL (discute dans le chapitre 3) est la suivante

$$
SSTRESS = \sqrt{\frac{\sum_{r=1}^{n} \sum_{s=r+1}^{n} [\hat{d}_{rs}^{(0)^2} - d_{rs}^{(0)^2}]^4}{\sum_{r=1}^{n} \sum_{s=r+1}^{n} \hat{d}_{rs}^{(0)^4}}}.
$$
(1.3)

Les mesures de concordance STRESS et SSTRESS mettent plus d'emphase sur les ecarts correspondants aux plus grandes dissimilarités. Plus les écarts sont élevées, plus ces indicateurs croient de maniere importante. Cette affirmation s'applique encore plus sur SSTRESS puisque cette mesure utilise le carre des distances. Ainsi, les positions relatives des objets qui sont près les uns des autres ne devrait pas être utilisée pour tirer des conclusions. Ces objets représentés dans l'espace dérivé peuvent être vus simplement comme une grappe d'objets similaires.

÷.

Une mesure du degre de concordance basee sur les differences relatives est donnee par

$$
STRESSR = \sum_{r=1}^{n} \sum_{s=r+1}^{n} \left[ 1 - \frac{\hat{d}_{rs}^{(0)}}{d_{rs}^{(0)}} \right]^2
$$

Dans cette phase, on calcule une nouvelle configuration  $X^{(1)}$  pour remplacer l'ancienne. On la construira de sorte que ces nouvelles mesures dérivées  $d_{rs}^{(1)}$  minimisent la formule de stress. Nos mesures de disparités ne changent pas à cette étape, contrairement à nos distances. Cette procedure necessite done une procedure numerique approximative comme les deux methodes suivantes

- la descente par étape;
- la methode de Newton- Raphson.

Ces procédures donnent une expression de  $\mathbf{X}^{(1)}$  en fonction de  $\mathbf{X}^{(0)}, \hat{d}_{rs}^{(0)}$  et  $d_{rs}^{(0)}$ . Elles déterminent les directions dans lesquelles la meilleure ameloration de niveau de concordance peut être atteinte. Ensuite, elles déplacent les points de la configuration  $X^{(0)}$  dans ces directions d'une petite incrémentation pour créer la configuration  $X^{(1)}$ .

La quatrième phase est la phase évaluative. On compare toutes les valeurs des degrés de concordance calculees dans la methode iterative pour comparer les dimensionnalites. La procedure se termine habituellement quand le resultat de la derniere iteration est assez petit. Par exemple, dans le programme ALSCAL, la procedure s'arrete lorsque la valeur entre le stress d'une iteration a la suivante est de 0.001. On obtient ainsi une dimension qui donne la concordance optimale.

La cinquième phase est la phase de sélection et d'interprétation. Une fois que l'on a obtenu la solution minimum du stress pour une certaine dimensionnalit6, on construit le graphique des valeurs minimums de stress. Cette fonction des dimensionnalites donne habituellement une courbe ayant une allure exponentielle de pente vers le bas. A chaque fois que l'on arrive sur une dimension précise dans la courbe, on y trouve un coude.  $\dot{A}$ partir d'une certaine dimension, la fonction devient plane. La dimension correspondante au point de changement de pente est ensuite selectonnee comme etant la dimension appropriee. L'allure de la courbe depend du fait que lorsque la dimension augmente, la valeur de stress diminue.

L'ampleur de la valeur de stress depend de plusieurs facteurs comme de la formule utilisee et du critere choisi pour faire la regression monotone. A moins d'indication contraire, on utilisera le critere de monotonicite faible avec la premiere approche dans le cas des liens. Il existe d'autres facteurs d'influence comme le nombre de points à l'étude, les erreurs et le bruits. Pour plus de détails sur leur influence, il est possible de consulter l'étude de Monte Carlo sur la fonction de stress dans le livre de J.D. Jobson [5].

Une règle de pouce existe pour utiliser la valeur de stress comme indicateur. Ainsi, la valeur id6ale de la solution devrait etre au maximum 0.10 et il est preferable qu'elle soit aussi basse que 0.05 [6]. II faut tout de meme etre prudent dans Panalyse de la valeur de stress. II faut tenir compte du nombre de points a l'6tude. Plus on a de points a comparer, plus le nombre de termes a additionner dans la formule du stress sera eleve. En d'autres termes, plus on a un grand nombre de points a mettre en concordance, plus grand est le nombre des differences des carres dans la formule de stress ce qui fait augmenter sa valeur. Ceci impliquera que la valeur sera plus grande, mais la representation n'en sera peut-etre pas plus mauvaise.

Pour garder un equilibre entre le nombre de points et le nombre de dimensions, il existe ici aussi une regie du pouce qui indique le nombre de points ideal tout dependant du nombre de dimensions. Cette regie va comme suit : le nombre de points devrait exceder 4k-1 où k est le nombre de dimensions. De plus, comme l'erreur de la variance augmente, la vraie configuration est moins distincte et plus difficile a concorder. Une portion de la difference des carrees entre les distances et les disparites est due a l'erreur dans les dissimilarités initiales.

Le paragraphe suivant énonce entièrement l'algorithme de Shepard-Kruskal.

**Algorithme 2.** *L'algorithme de Kruskal-Shepard [6] sert a construire une configuration basee sur Vinformation de I'ordre du rang.* 

- *1. Soit D une matrice de dissimilarite. Ordonner les elements qui ne se trouvent pas sur la diagonale. Ainsi*,  $\delta_{r_1,s_1} \leq ... \leq \delta_{r_m,s_m}$  *où*  $m = \frac{1}{2}n(n-1)$  (m représentant *le nombre d'éléments en dessus de la diagonale) et où*  $(r_1, s_1)$ , $(r_2, s_2)$ , ..., $(r_m, s_m)$ *dénote toutes les paires d'indices inégaux où r<sub>i</sub> <*  $s_i$ *. Sélectionner le nombre de dimensions k, k* = 1, 2, ..., *p.* Déterminer la configuration  $X^{(0)}$  ainsi que les distances  $d_{rs}^{(0)}$  associées à  $\mathbf{X}^{(0)}$ .
- 2. Utiliser la régression monotone pour relier  $d_{rs}^{(0)}$  et  $\delta_{rs}$  pour créer les disparités  $\hat{d}_{rs}^{(0)}$ *qui sont reliees de facon monotone aux 5rs.*
- *3. Definir le stress (carre) de* X^<sup>0</sup> ) *par*

$$
S^{2}(\mathbf{X}^{(0)}) = min \frac{\sum_{r=1}^{n} \sum_{s=r+1}^{n} (\hat{d}_{rs}^{(0)} - d_{rs}^{(0)})^{2}}{\sum_{r=1}^{n} \sum_{s=r+1}^{n} d_{rs}^{(0)^{2}}}
$$

*où le minimum est pris sur*  $\hat{d}^{(0)}$  quand  $\delta_{rs} \sim^{mon} d_{rs}^{(0)}$ . Le  $d_{rs}^{(0)}$  qui minimise  $S^2(\mathbf{X}^{(0)})$ *représente la régression monotone des moindres carrées de*  $d_{rs}^{(0)}$  *sur*  $\delta_{rs}$ *. De plus,*  $S^2(\mathbf{X^{(0)}})$  représente la superficie sur laquelle l'ordre du rang de  $d_{rs}^{(0)}$  ne concorde *pas avec I'ordre du rang de 5rs. Si les ordres du rang concordent exactement (ce qui*   $\arrive\,\,rarement\,\,en\,\,pratique)$  alors  $S^2(\mathbf{X^{(0)}})=0.$ 

 $L$ a présence du dénominateur dans l'expression de  $S^2({\bf X^{(0)}})$  normalise le stress et le *rend invariant à d'autres transformations de la forme*  $y_r = c x_r$ ,  $r = 1, 2, ..., n, c \neq 0$ . Le stress est aussi invariant aux transformations de la forme  $y_r = Ax_r + b$  quand *A est orthogonale.* 

*Déterminer si le degré de concordance est bon entre*  $\hat{d}_{rs}^{(0)}$  *et*  $\delta_{rs}$ *. Si c'est bon, passer*  $\dot{a}$  *l'étape suivante, sinon, modifier la configuration spatiale pour obtenir*  $\mathbf{X}^{(1)}$  *ainsi que les distances*  $d_{rs}^{(1)}$  *de façon à ce qu'elles soient plus reliées monotonement aux*  $disparités \hat{d}_{rs}^{(0)}$  générées à l'étape 2 et retourner à l'étape 2 avec comme nouvelles  $distances d_{rs}^{(1)}$ .

- *4- Pour chaque dimension k, la configuration qui a la plus petite valeur de stress est appelee la configuration ayant la meilleure concordance en k dimensions, soit*   $S_k = min_k S(\mathbf{X}^{(k)})$  le stress minimal.
- 5. Pour choisir la bonne dimension, calculer  $S_1, S_2, \ldots$  jusqu'à ce que les valeurs de*viennent basses. Disons par exemple que*  $S_k$  *est bas et que*  $k = k_0$ *. Puisque*  $S_k$  *est une fonction decroissante en k, k — ko est la bonne dimension. Kruskal [6] a fournit une regie pour juger le degre de tolerance de Sk ;* 
	- $S_k \geq 20\%$  *:vraiment pas bon*
	- *Sk* = 10% *:moyen*
	- $-S_k \leq 5\%$  *:bien*
	- $-S_k = 0$  *:parfait*

### 1.3.5 Indices de concordances et standardisations rotationnelles

On va maintenant definir un indice d'ajustement utilise pour comparer deux configurations. Soit **X** une matrice  $(n \times p)$  des coordonnées de n points (en p dimensions) obtenue de **D** par une certaine technique. Supposons que **Y** est la matrice des coordonnées  $(n \times q)$ d'un autre ensemble de points obtenus par une autre technique ou utilisant une autre mesure de distance. Soit  $q \leq p$ . En ajoutant des colonnes de 0 à Y, on pourra ainsi prétendre sans perte de généralité que Y est une matrice  $(n \times p)$ . La mesure de l'indice d'ajustement adopté est obtenue en déplaçant les points  $y_r$ , relatifs aux points  $x_r$ , quand la somme résiduelle des carrées est minimale.

Somme résiduelle des carrées :

$$
\sum_{r=1}^n (\mathbf{x}_r - \mathbf{y}_r)'(\mathbf{x}_r - \mathbf{y}_r)
$$

On peut déplacer  $y_r$  relativement à  $x_r$  par des rotations, des réflexions et des translations, c'est-a-dire par :

$$
\mathbf{A}'\mathbf{y}_r + \mathbf{b}
$$

où  $r = 1, 2, ..., n$  et A' est une matrice orthogonale  $p \times p$ . Ainsi, on souhaite résoudre

$$
R^2 = min_{\mathbf{A},\mathbf{b}} \sum_{r=1}^n (\mathbf{x}_r - \mathbf{A}'\mathbf{y}_r - \mathbf{b})'(\mathbf{x}_r - \mathbf{A}'\mathbf{y}_r - \mathbf{b})
$$

pour A et b. Notons que A et b sont trouvés par les moindres carrées. Leurs valeurs sont données dans le théorème qui suit.

Théorème 5. Soit  $X(n \times p)$  et  $Y(n \times p)$  deux configurations de n points, prenons-les *centrés à l'origine sans perte de généralité, ainsi*  $\bar{\mathbf{x}} = \bar{\mathbf{y}} = 0$ *. Soit*  $\mathbf{Z} = \mathbf{Y}'\mathbf{X}$  *et utilisons le theoreme de decomposition de la valeur singuliere (voir Annexe). Ainsi,* 

$$
\mathbf{Z} = \mathbf{V} \mathbf{\Gamma} \mathbf{U}'
$$

*où V et U sont des matrices orthogonales*  $(p \times p)$  *et*  $\Gamma$  *est une matrice diagonale d'éléments*  $\emph{non-négatifs}$  . Ainsi, les valeurs minimisantes de  $\emph{\textbf{A}}$  et  $\emph{\textbf{b}}$  dans la formule de  $\mathbb{R}^2$  sont

$$
\hat{\mathbf{b}} = 0 \text{ et } \hat{\mathbf{A}} = \mathbf{V}\mathbf{U}'
$$

*et, de plus,* 

$$
R^2 = tr\mathbf{X}\mathbf{X}' + tr\mathbf{Y}\mathbf{Y}' - 2tr\mathbf{\Gamma}
$$

*Si* on effectue un changement d'échelle de la forme  $cAy_r + b$ ,  $r = 1, 2, ..., n$ ,  $c>0$ , on *aura que la valeur minimisante de c est* 

$$
\hat{c} = \frac{\text{tr} \mathbf{\Gamma}}{\text{tr} \mathbf{Y} \mathbf{Y}'}
$$

**et** 

 $\bar{z}$ 

$$
R^{2} = trXX' + \hat{c}^{2}trYY' - 2\hat{c}tr\Gamma
$$

$$
= trXX' + \hat{c}^{2}trYY' - 2\hat{c}trX'YY'X^{1/2}
$$

 $o\hat{u}$   $\Gamma = diag(\lambda_1^{1/2}, \lambda_2^{1/2}, ..., \lambda_p^{1/2})$  et  $V$  est composé des vecteurs propres de  $ZZ'$  et  $U$  est *compose des vecteurs propres de Z'Z.* 

*Demonstration.* Trouvons d'abord la valeur minimisante de b. Posons

$$
k = \sum_{r=1}^{n} (\mathbf{x}_r - \mathbf{A}'\mathbf{y} - \mathbf{b})'(\mathbf{x}_r - \mathbf{A}'\mathbf{y} - \mathbf{b})
$$
  
= 
$$
\sum_{r=1}^{n} \sum_{j=1}^{n} (x_{rj} - b_j - \sum_{i=1}^{p} y_{ri}a_{ij})^2
$$

Pour trouver la valeur de b lorsque k est minimisé, dérivons k par rapport à b. Posons  $m \in \{1, 2, ..., n\}.$ 

$$
\frac{\partial k}{\partial b_m} = -2 \sum_{r=1}^n (x_{rm} - b_m - \sum_{i=1}^p y_{ri} a_{im})
$$
  
=  $2nb_m - 2 \sum_{r=1}^n x_{rm} - 2 \sum_{r=1}^n \sum_{i=1}^p y_{ri} a_{im}$ 

$$
\frac{\partial k}{\partial b_m} = 0 \Leftrightarrow 2nb_m = 2\sum_{r=1}^n x_{rm} + 2\sum_{i=1}^p a_{im} (\sum_{r=1}^n y_{ri})
$$

$$
\Leftrightarrow b_m = \frac{1}{n}\sum_{r=1}^n x_{rm} + \sum_{i=1}^p a_{im} (\frac{1}{n}\sum_{r=1}^n y_{ri})
$$

$$
\Leftrightarrow \mathbf{b} = \bar{\mathbf{x}} - \mathbf{A}'\bar{\mathbf{y}}
$$

Done, pour minimiser la formule, on doit poser

$$
\hat{\mathbf{b}} = \bar{\mathbf{x}} - \mathbf{A}' \bar{\mathbf{y}}.
$$

Si les deux configurations sont centrées,  $\hat{b} = 0$ . On montrera donc que l'on peut écrire  $R^2$  comme suit :

$$
R^{2} = min_{A}[tr(\mathbf{X} - \mathbf{Y}\mathbf{A})(\mathbf{X} - \mathbf{Y}\mathbf{A})'] \qquad (1.4)
$$
  
= tr\mathbf{X}\mathbf{X}' + tr\mathbf{Y}\mathbf{Y}' - 2max\_{A}[tr\mathbf{X}'\mathbf{Y}\mathbf{A}]. \qquad (1.5)

La formule 1.4 est facile a montrer en calculant que

$$
tr(\mathbf{X}-\mathbf{Y}\mathbf{A})(\mathbf{X}-\mathbf{Y}\mathbf{A})'=\sum_{r=1}^n(\mathbf{x}_r-\mathbf{A}'\mathbf{y})'(\mathbf{x}_r-\mathbf{A}'\mathbf{y}).
$$

Montrons maintenant l'égalité 1.5.

$$
min_A[tr(\mathbf{X} - \mathbf{Y}\mathbf{A})(\mathbf{X} - \mathbf{Y}\mathbf{A})'] = min_A[tr(\mathbf{X} - \mathbf{Y}\mathbf{A})(\mathbf{X}' - \mathbf{A}'\mathbf{Y}')] \n= min_A[tr\mathbf{XX}' - 2tr\mathbf{Y}\mathbf{AX}' + tr\mathbf{Y}\mathbf{A}\mathbf{A}'\mathbf{Y}')] \n= min_A[tr\mathbf{XX}' - 2tr\mathbf{X}'\mathbf{Y}\mathbf{A} + tr\mathbf{Y}\mathbf{Y}'] \n= tr\mathbf{XX}' + tr\mathbf{Y}\mathbf{Y}' - 2max_A[tr\mathbf{X}'\mathbf{Y}\mathbf{A}]
$$

Les contraintes sur  $\mathbf{A}$  sont  $\mathbf{A}\mathbf{A}' = \mathbf{I}$ , c'est-à-dire

$$
\mathbf{a}'_i \mathbf{a}_j = \left\{ \begin{array}{ll} 1 & \text{si } i = j \\ 0 & \text{si } i \neq j \end{array} \right.
$$

où  $\mathbf{a}^{\prime}_i$  est la $i^{eme}$  ligne de A. Ainsi, il y a p(p+1)/2 contraintes.

Soit  $\frac{1}{2}\Lambda$  la matrice symétrique de dimensions  $p \times p$  des multiplicateurs de Lagrange (voir Annexe) pour ces contraintes. Le but est de maximiser

$$
tr{\mathbf{Z'A-\frac{1}{2}\Lambda(AA'-I)}}\}
$$

où  $Z = X'Y$ . Par différentiation, on obtient que

$$
\frac{\partial}{\partial \mathbf{A}} tr \mathbf{Z}' \mathbf{A} = \mathbf{Z}
$$

et

$$
\frac{\partial}{\partial \mathbf{A}}tr\mathbf{\Lambda}\mathbf{A}\mathbf{A}'=2\mathbf{\Lambda}\mathbf{A}.
$$

Ainsi, en dérivant  $tr{\mathbf{Z'A - \frac{1}{2}\Lambda(AA' - I)}}$  et en égalant cette dérivée à zéro, on trouve que A doit satisfaire à

$$
\mathbf{Z}=\mathbf{\Lambda}\mathbf{A}.
$$

En effet,

$$
\frac{\partial}{\partial \mathbf{A}} tr \{ \mathbf{Z}' \mathbf{A} - \frac{1}{2} \mathbf{\Lambda} (\mathbf{A} \mathbf{A}' - \mathbf{I}) \} = \frac{\partial}{\partial \mathbf{A}} tr \mathbf{Z}' \mathbf{A} - \frac{1}{2} \frac{\partial}{\partial \mathbf{A}} tr \mathbf{\Lambda} \mathbf{A} \mathbf{A}' - \frac{1}{2} tr \mathbf{\Lambda} \n= \mathbf{Z} - \frac{1}{2} (2 \mathbf{\Lambda} \mathbf{A}) \n= \mathbf{Z} - \mathbf{\Lambda} \mathbf{A}.
$$

Ainsi,

$$
\frac{\partial}{\partial \mathbf{A}} tr \{ \mathbf{Z}' \mathbf{A} - \frac{1}{2} \mathbf{\Lambda} (\mathbf{A} \mathbf{A}' - \mathbf{I}) \} = 0 \quad \Leftrightarrow \quad \mathbf{Z} - \mathbf{\Lambda} \mathbf{A} = 0
$$

$$
\Leftrightarrow \quad \mathbf{Z} = \mathbf{\Lambda} \mathbf{A}.
$$

Utilisons l'égalité du théorème de la décomposition de la valeur singulière, c'est-à-dire  $Z = V\Gamma U'$  (voir Annexe). Notons que  $\Lambda$  est symétrique et que  $A$  est orthogonale. On obtient du fait que  $Z = \Lambda A$  et du fait que U et V sont orthogonales, que

$$
\Lambda^{2} = \mathbf{Z} \mathbf{A}' \mathbf{A} \mathbf{Z}' = \mathbf{Z} \mathbf{Z} = (\mathbf{V} \mathbf{\Gamma} \mathbf{U}')(\mathbf{U} \mathbf{\Gamma} \mathbf{V})
$$

$$
= \mathbf{V} \mathbf{\Gamma} \mathbf{U}' \mathbf{U} \mathbf{\Gamma} \mathbf{V}
$$

$$
= \mathbf{V} \mathbf{\Gamma}^{2} \mathbf{V}'
$$

$$
= \mathbf{V} \mathbf{\Gamma} \mathbf{V}' \mathbf{V} \mathbf{\Gamma} \mathbf{V}
$$

$$
= (\mathbf{V} \mathbf{\Gamma} \mathbf{V}')(\mathbf{V} \mathbf{\Gamma} \mathbf{V}).
$$

D'ou,

$$
\Lambda = V\Gamma V'.
$$

En substituant cette valeur de  $\Lambda$  dans  $Z = \Lambda A$ , on obtient

$$
V\Gamma U' = Z = \Lambda A = (V\Gamma V')A.
$$

D'ou,

$$
V\Gamma U' = V\Gamma V'A \Leftrightarrow V'V\Gamma U' = V'V\Gamma V'A
$$

$$
\Leftrightarrow \Gamma U' = \Gamma V'A
$$

$$
\Leftrightarrow \Gamma^{-1}\Gamma U' = \Gamma^{-1}\Gamma V'A
$$

$$
\Leftrightarrow U' = V'A
$$

$$
\Leftrightarrow VU' = VV'A
$$

$$
\Leftrightarrow VU' = A.
$$

Done, pour minimiser *R<sup>2</sup> ,* 

 $\bar{z}$ 

 $\hat{\mathbf{A}} = \mathbf{V}\mathbf{U}'.$ 

On remarque ainsi que  $\hat{A} = VU'$  est une solution de  $Z = \Lambda A$ . Notons que  $\hat{A}$  est orthogonale.

Finallement, pour vérifier si  $\hat{A}$  maximise bien  $tr{Z'A - \frac{1}{2}\Lambda(AA' - I)}$  (et que ce n'est pas seulement un point stationnaire), on doit différencier  $tr{\bf Z'A-\frac{1}{2}\Lambda (AA'-I)}$  une seconde fois. Dans ce but, il est préférable d'écrire A comme un vecteur  $\mathbf{a} = (\mathbf{a}'_{(1)}, \mathbf{a}'_{(2)}, ..., \mathbf{a}'_{(p)})'.$ Ensuite,  $tr{Z'A - \frac{1}{2}\Lambda(AA' - I)}$ , est une fonction quadratique des éléments de a et la seconde dérivation de  $tr{Z'A - \frac{1}{2}\Lambda(AA' - I)}$  avec respect pour a peut être exprimée comme la matrice  $-I_p \otimes \Lambda$ . Puisque  $\Lambda = V\Gamma V'$  et les éléments de la diagonale de  $\Gamma$  sont non-negatifs, on voit que la seconde matrice derivative est semi-definie negative. Ainsi,  $\hat{A}$  maximise  $tr{Z'A - \frac{1}{2}\Lambda(AA' - I)}.$ 

Si on utilise cette valeur de  $\hat{\textbf{A}}$  dans  $R^2 = tr \textbf{XX}' + tr \textbf{YY}' - 2 max_A [tr \textbf{X}' \textbf{YA}]$ , on obtient

$$
R^2 = tr\mathbf{X}\mathbf{X}' + tr\mathbf{Y}\mathbf{Y}' - 2tr\mathbf{\Gamma}.
$$

En effet,

$$
X'YA = X'YVU'
$$
  
= Z'VU'  
= (V\Gamma U')'VU'  
= U\Gamma V'VU'  
= U\Gamma U'

et

$$
tr\mathbf{U}\mathbf{\Gamma}\mathbf{U}' = tr\mathbf{\Gamma}\mathbf{U}\mathbf{U}' = tr\mathbf{\Gamma}.
$$

De plus,

$$
X'YY'X = Z'Z = U\Gamma V'V\Gamma U' = U\Gamma^2 U'
$$

implique que

$$
tr\mathbf{\Gamma}=tr(\mathbf{X}'\mathbf{Y}\mathbf{Y}'\mathbf{X})^{1/2}.
$$

 $\mathbf{D}'\mathbf{o}\mathbf{\hat{u}}$ 

$$
R^2 = tr\mathbf{X}\mathbf{X}' + tr\mathbf{Y}\mathbf{Y}' - 2tr(\mathbf{X}'\mathbf{Y}\mathbf{Y}'\mathbf{X})^{1/2}.
$$

 $\sim$ 

Maintenant, si on a un changement d'échelles sur la transformation  $A' y_r + b$ ,  $r =$  $1,2,...,n,$ il sera de la forme

$$
c\mathbf{A}'\mathbf{y}_r + \mathbf{b} \tag{1.6}
$$

où c>0. Ainsi,

$$
R^{2} = min_{A}[tr(\mathbf{X} - c\mathbf{YA})(\mathbf{X} - c\mathbf{YA})']
$$
  
\n
$$
= min_{A}[tr(\mathbf{X} - c\mathbf{YA})(\mathbf{X}' - c\mathbf{A}'\mathbf{Y}')]
$$
  
\n
$$
= min_{A}[tr\mathbf{XX}' - c\mathbf{YAX}' - c\mathbf{XA}'\mathbf{Y}' + c^{2}\mathbf{YAA}'\mathbf{Y}')]
$$
  
\n
$$
= min_{A}[tr\mathbf{XX}' + c^{2}\mathbf{YY}' - 2c\mathbf{X}'\mathbf{YA}]
$$
  
\n
$$
= tr\mathbf{XX}' + c^{2}tr\mathbf{YY}' - 2c \times max_{A}[tr\mathbf{X}'\mathbf{YA}]
$$
  
\n
$$
= tr\mathbf{XX}' + c^{2}tr\mathbf{YY}' - 2c \times tr\Gamma.
$$

La valeur de c qui minimise  $R^2$  se trouve comme suit :

$$
\frac{\partial R^2}{\partial c} = 2ctr\mathbf{YY'} - 2tr\mathbf{\Gamma}
$$

$$
\frac{\partial R^2}{\partial c} = 0 \Leftrightarrow 2c \times tr\mathbf{YY'} - 2tr\mathbf{\Gamma} = 0
$$

$$
\Leftrightarrow c \times tr\mathbf{YY'} = tr\mathbf{\Gamma}
$$

$$
\Leftrightarrow c = \frac{tr\mathbf{\Gamma}}{tr\mathbf{YY'}}
$$

D'ou on obtient le fait que

$$
\hat{c} = \frac{tr\mathbf{\Gamma}}{tr\mathbf{Y}\mathbf{Y}^{\prime}}
$$

et que

$$
R^{2} = tr\mathbf{X}\mathbf{X}' + \hat{c}^{2}tr\mathbf{Y}\mathbf{Y}' - 2\hat{c} \times tr\mathbf{\Gamma}
$$
  
=  $tr\mathbf{X}\mathbf{X}' + \hat{c}^{2}tr\mathbf{Y}\mathbf{Y}' - 2\hat{c} \times tr\mathbf{X}'\mathbf{Y}\mathbf{Y}'\mathbf{X}^{1/2}$ 

On remarque que  $R^2 = 0$  si et seulement si  $y_r$  peut être rotationné exactement à  $x_r$ .

**•** 

Pour un approfondissement de ce sujet, voir la référence [4].

### 1.3.6 Analyse de l'espace conjoint

Dans l'analyse du positionnement multidimensionnel, on a toujours travaille en comparant les objets a l'etude entre eux seulement. Cette technique se faisait a l'aide d'une matrice carrée des données. On peut aussi placer conjointement dans la carte des perceptions les objets et les repondants ou les objets et leurs attributs. Pour ce faire, on utilise une matrice rectangulaire.

On introduira seulement le cas où on a les objets et les répondants par le biais de l'analyse des differences individuelles. En utilisant cette procedure, on represente conjointement par des points chaque repondant et chaque stimuli dans l'espace multidimensionnel. Lorsqu'un sujet est situe pres d'un certain objet, c'est qu'il lui apporte une grande affinite. Au contraire, plus ils sont distancés, plus le sujet le considère comme inintéressant. Si deux répondants sont représentés près l'un de l'autre, cela signifie qu'ils ont des goûts similaires. De plus, comme dans le positionnement multidimensionnel classique, si deux objets sont pres dans l'espace derive, ils se ressemblent et, a l'inverse, s'ils sont loin, ils sont dissimilaires.

L'exemple suivant tire du livre de Dillon et Goldstein [6] montre globalement ce que donne l'analyse des differences individuelles.

**Exemple 13.** *Les objets a I'etude sont les 5 journaux suivants.* 

- *Xi. Boston Herald;*
- X2. *New York Daily News;*
- - *X3. New York Post;*
- *X±. New York Times;*
- X5. *Boston Globe.*

*Le tableau 1.2 donne le classement que chaque sujet Yi, i =* 1,2,3,4, *fait des 5 journaux selon leurs preferences.* 

*Dans le tableau 1.3, on a les coordonnees des points des journaux et des repondants dans l'espace derive.* 

*A la figure 1.10, on a l'espace conjoint entre les journaux et les repondants. On y remarque que le sujet Y3 prefere en effet le Boston Herald et que le sujet Y2 aime mieux le New York* 

|         | $X_2$ | $X_{\mathbf{3}}$ | $X_4$          |   |
|---------|-------|------------------|----------------|---|
|         | 3     |                  | 5              |   |
| $Y_2$   |       | 3                |                | 5 |
| 7<br>Y3 | 2     | 3                | $\overline{5}$ |   |
|         |       | 3                |                |   |

Tableau 1.2 - Données des préférences des répondants

Tableau 1.3 - Coordonnées des répondants et des journaux

|                  | 1       | 2       |  |  |
|------------------|---------|---------|--|--|
| $X_1$            | $-0.77$ | $-0.18$ |  |  |
| $X_2$            | $-0.91$ | 0.60    |  |  |
| $X_3$            | $-0.29$ | $-0.31$ |  |  |
| $X_4$            | 1.32    | 0.59    |  |  |
| $X_5$            | 0.65    | $-0.70$ |  |  |
| $\overline{Y_1}$ | $-0.71$ | $-0.55$ |  |  |
| $\overline{Y_2}$ | $-0.66$ | 0.82    |  |  |
| $Y_3$            | $-0.87$ | 0.04    |  |  |
| $Y_4$            | 1.11    | -0.11   |  |  |

*Daily News. De plus, I'espace derive reflete le fait que les trois premiers repondants ont des gouts similaires contrairement au quatrieme. On peut aussi voir que ces repondants trouvent que le Boston Herald et le New York Post sont tres similaires.* 

*La matrice D donne les distances entre les positions des journaux et des repondants. Ces distances sont les distances euclidiennes des points de I'espace conjoint calcules en deux dimensions par* 

$$
d_{ij} = \left[\sum_{i=1}^{2} (Y_{ik} - X_{jk})^2\right]^{1/2}
$$

*oil les Yik sont les coordonnees du sujet i pour la dimension k et les Xjk sont les coordonnees du journal j pour la dimension k.* 

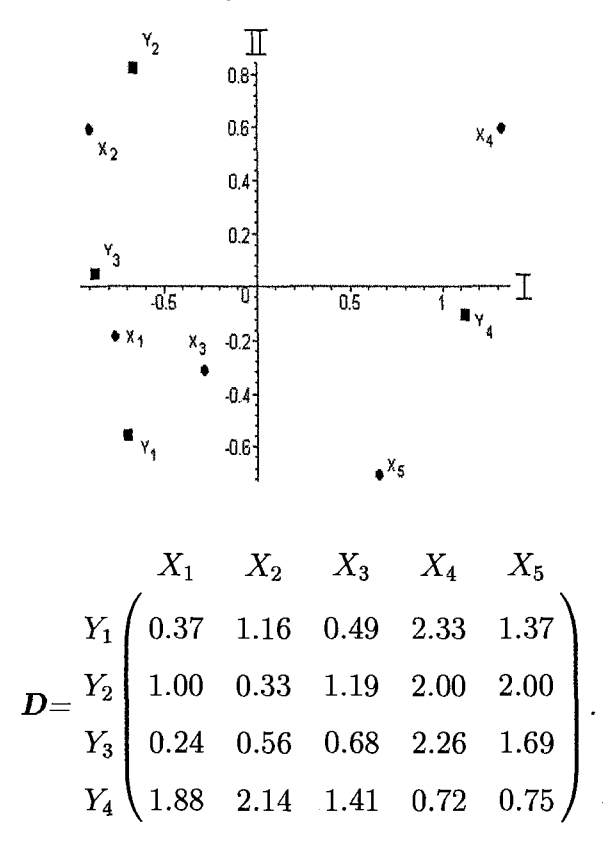

Figure 1.10 - Espace conjoint des journaux et des repondants

### 1.3.7 Positionnement multidimensionnel pondere

Jusqu'à présent, on a toujours travaillé avec des techniques que l'on appelle positionnement multidimensionnel non-pondere. Ces techniques utilisent des matrices carrees ou rectangulaires des donnees. Dans ce premier cas, on peut representer les objets qui sont comparés au niveau des similarités ou des préférences dans l'espace dérivé. Dans le deuxième cas, on crée une carte des perceptions contenant les stimuli à laquelle on ajoute les points representant soit les repondants, soit les attributs a l'etude. On cree ainsi un espace conjoint.

Le positionnement multidimensionnel pondéré peut travailler avec ces deux genres de

matrices. Dans le cas présent, on exposera la situation où on a des matrices de données carrées. Cette technique est communément appelée différences individuelles d'échelonnement. L'espace pondéré représente la variation entre les matrices des proximités des sujets puisque l'on affiche l'importance que chaque repondant donne a chaque dimension de l'espace derive. Ainsi, le modele pondere peut etre conceptualise comme incluant des espaces additionnels qui refletent la fagon dont pense chacun des repondants.

Les differences individuelles d'echelonnement modifient le modele de distances euclidiennes normales en incluant des sujets differentiels ponderes dans la formule de distances. Posons  $x_{jt}$  les coordonnées de la  $t^{i\text{ème}}$  dimension pour le  $j^{i\text{ème}}$  stimulus où  $t = 1, 2, ..., r$ . Supposons que l'on a m répondants et n stimuli. La formule de la distance euclidienne utilisée dans le modèle pondéré de positionnement multidimensionnel pour le *i*<sup>ième</sup> répondant est

$$
d_{ijk} = \left[\sum_{t=1}^{r} w_{it}(x_{jt} - x_{kt})^2\right]^{1/2}
$$

où  $w_{it}$  représente le poids que le répondant i donne à la dimension t. En posant  $x_{it}$  =  $\sqrt{w_{it}}x_{jt}$ , on obtient la forme standard de la formule de distance euclidienne

$$
d_{ijk} = \left[\sum_{t=1}^{r} (x_{ijt} - x_{ikt})^2\right]^{1/2}
$$

En appliquant cette transformation a l'espace derive, on l'etend ou le contracte en modifiant l'importance des dimensions pour le sujet i.

Les poids que chaque répondant donne à chaque axe seront regroupés dans la matrice W ou les lignes representent les repondants et les colonnes, les dimensions. Pour approximer ces poids, on se base sur le fait que les distances  $d_{ijk}$  sont similaires aux disparites  $\hat{d}_{ijk}$ ou<sup>d<sub>ijk</sub> est la disparité entre le *j*<sup>ième</sup> et le  $k^{i\text{eme}}$  stimuli pour le *i*<sup>ième</sup> répondant.</sup>

Sachant que

$$
d_{ijk}^2 \cong \hat{d}_{ijk}^2,
$$

on a

$$
\hat{d}_{ijk}^2 \cong d_{ijk}^2 = \sum_{t=1}^r w_{it} (x_{jt} - x_{kt})^2.
$$

Posons

$$
p_{jkt}=(x_{jt}-x_{kt})^2.
$$

Ainsi,

$$
\hat{d}_{ijk}^2 \cong d_{ijk}^2 = \sum_{t=1}^r w_{it} p_{jkt}.
$$

Puisqu'on cherche à isoler les  $w_{it}$ , il sera plus facile de travailler en notation matricielle. On obtient done

$$
\hat{\mathbf{D}} = \mathbf{W} \mathbf{P}'
$$

ou  $\hat{\mathbf{D}}$  est une matrice  $m \times \frac{1}{2}n(n-1)$  ou les lignes représentent les sujets et les colonnes, chaque paire de stimuli, W est une matrice  $m \times r$  où les lignes sont encore les répondants et les colonnes, les dimensions et où **P**' est une matrice  $r \times \frac{1}{2}n(n - 1)$  où les lignes representent les dimensions et les colonnes, chaque paire de stimuli. L'objectif etant de calculer  $\mathbf{W},$  on l'isolera de  $\hat{\mathbf{D}} = \mathbf{W}\mathbf{P}'$  comme suit :

$$
WP' = \hat{D}
$$
  
\n
$$
WP'P = \hat{D}P
$$
  
\n
$$
WP'P(P'P)^{-1} = \hat{D}P(P'P)^{-1}
$$
  
\n
$$
W = \hat{D}P(P'P)^{-1}
$$

 $\mathcal{L}$
Ainsi, on obtient l'estime de W.

Pour mieux comprendre le positionnement multidimensionnel pondéré, étudions l'exemple trouve dans le livre de Dillon et Goldstein [6]. On a cinq journaux a comparer listes comme suit

- - *X\.* Boston *Herald*;
- - *Xi-* New York *Daily News* ;
- - *X3.* New York *Post*;
- - *X±.* New York *Times*;
- - *X\$.* Boston *Globe.*

En appliquant une technique de positionnement multidimensionnel a la moyenne des données des répondants, on obtient les coordonnées suivantes en deux dimensions

$$
X_{1}\begin{pmatrix}1&2\\1.21&-.81\\X_{2}\end{pmatrix}
$$
  
\n
$$
X_{3}\begin{pmatrix}-.85&-.93\\-.8&-.7\\-.8&1.3\\X_{5}\begin{pmatrix}1.24&1.14\end{pmatrix}\end{pmatrix}
$$

D'où on obtient l'espace dérivé représenté à la figure 1.11

A l'aide de la formule des distances euclidiennes entre les points j et k en r dimensions

$$
d_{jk} = \left[ \sum_{t=1}^{r} (x_{jt} - x_{kt})^2 \right]^{1/2},
$$

on calcule la matrice des distances D

Figure 1.11 - Espace derive des journaux

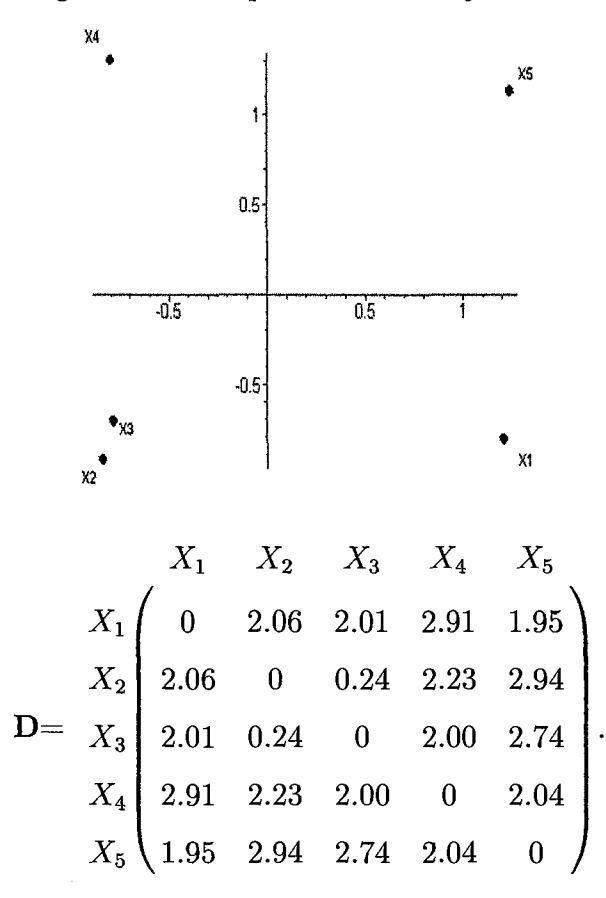

Une fois que toutes ces données sont recueillies, on calcule les valeurs des poids de chacune des dimensions pour chacun des sujets. Dans cet exemple, on obtient les poids trouves dans la matrice W. Chaque répondant est représenté par  $Y_i$ .

$$
W = \begin{array}{c} 1 & 2 \\ Y_1 \begin{pmatrix} 0.98 & 0.00 \\ 0.60 & 0.60 \\ Y_3 \end{pmatrix} \\ Y_4 \begin{pmatrix} 0.40 & 0.40 \\ 0.00 & 0.92 \end{pmatrix} \end{array}
$$

On peut représenter graphiquement ces poids comme à la figure 1.12.

Figure 1.12 - Poids des dimensions des journaux

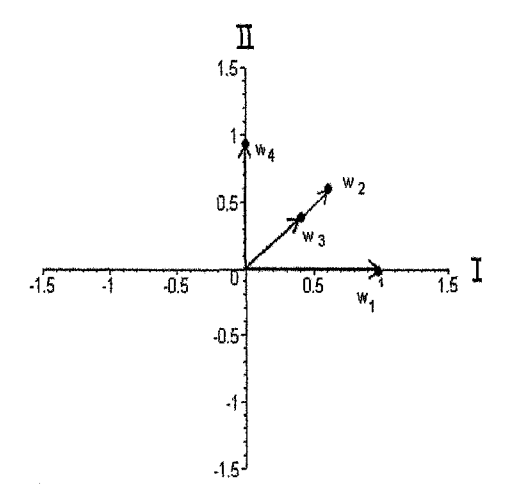

La longueur de chacun de ces vecteurs  $w_i$  est représentée dans le tableau 1.4.

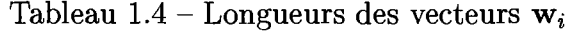

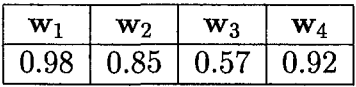

Ces vecteurs de poids expriment l'importance de chaque dimension de l'espace des stimuli pour chaque répondant. Dans la matrice W, on a donc les coordonnées des sommets des vecteurs  $w_i$ . En faisant les projections des  $w_i$  sur les dimensions 1 et 2, on a l'importance de chaque dimension pour chaque répondant. De façon générale, plus la projection d'un vecteur sur un axe est loin de l'origine, plus cette dimension a de l'importance pour le répondant en question. À l'inverse, plus la projection est près de l'origine, moins la dimension a de l'importance. Prenons dans l'exemple le sujet 2 où  $w_2 = (0.60, 0.60)$ . La dimension I a la meme importance que la II a un niveau de 0.60. Comparons-le au sujet 3 où  $w_3 = (0.40, 0.40)$ . Encore une fois, les deux dimensions ont la même importance de niveau 0.40. Par contre, ce dernier considere que les dimensions ont moins d'importance que le deuxieme repondant. Le premier sujet, quant a lui, donne un poids de 0.98 a la dimension 1 et une importance nulle pour la dimension 2. Pour faire l'analyse, on peut aussi etudier la longueurs des vecteurs que l'on retrouve dans le tableau 1.4. Ces longueurs sont calculées en sommant le carré de tous les poids du sujet et en extrayant la racine carrée.

A l'aide des coordonnées de  $X$  et des poids  $W$ , on peut produire un espace personnel pour chaque sujet que l'on dénote  $X_i$ . Les coordonnées de ces espaces i sont

$$
x_{ijt} = \sqrt{w_{it}}x_{jt}
$$

où  $w_{it}$  est l'importance que le sujet i porte à la dimension  $t$  et  $x_{jt}$  sont les coordonnées de *j<sup>ième</sup>* objet pour la *t<sup>ième</sup>* dimension. Les distances eucliciennes pour la configuration  $\mathbf{X}_i$  sont

$$
d_{ijk} = \left[ \sum_{t=1}^{r} (x_{ijt} - x_{ikt})^2 \right]^{1/2}
$$

$$
= \left[ \sum_{t=1}^{r} w_{it} (x_{jt} - x_{kt})^2 \right]^{1/2}
$$

Dans l'exemple, une fois que l'on a calculé les coordonnées des configurations de chacun des sujets, on obtient les résultats présentés dans le tableau 1.5.

Ces configurations sont représentées graphiquement par les figures 1.13,1.14, 1.15 et 1.16.

On sait que plus la dimension est petite, moins cette dimension est importante pour le sujet. Ainsi, cette dimension sera reduite de beaucoup. Au contraire, si le poids du sujet est grand, la dimension aura de l'importance pour celui-ci et la dimension sera a peine réduite. Donc, elle ne rapetissera pas beaucoup. Les poids des sujets compris entre 0 et 1 reduisent l'espace derive tandis que ceux qui sont plus grand que 1 l'etirent. II est a noter que dans le cas present, il n'y aura pas d'etirement de dimension puisque tous les

|         | $\mathbf{X}_1$ |      | $\mathbf{X}_2$    |         | $\mathbf{X}_3$    |                        |                  |         |
|---------|----------------|------|-------------------|---------|-------------------|------------------------|------------------|---------|
|         |                |      |                   |         |                   |                        |                  |         |
|         | 1.20           | 0.00 | 0.94              | $-0.63$ | $0.77\,$          | $\mid -0.51 \mid$      | $\parallel 0.00$ | $-0.78$ |
|         | $-0.84$        |      | $0.00$    -0.66   |         | $-0.72$   $-0.54$ | $-0.59$ 0.00           |                  | $-0.89$ |
| $X_3$   | $-0.79$        | 0.00 | $\parallel$ -0.62 |         | $-0.54$   $-0.51$ | $-0.44 \parallel 0.00$ |                  | $-0.67$ |
| $X_4$   | $-0.79$        | 0.00 | $-0.62$           | 1.01    | $-0.51$           | 0.82                   | $\parallel 0.00$ | 1.25    |
| $X_{5}$ | 1.23           | 0.00 | $\parallel$ 0.96  | 0.88    | 0.78              | 0.72                   | $\parallel$ 0.00 | 1.09    |

Tableau  $1.5$  – Coordonnées des 4 configurations

Figure 1.13 - Espace multidimensionnel du premier repondant

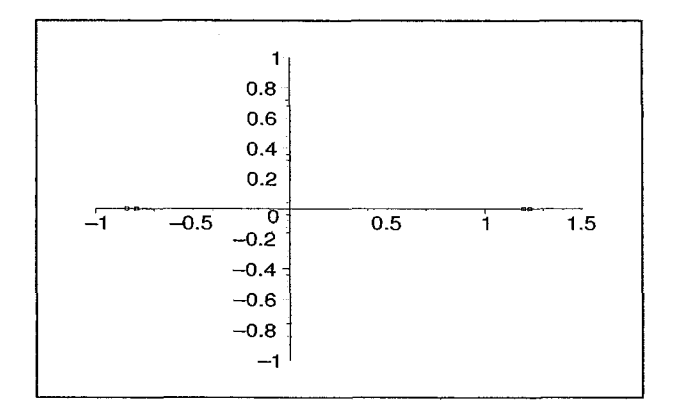

poids sont compris entre 0 et 1. Ainsi, pour le premier repondant, la majeure partie de la réduction se fait sur la deuxième dimension car son poids est nul. Pour le deuxième, on a des poids identiques pour les deux dimensions. L'espace derive est done le meme mais en plus petit. On retrouve le même cas pour le troisième répondant mais comme il apporte moins d'importance aux dimensions, sa configuration sera encore plus petite que la deuxieme. Le quatrieme repondant se situe dans la meme position que le premier mais en inversant les dimensions.

On peut aussi comparer ces configurations en calculant les distances entre chaque objet pour chaque espace dérivé personnel. Les matrices  $D_{1,2}$  et  $D_{3,4}$  expriment ces distances où la matrice  $D_{i,j}$  représente les distances des points pour le répondant i sous la diagonale

Figure 1.14 - Espace multidimensionnel du deuxième répondant

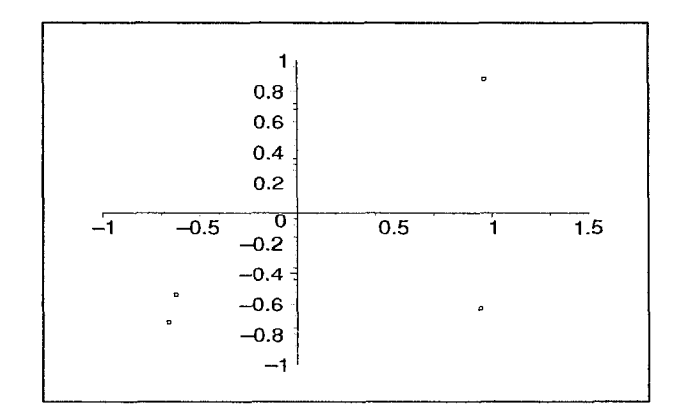

Figure 1.15 - Espace multidimensionnel du troisieme repondant

|  | $\,$     | 1'n<br>$\bf 0.8$<br>$0.6\,$<br>0.4<br>0.2 |     | $\circ$   |   |     |  |
|--|----------|-------------------------------------------|-----|-----------|---|-----|--|
|  | $-0.5$   | σ<br>$-0.2$<br>$-0.4$                     | 0.5 |           | 1 | 1.5 |  |
|  | $\alpha$ |                                           |     |           |   |     |  |
|  | a        | $-0.6$<br>$-0.8$                          |     | $\bullet$ |   |     |  |
|  |          |                                           |     | ř,        |   |     |  |
|  |          | $-1$                                      |     |           |   |     |  |
|  |          |                                           |     |           |   |     |  |

et les distances des points pour le repondant j par-dessus la diagonale.

$$
X_1 \quad X_2 \quad X_3 \quad X_4 \quad X_5
$$
\n
$$
X_1 \quad \begin{pmatrix} X_1 & X_2 & X_3 & X_4 & X_5 \ 0 & 1.60 & 1.56 & 2.26 & 1.51 \ 2.04 & 0 & 0.18 & 1.73 & 2.28 \ 1.99 & 0.05 & 0 & 1.55 & 2.12 \ X_4 \quad 1.99 & 0.05 & 0 & 0 & 1.59 \ X_5 \quad 0.03 & 2.07 & 2.02 & 2.02 & 0 \ \end{pmatrix}
$$

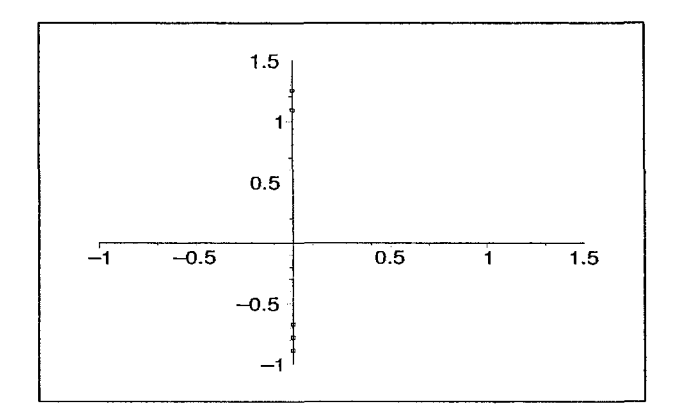

Figure 1.16 - Espace multidimensionnel du quatrieme repondant

$$
X_1 \begin{pmatrix} X_1 & X_2 & X_3 & X_4 & X_5 \ 0 & 0.11 & 0.11 & 2.03 & 1.87 \ 1.31 & 0 & 0.22 & 2.14 & 1.98 \ 1.28 & 0.15 & 0 & 1.92 & 1.76 \ X_4 \begin{pmatrix} 1.85 & 1.41 & 1.26 & 0 & 0.16 \ 1.23 & 1.86 & 1.73 & 1.29 & 0 \end{pmatrix}
$$

Le positionnement multidimensionnel pondéré permet donc de créer plusieurs espaces dérivés, c'est-à-dire un par répondant, qui représentent l'importance que chacun porte a chaque dimension. Les poids des sujets ont done pour effet d'etirer ou de reduire les dimensions de l'espace dérivé obtenu par une méthode non-pondérée de positionnement multidimensionnel.

## 1.3.8 Ajustement des attributs influents

Une fois que l'espace multidimensionnel est créé, il existe une procédure objective, mentionnée plus tôt, pour inclure les vecteurs attributs dans cet espace. Cette procédure se nomme l'ajustement des attributs influents (property fitting). Elle permet d'interpreter l'espace derive et d'identifier les dimensions. Si on a une variable mesurant une caracteristique des objets a l'etude et qu'on la suspecte d'avoir une meilleure relation avec la position des objets dans l'espace derive, on tentera d'utiliser cette variable pour expliquer la configuration.

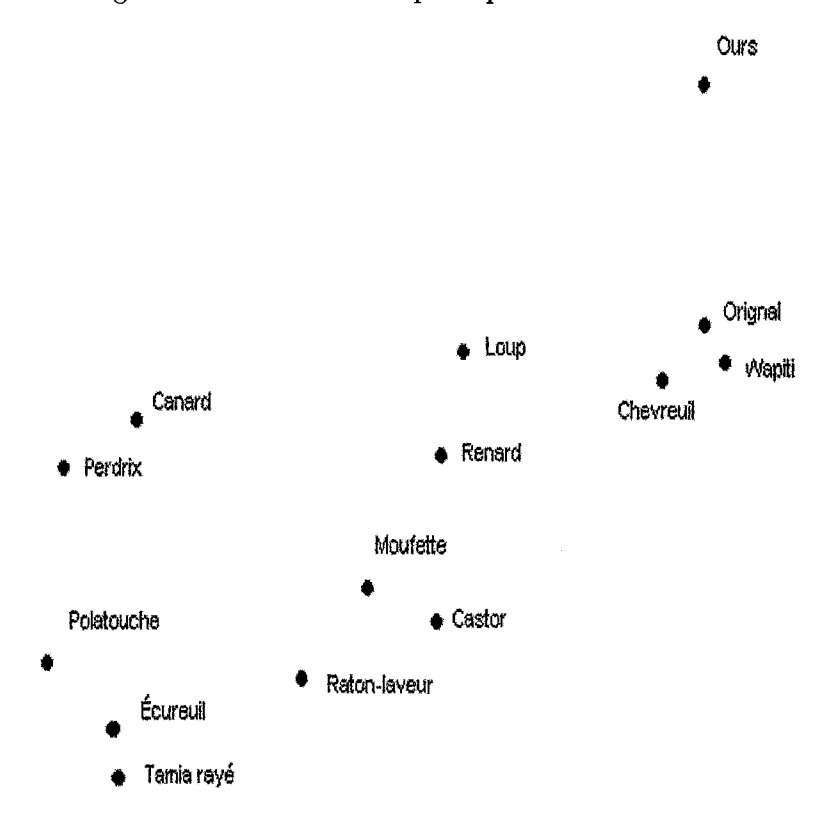

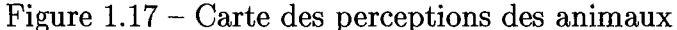

Supposons que l'on ait une liste de 14 animaux et que l'on ait la carte des perceptions représentée à la figure 1.17. On peut donc remarquer qu'en partant d'en bas à gauche jusqu'a en haut a droite, la taille des animaux augmente selon la place qu'ils occupent dans l'espace. II serait done interessant d'aller calculer exactement la direction de ce vecteur qui représenterait l'attribut de la taille d'un animal. L'évaluation de ces attributs a l'etude est faite par les repondants qui donnent leur avis sur le degre de concordance entre chacun des objets et chacun des attributs.

J.

Figure 1.18 - Exemple de vecteur d'attribut provenant de 1'ajustement des attributs influents

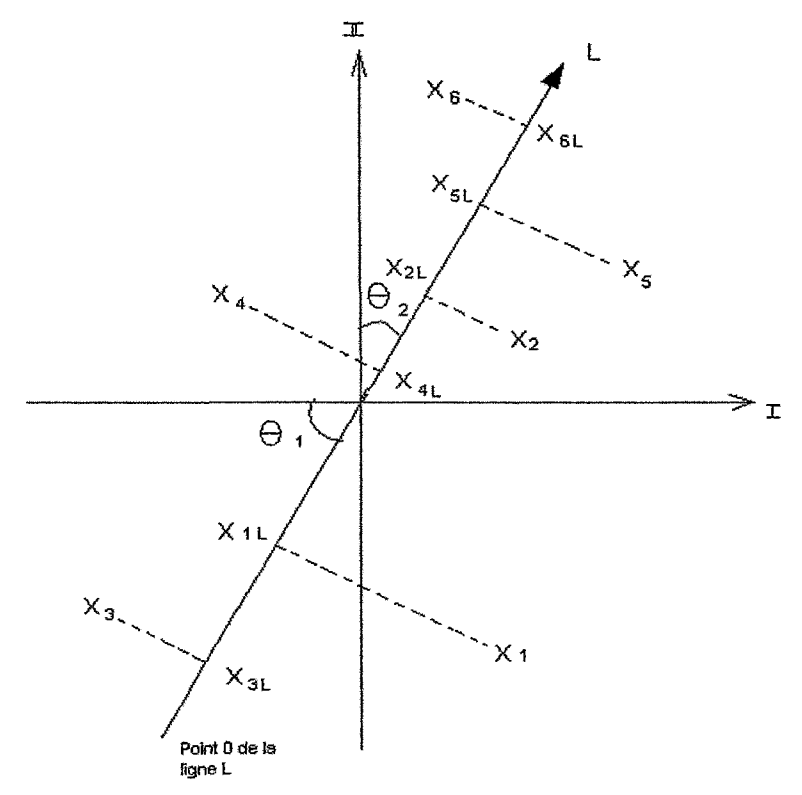

Prenons par exemple la figure 1.18. On a une représentation graphique de ce que l'on tente de faire. On a la carte des perceptions basées sur les similarités des éléments  $X_1, X_2, ..., X_6$ . On cherche une direction a travers cet espace qui correspond a un accroissement de la signification de l'attribut. Dans la figure X se trouve une ligne L qui se nomme vecteur d'attribut. Il a comme propriété que la projection de chaque objet  $X_i$  sur lui-même correpond le mieux possible avec la signification qu'a cet objet sur cet attribut. Les points *XiL* sont les projections des points *Xi* sur la droite L. Si l'attribut en question est fortement relié à l'espace de stimuli dérivé, alors les valeurs actuelles des attributs s'accorderont grandement avec la projection du stimulus et ils auront un haut niveau de correlation. Si l'attribut en question n'est pas fortement relie a l'espace, la correlation entre la valeur actuelle de l'attribut et de la projection de l'objet sera faible.

La valeur du coefficient de correlation indique la force de la relation entre l'attribut en question et Pespace des stimuli. Si la valeur est basse, on peut conclure que les repondants n'utilisaient pas cet attribut latent quand ils ont fait leur jugement de similarites. Si la valeur est eleve, on est porte a croire que le sujet a utilise cet attribut latent ou d'autres qui sont fortement lies.

Pour trouver la direction recherchée d'un vecteur, il s'agit d'utiliser la régression multiple. Cette procedure trouve la direction du vecteur attribut telle que la correlation entre la projection du stimulus et la valeur de l'attribut est aussi grande que possible. On peut décrire ce processus de façon détaillée en 4 étapes.

#### Etape 1 :

Il faut obtenir la moyenne de chaque attribut caractéristique.

#### Etape 2 :

Il faut régresser le vecteur moyen de l'évaluation de l'attribut en question que l'on nomme y sur les coordonnees de l'espace derive et traiter chacune des donnees comme une variable indépendante. On peut supposer, sans perte de généralité, que y est centré à l'origine. On doit prendre  $y_i$  comme valeur spécifique du stimulus i sur l'attribut y où  $i = 1, 2, ..., n$ et n représente la nombre d'objets. De plus, prendre  $X_{i1}, X_{i2}, ... X_{ir}$  comme coordonnées du stimulus i sur chacune des r dimensions. On peut supposer, sans perte de généralité, que les vecteurs  $X_i$  sont centrés à l'origine.

L'equation de regression multiple est donnee par

$$
y_i = b_0 + b_1 X_{i1} + b_2 X_{i2} + \ldots + b_r X_{ir}.
$$

Les valeurs inconnues de  $b_1, b_2, ..., b_r$  sont appelés les paramètres de régression et  $b_0$  est l'ordonnée à l'origine.

La valeur de *yi* est la meilleure estimation de la projection du stimulus i sur le vecteur attribut y provenant des coordonnées du stimulus  $X_{it}$ ,  $t = 1, 2, ..., r$  et de la valeur de l'attribut  $y_i$ . Pour estimer le vecteur  $\mathbf{b} = (b_0, b_1, b_2, ..., b_r)'$ , on doit calculer  $\beta =$  $(\beta_0,\beta_1,...,\beta_r)'$  où

$$
\beta = (\mathbf{X}'\mathbf{X})^{-1}\mathbf{X}'\mathbf{y}
$$

et où  $X = (1, X_1, X_2, ..., X_n)$  et 1 et le vecteur unitaire de dimension  $r \times 1$ .

Une fois que l'on a la valeur de  $\beta$ , on peut calculer  $\hat{y}$  comme suit

$$
\hat{\textbf{y}} = \textbf{X} \beta
$$

## Etape 3 :

On doit calculer le coefficient de corrélation multiple, noté R, à l'aide de la formule

$$
R^2 = 1 - \frac{(\mathbf{y} - \hat{\mathbf{y}})'(\mathbf{y} - \hat{\mathbf{y}})}{(\mathbf{y} - \bar{\mathbf{y}})'(\mathbf{y} - \bar{\mathbf{y}})}.
$$

Puisqu'on travaille avec un vecteur y centré à l'origine, alors  $\bar{y} = 0$ . Ainsi,

$$
R^2 = 1 - \frac{(\mathbf{y} - \hat{\mathbf{y}})'(\mathbf{y} - \hat{\mathbf{y}})}{\mathbf{y}'\mathbf{y}}
$$

La racine de ce coefficient  $R^2$  donne la corrélation R entre la projection du stimulus et les valeurs de l'attribut. Il est à noter que la valeur de  $R^2$  est comprise entre 0 et 1. Plus la valeur de R est basse, plus on est porté à croire que les répondants n'ont pas porté attention a cet attribut lorsqu'ils ont fait leur evaluation des similarites. Au contraire, plus il est haut, plus ils ont evalue sous Finfluence se cet attribut.

#### Etape 4 :

Pour représenter graphiquement le vecteur attribut, il faut trouver le point dans l'espace

dérivé tel que ses coordonnées sont  $(\beta_1, \beta_2, ..., \beta_r)$ . On nommera ce point  $\beta^*$ .

Puisque la moyenne des coordonnees est nulle, il suffit de tracer une ligne de l'origine de l'espace dérivé des stimuli au point  $\beta^*$ . La tête de la flèche est positionnée au bout de la droite, c'est-à-dire où le point  $\beta^*$ .

On peut ensuite calculer les angles formes entre le vecteur attribut et chacune des dimensions comme suit

$$
cos\theta_i = \frac{\beta_i}{||\beta||}
$$

où  $i = 1, 2, ..., r$  et

$$
||\beta|| = \left[\sum_{i=1}^r \beta_i^2\right]^{1/2}
$$

On a dénoté les directions des cosinus dans la figure 1.18 par  $\theta_1$  et  $\theta_2.$ 

II est a noter que si, dans l'etude, on a a evaluer plusieurs attributs, il n'est pas necessaire de tous les représenter. Pour choisir les attributs que l'on souhaite éliminer, on examine les coefficients de correlation de Pearson entre les attributs en calculant

$$
r_{ij} = \frac{Cov(\mathbf{X}_i, \mathbf{X}_j)}{\sqrt{Var(\mathbf{X}_i)}\sqrt{Var(\mathbf{X}_j)}}
$$
  
= 
$$
\frac{(\mathbf{X}_i - \bar{\mathbf{X}}_i)'(\mathbf{X}_j - \bar{\mathbf{X}}_j)}{((\mathbf{X}_i - \bar{\mathbf{X}}_i)'(\mathbf{X}_i - \bar{\mathbf{X}}_i))^{1/2}((\mathbf{X}_j - \bar{\mathbf{X}}_j)'(\mathbf{X}_j - \bar{\mathbf{X}}_j))^{1/2}}
$$

S'il y en a plusieurs qui montrent tous deux-a-deux un haut niveau de correlation entre eux, on n'en choisira qu'un seul pour les représenter.

## CHAPITRE 2

# Le positionnement mutidimensionnel : Exemples introductifs detailles

## 2.1 Représentation graphique des villes d'Angleterre

Le premier exemple introductif présenté est tiré de [1]. On a donc dans la matrice des distances D, toutes les distances entre les 12 villes d'Angleterre. Ces distances sont celles calculees par les routes. En partant de cette matrice et en utilisant le theoreme 1, on va recréer la carte de cette ville. Ensuite, en utilisant les standardisations rotationnelles, on superposera cette carte avec la vraie representation cartographique pour les comparer.

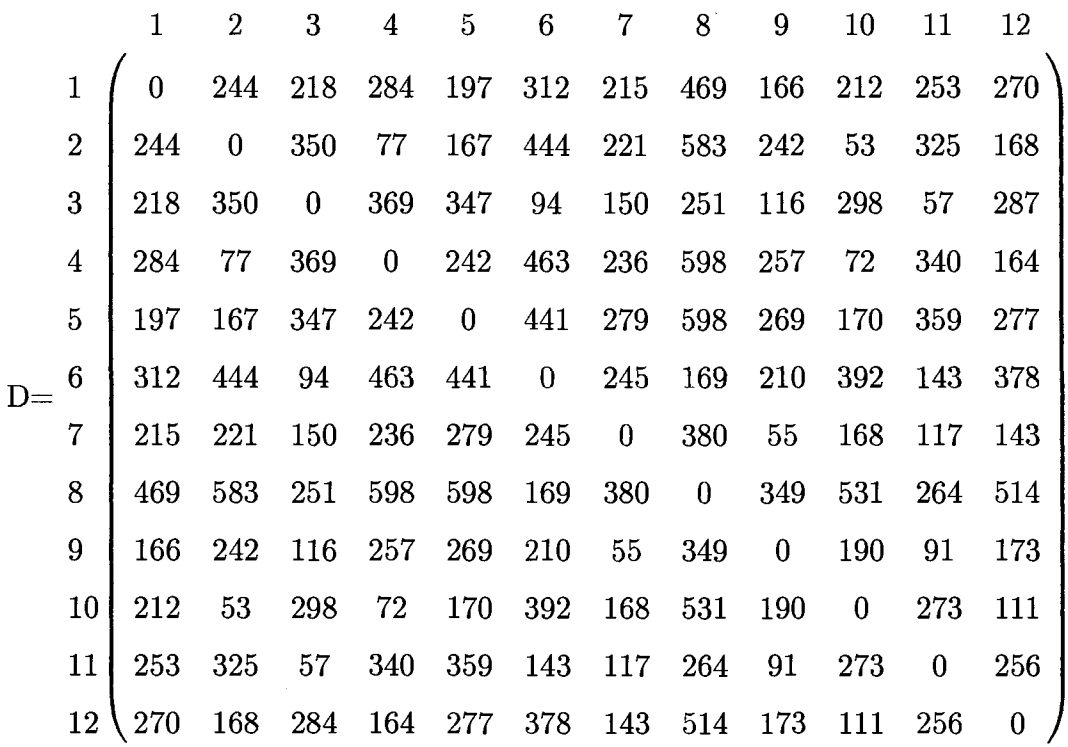

Pour obtenir les coordonnées en deux dimensions, on doit calculer les valeurs propres de  $B = HAH$  où  $A = (a_{rs})$  et  $a_{rs} = -\frac{1}{2}d_{rs}^2$ . Voici la liste des 12 valeurs propres de B :

- $\lambda = (\lambda_1, \lambda_2, ..., \lambda_{12})$ 
	- $= (394472.7934,63634.37442,13544.07385,10245.31428,2464.677912,1450.264499,$ 500.8959775, -0.06384438, -19.87868556, -214.0725462, -1141.217055, -7063.413056)

Les vecteurs propres associés aux deux plus grandes valeurs propres de B sont

 $\mathbf{x}_1 = \pmb{( -0.0985935492, -0.4418627588, 0.3015707457, -0.4619185961, -0.4122912057, 0.5102100535,}$ 0.01694603830, 0.8322993545,0.0691057130, -0.3332921459,0.2617687852, -0.2439437336)

et

 $\mathbf{x}_2 = (0.5591644698, -0.07047269668, 0.1234321028, -0.3047103160, 0.5601533026, 0.1241938226,$ -0.2010594489, -0.1027158556, -0.02189906405, -0.1073797054, -0.1346109535, -0.4240956601).

Une fois que l'on a standardisé les vecteurs propres, les coordonnées de nos douze points sont done

$$
P_1 = (-45.20477992, 139.9476497)
$$
\n
$$
P_2 = (-202.5930672, -17.63790227)
$$
\n
$$
P_3 = (138.2694992, 30.89257923)
$$
\n
$$
P_4 = (-211.7886229, -76.26287948)
$$
\n
$$
P_5 = (-189.0341191, 140.1951347)
$$
\n
$$
P_6 = (233.9301460, 31.08322242)
$$
\n
$$
P_7 = (7.769719915, -50.32114663)
$$
\n
$$
P_8 = (381.6073560, -25.70771814)
$$
\n
$$
P_9 = (31.68481181, -5.480896428)
$$
\n
$$
P_{10} = (-152.8136888, -26.87498618)
$$
\n
$$
P_{11} = (120.0203911, -33.69042131)
$$
\n
$$
P_{12} = (-111.8476455, -106.1426362)
$$

et ils sont représentés à la figure 2.1

On va maintenant utiliser la definition 9 pour calculer les mesures d'acceptation pour les proportions de la matrice des distances D.

$$
\alpha_{1,k} = \left( \frac{\sum_{i=1}^{k} \lambda_i}{\sum_{i=1}^{n} |\lambda_i|} \right) \times 100\%
$$
  
= 
$$
\left( \frac{\lambda_1 + \lambda_2}{\sum_{i=1}^{12} |\lambda_i|} \right) \times 100\%
$$
  
= .9259403463

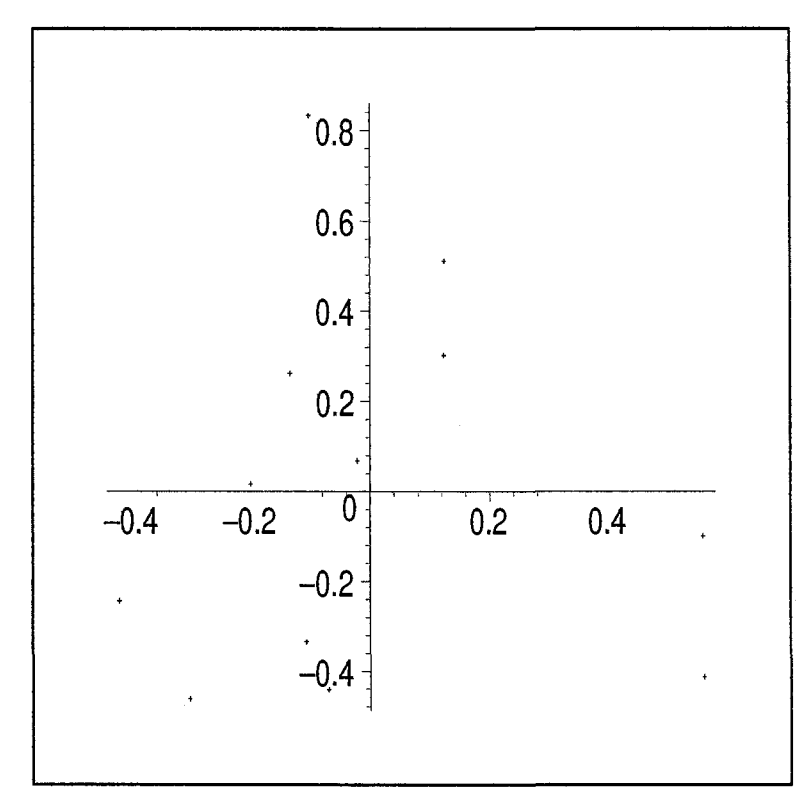

Figure 2.1 - Points des coordonnées calculés des 12 villes d'Angleterre

$$
\alpha_{2,k} = \left(\frac{\sum_{i=1}^{k} \lambda_i^2}{\sum_{i=1}^{n} \lambda_i^2}\right) \times 100\%
$$
  
= 
$$
\left(\frac{\lambda_1^2 + \lambda_2^2}{\sum_{i=1}^{12} \lambda_i^2}\right) \times 100\%
$$
  
= .9978245999

Ces mesures de concordance montrent que cette representation en deux dimensions sera très près de la réalité. On pourra la comparer visuellement en utilisant les standardisations rotationnelles. On ajustera donc cette configuration pour l'amener dans le même espace que la carte originale.

Les véritables coordonnées de ces 12 villes d'Angleterre sont :

$$
\mathbf{X} = \begin{bmatrix} 1 & 2 & 3 & 4 & 5 & 6 & 7 & 8 & 9 & 10 & 11 & 12 \\ 257 & 529 & 339 & 629 & 292 & 259 & 508 & 265 & 433 & 533 & 420 & 627 \\ 279 & 104 & 554 & 142 & 90 & 665 & 433 & 842 & 438 & 183 & 563 & 308 \end{bmatrix}
$$

Pour pouvoir utiliser les standardisations rotationnelles, on travaillera avec le X centré. Voici maintenant les coordonnées qu'on a calculé à l'aide du théorème 1.

$$
Y = \frac{Est}{Nord} \begin{pmatrix} 1 & 2 & 3 & 4 & 5 & 6 & 7 & 8 & 9 & 10 & 11 & 12 \\ 45 & 203 & -138 & 212 & 189 & -234 & -8 & -382 & -32 & 153 & -120 & 112 \\ 140 & -18 & 31 & -76 & 140 & 31 & -50 & -25 & -5 & -27 & -34 & -106 \end{pmatrix}
$$

Puisque Y est déjà centrée, on travaille directement avec cette matrice. On va donc calculer les valeurs des matrices U, V,  $\Gamma$ . Pour ce faire, commençons par les valeurs propres de  $\mathbf{Z}^t \mathbf{Z}$  (qui sont les mêmes que celles de  $\mathbf{Z} \mathbf{Z}^t$ ). On obtient que c'est valeur propres sont :

$$
\lambda_1 = 0.8976323347 \times 10^{10}
$$
  

$$
\lambda_2 = 0.2787904118 \times 10^{10}.
$$

Ainsi,

$$
\Gamma = \begin{pmatrix} 528006.0718 & 0 \\ 0 & 94743.46071 \end{pmatrix}.
$$

Calculons les vecteurs propres de  $\mathbf{Z}^t \mathbf{Z}$  et de  $\mathbf{Z} \mathbf{Z}^t$  pour trouver respectivement U et V. On obtient

$$
U = \begin{pmatrix} -0.3478133903 & 0.9375647821 \\ 0.9375637821 & 0.3478133903 \end{pmatrix}
$$

et

$$
\mathbf{V} = \begin{pmatrix} -0.9998921152 & -0.01468870883 \\ 0.01468870883 & -0.9998921152 \end{pmatrix}
$$

On obtient done que

$$
\mathbf{A} = \begin{pmatrix} 0.3340042651 & -0.9425715628 \\ -0.9425715628 & -0.3340042651 \end{pmatrix}
$$

$$
\mathbf{b} = \begin{pmatrix} 424.250 \\ 383.417 \end{pmatrix}
$$

$$
c = 1.357912493.
$$

On trouve done la nouvelle configuration en appliquant les transformations suivantes :

$$
c\mathbf{A}'\mathbf{y}_r+\mathbf{b}.
$$

On peut remarquer sur la carte représentée à la figure 2.2 que la vraie configuration et celle calculée sont très proches puisque les points représentent les positions originales et les triangles, la solution classique.

De plus, la valeur minimale de la somme residuelle des carrees est

$$
R^2 = 8277.797
$$

ce qui signifie que la configuration calculee par la solution classique de positionnement multidimensionnel est bonne. On arrive à cette conclusion en comparant ce  $R^2$  avec celui calculé pour la solution de Shepard-Kruskal donnée dans le livre de Mardia, Kent et Bibby [1] qui est 13 749.

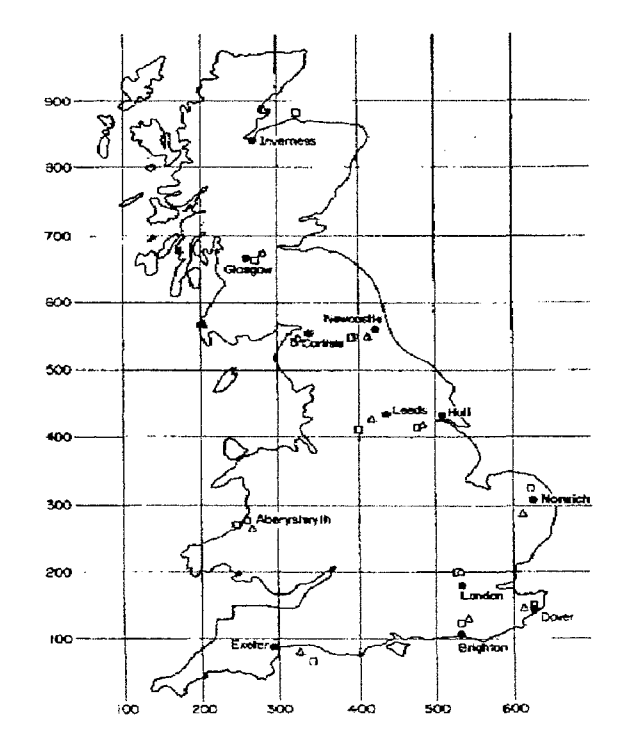

Figure 2.2 - Carte des 12 villes d'Angleterre

## 2.2 L'effet du fer a cheval

Il existe un cas particulier où il est aisé de calculer les distances des points qui sont près les uns des autres. Par contre, s'ils sont trop loin, il n'y a plus de lien entre les deux et pourtant ils sont représentés près les uns des autres. Cet effet a été étiqueté par David G.Kendall [1] en 1971 comme étant l'effet du fer à cheval. L'exemple suivant caractérise tres bien cet effet.

**Exemple 14.** Considérons la matrice des similarités C  $(51 \times 51)$  définie par

$$
c_{rs} = \begin{cases} 9 & si r=s \\ 8 & si 1 \le |r-s| \le 3 \\ 7 & si 4 \le |r-s| \le 6 \\ \dots \\ 1 & si 22 \le |r-s| \le 24 \\ 0 & si |r-s| \ge 25 \end{cases}
$$

Figure 2.3 - Representation graphique en deux dimensions de la matrice de Kendall

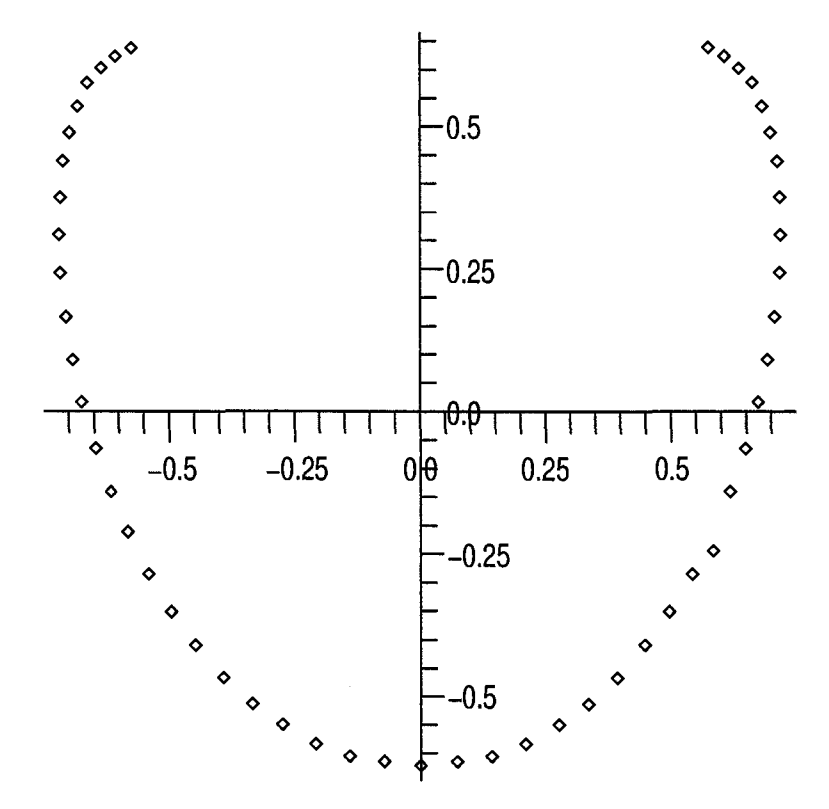

*II faut calculer la matrice des distances à partir de nos similarités à l'aide de la formule donnée à la définition 2. En utilisant l'algorithme 1, on obtient les valeurs propres de*  $B =$ HAH. *An total, huit valeurs propres sont negatives comprises entre -0.0945 et -2.0743 et quarante-trois positives 126.0857, 65.9353, 18.1710, 7.8208, 7.6103,...,0. En calculant les vecteurs propres des deux plus grandes valeurs propres, on trouve les coordonnees de nos cinquante et un points. lis sont illustres a la figure 2.3. On remarque que les points* 

les plus éloignés s'attirent. Cette configuration ressemble à la circonférence d'un cercle.

## 2.3 Positionnement de produits

Le positionnement de produits est une application du positionnement multidimensionnel dans le domaine du marketing. Cette technique sert a determiner la place qu'occupe un produit dans un marche. Le but est done de concevoir le marche comme un espace multidimensionnel dans lequel chaque produit est positionne. A la base, le concept de positionnement a été créé en rapport au travail effectué par les économistes sur la structure du marche, la position de la competitivite de la compagnie en question et sur les concepts de competition entre les produits.

Le positionnement multidimensionnel applique au positionnement de produits donne une perspective mettant l'accent sur la perception des consommateurs concernant la place qu'occupe le produit sur le marche. Cette approche donne done une evaluation beaucoup plus subjective puisque ce sont les acheteurs et les consommateurs qui donnent leur perceptions et leurs preferences. De plus, ces perceptions sont fondees sur des pensees structurées, mais intangibles pour le chercheur. La découverte et la dénomination des axes simplifieront grandement la comprehension des concepts latents, prealablement inconnu des chercheurs.

Créé par les experts en marketing, l'ensemble des stimuli doit tenir compte de tous les produits en competition. II est done preferable d'inclure deux types de produits, une même classe de produits et d'autres qui peuvent servir de substituts.

**Exemple 15.** Lors d'une étude de soupe, les éléments sélectionnés dans l'ensemble pri*maire sont plusieurs marques de soupes ayant des saveurs differentes. L 'ensemble de substituts sera done compose de repas pouvant remplacer la soupe mais qui concervent certains de ces attributs comme la rapidite de preparation et la consistance legere. On pourrait y inclure par exemple la salade, les sandwichs ou les crudites.* 

Tel que vu dans le chapitre 1, une fois que les objets sont sélectionnés et que les données similaires, de préférences ou les deux sont recueillies, il faut choisir la technique utilisée pour faire la collection des donnees. Cette procedure depend en majeure partie du nombre d'items ou des préférences du chercheur.

En résumé, le but est de concevoir le marché comme un espace multidimensionnel où les produits, les marques ou les compagnies sont positionnes en fonction soit de leurs similarites avec les competiteurs, de leurs attributs ou du fait qu'ils sont les preferes ou non.

Pour illustrer le positionnenemt multidimensionnel dans le positionnement de produits, Particle de Wind et Robinson [3] propose plusieurs exemples dont :

- l'étude des produits diététiques;
- l'etude des journaux medicaux;
- l'etude des services financiers;
- l'etude des detaillants.

### 2.3.1 Positionnement des nouveaux concepts dietetiques

Dans cette étude, les stimuli sont les nouveaux produits diététiques. Le but est donc d'evaluer leur positionnement en tentant d'obtenir une meilleure comprehension du positionnement de produits avec une comparaison des evaluations objectives et subjectives.

La premiere tache des repondants, qui sont des femmes a la diete dans le cas present, sera de classer les aliments et treize concepts de produits dietetiques. Les aliments a classer seront des produits diététiques comme Metrecal et d'autres types d'aliments comme des croustilles, des hot-dog, des pommes ou du yogourt. Le classement se fera done par similarités.

La seconde tâche sera d'évaluer les produits et les concepts selon leurs préférences générales et sur certains types de repas servis ou certaines occasions pour manger comme par exemple :

- des aliments servis pour le lunch;
- un régime draconien pour perdre du poids rapidement;
- améliorer son apparence;
- des aliments servis pour le diner;
- des aliments servis quand on est seul;
- $-$  etc.

La troisième tâche sera d'évaluer les concepts et les produits sur un ensemble de douze attributs :

- 1. calories;
- 2. nutrition;

3. goût;

- 4. commodite de livraison;
- 5. vitamines;
- 6. capacite d'etre un bon substitut;
- 7. cholestérol;
- 8. protéines;
- 9. gras;
- 10. sucre;
- 11. prix;
- 12. hydrate de carbone.

En résumé, les trois ensembles de données subjectives sont :

- les données de produits similaires;
- le classement des préférences des produits;
- le classement des produits sur plusieurs attributs.

Les données objectives seront fournies par un groupe de techniciens alimentaires qui evalueront les multiples produits selon les attibuts objectifs actuels.

La première carte des perceptions conçue est celle des données similaires et est donnée a la figure 2.4. En examinant ce que chaque grappe contient, l'analyste peut ainsi leur suggérer un titre. Voici donc les cinq grappes suggérées :

- 1. des aliments a hautes teneurs en calories comme la creme glace, les croustilles, les biscuits, etc.;
- 2. des aliments dietetiques non-naturels comme les biscuits L.C. et des concepts dietetiques comme Metrecal;
- 3. des aliments diététiques naturels comme du yogourt et du céleri;
- 4. des repas solides comme du steak et de la soupe;
- 5. des breuvages comme du cafe et du lait.

En examinant la disposition des produits, on peut ainsi determiner les dimensions. La dimension 1 va de produits non-dietetiques naturels a produits dietetiques artificiels. La dimension 2 varie de repas santés à casse-croûtes engraissants.

Figure 2.4 - Carte des perceptions des aliments et des produits dietetiques

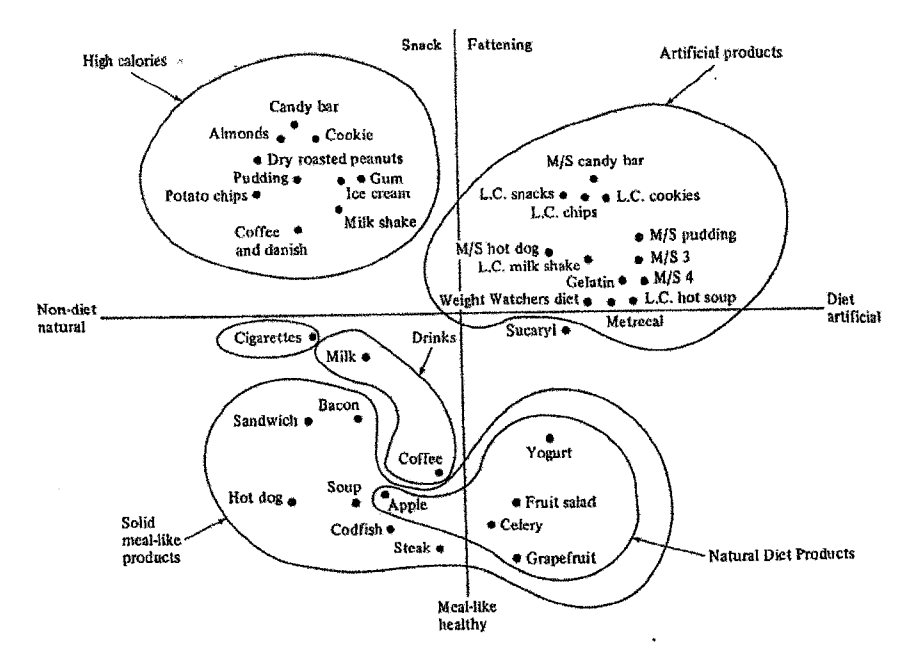

Tous les outils sont maintenant presents pour faire l'analyse de la carte des perceptions. Ainsi, il decoule que les nouveaux concepts dietetiques competitionneront avec les autres produits dietetiques comme Metrecal et Weight Watcher. Par contre, un plus grand apergu de la position de chaque concept et produit a ete obtenu par l'examen de la configuration de l'espace conjoint des produits et concepts et leurs attributs apergus. La figure 2.5 représente cette carte des perceptions.

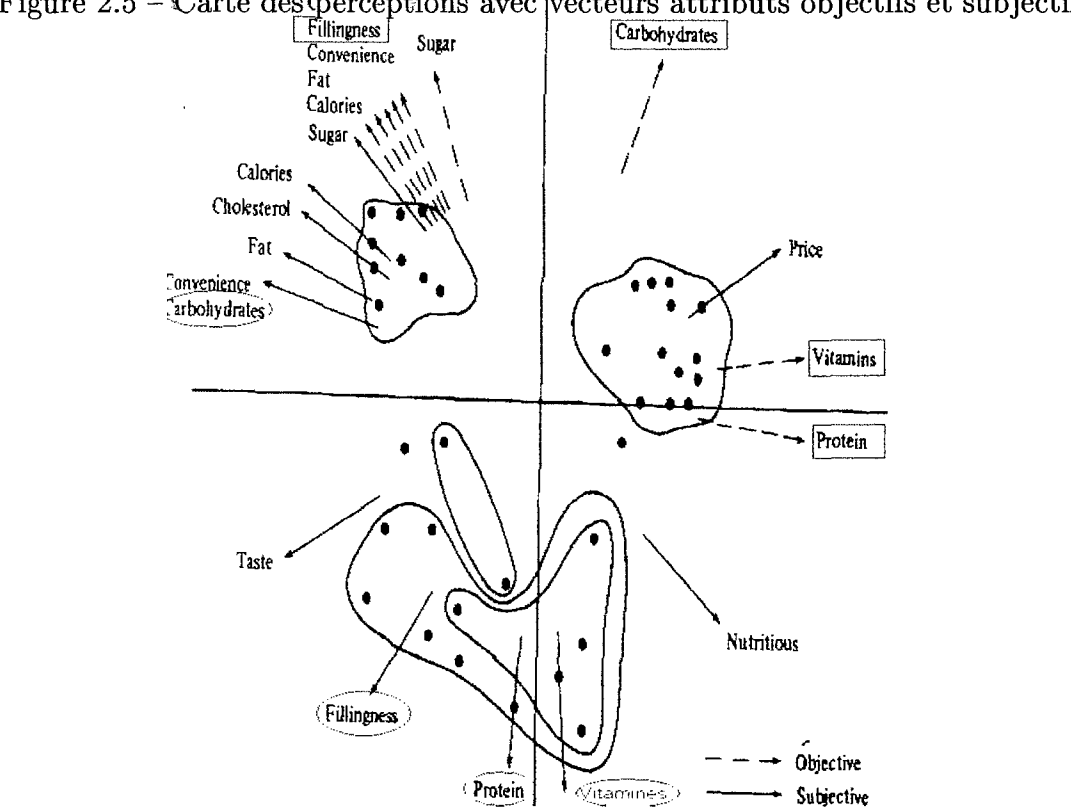

Figure 2.5 – Carte des perceptions avec vecteurs attributs objectifs et subjectifs

Les vecteurs ayant les lignes pleines représentent les attributs jugés de façon subjective par les femmes qui sont a la diete. Les vecteurs ayant des pointilles representent les attributs observés de façon objective par les techniciens alimentaires. On peut ainsi remarquer que les personnes a la diete ne pergoivent pas necessairement les differents aliments selon leurs attributs objectifs. Cinquante pourcent ou plus des divergences entre les vecteurs attributs objectifs et subjectifs se situent au niveau des hydrates de carbone, de la capacite d'etre un bon substitut, des proteines et des vitamines. Une grande congruence, par contre, se situe au niveau des calories, du sucre, du gras, du cholestérol et de la facilité de preparation. Ceci suggere que les personnes a la didte sont plus consciencieuses et interessees par cet ensemble d'attributs.

Les chercheurs s'attardent maintenant a l'analyse subjective de cette derniere carte des

perceptions. Les produits dietetiques comme le yogourt et les pommes sont vus comme etant nutritifs et santes. Les produits comme les croustilles et le chocolat sont pergus comme etant riches en calories, en gras et tres mauvais pour le cholesterol. Les aliments des repas naturels sont riches en proteines et en vitamines. Les nouveaux concepts dietetiques sont pergus comme etant dispendieux, moins nutritifs que les produits dietetiques naturels, mauvais pour la sante, pauvre en proteines et n'ayant pas une bonne capacite de substituts. De plus, ils n'ont pas bon gout.

## 2.3.2 Positionnement de journaux medicaux

L'editeur d'une revue medicale souhaite connaitre le positionnement de son journal face a ses competiteurs. Une etude a done ete entreprise sur un echantillon de scientifiques qui devront classer dix journaux selon les six categories suivantes :

A. Préférences globales;

B. Préférences au niveau de la facilité de lectures;

C. Informations utiles a la pratique quotidienne;

D. Offre le plus de développement;

E. Le meilleur dans l'urgence;

F. La plus grande accessibilite.

Les dix journaux sont les suivants :

- 1. Modern Medicine;
- 2. Med. World News;
- 3. JAMA;
- 4. Medical tribune;
- 5. Medical economics;
- 6. M.D.;
- 7. Geriatrics;
- 8. Human sexuality;
- 9. Emergency medicine;
- 10. New England Journal of Medicine.

Ainsi, pour chaque scénario, une matrice  $10 \times 10$  des similarités des données d'entrées est utilisée pour créer la carte des perceptions.

Figure 2.6 - Espace conjoint des journaux et des scenarios

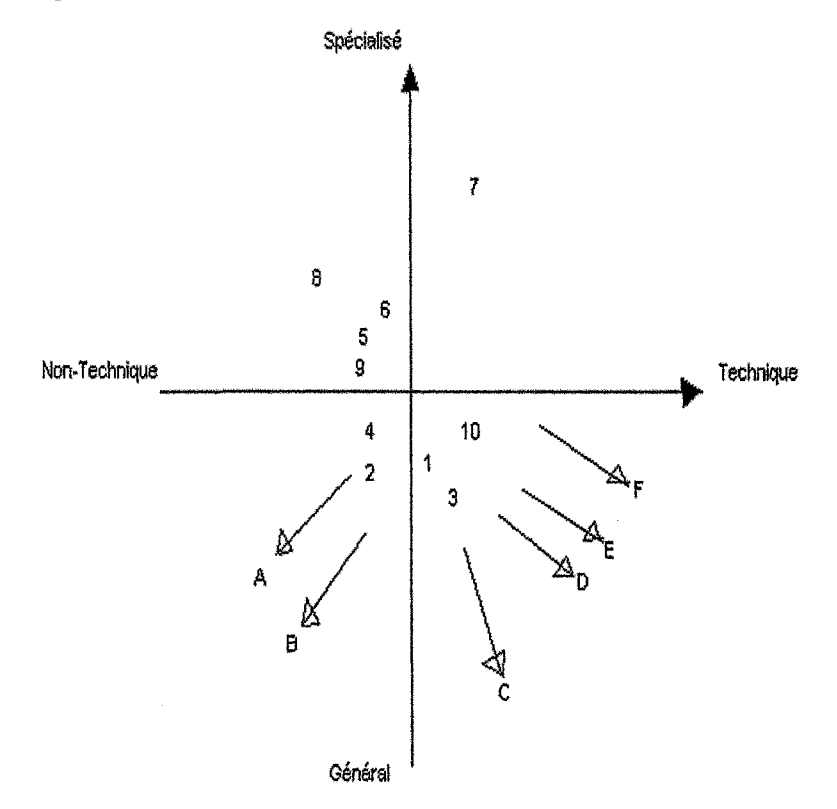

On retrouve l'espace conjoint des journaux et des scenarios a la figure 2.6. En observant cet espace conjoint, les chercheurs peuvent determiner ce que signifient les dimensions. Bien sûr, on ne connait pas ces journaux. Il serait donc impossible de les déterminer, mais les scientifiques de l'echantillon, eux, y sont arrives sans probleme. La dimension 1 est donc de non-technique à technique et la dimension 2, de général à spécialisé. Ainsi, le journal " New England Journal of Medicine " serait le plus technique et " Geriatrics ", le plus specialise.

Les analystes peuvent aussi arriver à plusieurs conclusions à l'aide des six vecteurs d'attributs. Par exemple, les journaux " Medical Tribune " et " Med World News " semblent être les meilleurs lorsque c'est urgent et pour avoir la plus grande largeur d'appel. De façon générale, les journaux préférés sont " JAMA ", " Modern Medicine " et " New England Journal of Medicine ".

Le but de cette étude était d'avoir un espace conjoint des journaux et des scénarios pour que le journal en question puisse le presenter a ses futurs clients en leur montrant ses forces et ses positions par rapport à ses compétiteurs.

## 2.3.3 Positionnement d'un service financier

Cette etude emploie une methode plus indirecte. L'objectif est de positionner de nouveaux services financiers. Pour ce faire, il est demande aux repondants, qui sont des hommes qui possedent une maison, de faire 1'evaluation habituelle des similarites et, sur un ensemble de douze occupations, choisir les cinq a qui les detenteurs sont les plus susceptibles a utiliser ces services financiers. lis devront de plus classer les cinq occupations du plus au moins probable a utiliser ce service.

La figure 2.7 représente l'espace conjoint des services financiers et des emplois qui sont definis ci-bas.

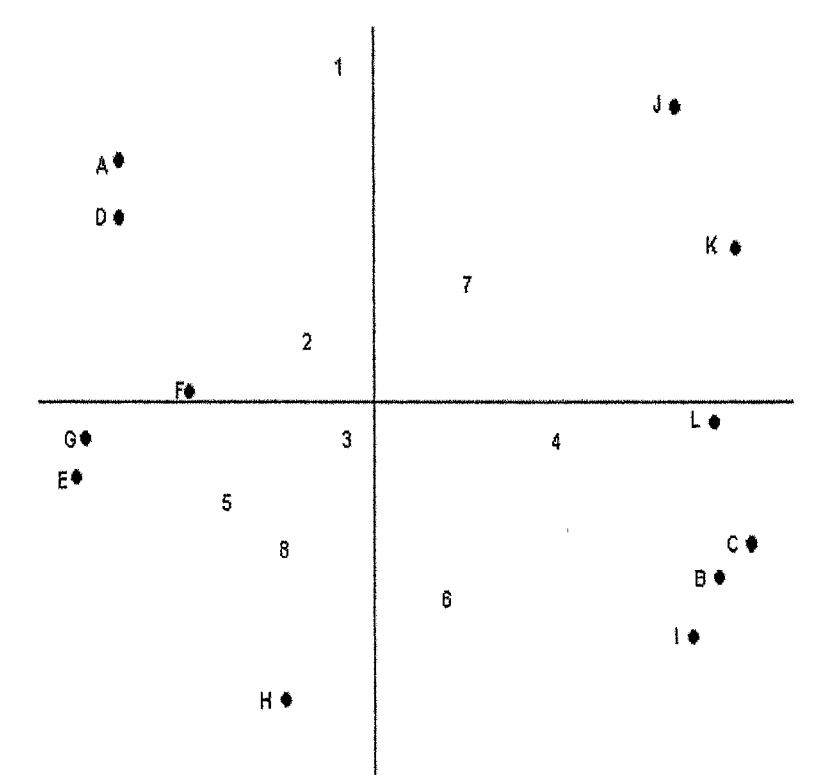

Figure 2.7 - Espace conjoint des services financiers et des emplois

Services financiers :

- 1. Preparation d'impot;
- 2. Evaluations des investissements;
- 3. Service de rapport des revenus et des depenses;
- 4. Programmes financiers;
- 5. Fonds d'investissement;
- 6. Bulletin fiscal;
- 7. Assistant monétaire;
- 8. Avis spéciaux par téléphone.

Emplois :

A. Physicien

B. Employé dans un magasin

C. Electricien

D. Membre de la direction d'une grande corporation

E. Vendeur de porte-a-porte pour une firme

F. Musicien dans un orchestre symphonique

G. Chimiste

H. Professeur dans une école publique

I. Secrétaire

- J. Serveur dans un restaurant
- K. Opérateur de machine dans une usine

L. Policier

II y a une separation entre les services prestigieux et ceux non prestigieux. Par exemple, il y a comme services prestigieux les fonds d'investissements et les avis speciaux de telephone. A l'oppose se trouve les programmes financiers et l'assistant monetaire.

Le fait d'utiliser un positionnement indirect en presentant les occupations ou les personnes sont les plus susceptibles d'utiliser certains services fournit plusieurs indications utiles pour une approche strategique de promotion. En resume, cette etude donne une nouvelle approche dans l'etude du positionnement.

## **2.3.4 Positionnement d'un detaillant**

La différence entre cette étude et les précédentes est l'introduction du temps. Les chercheurs souhaitent done regarder les changements de positionnement des detaillants selon une periode de deux ans. L'echantillon sera forme de femmes aux foyers. Les detaillants seront choisis dans une ville métropolitaine.

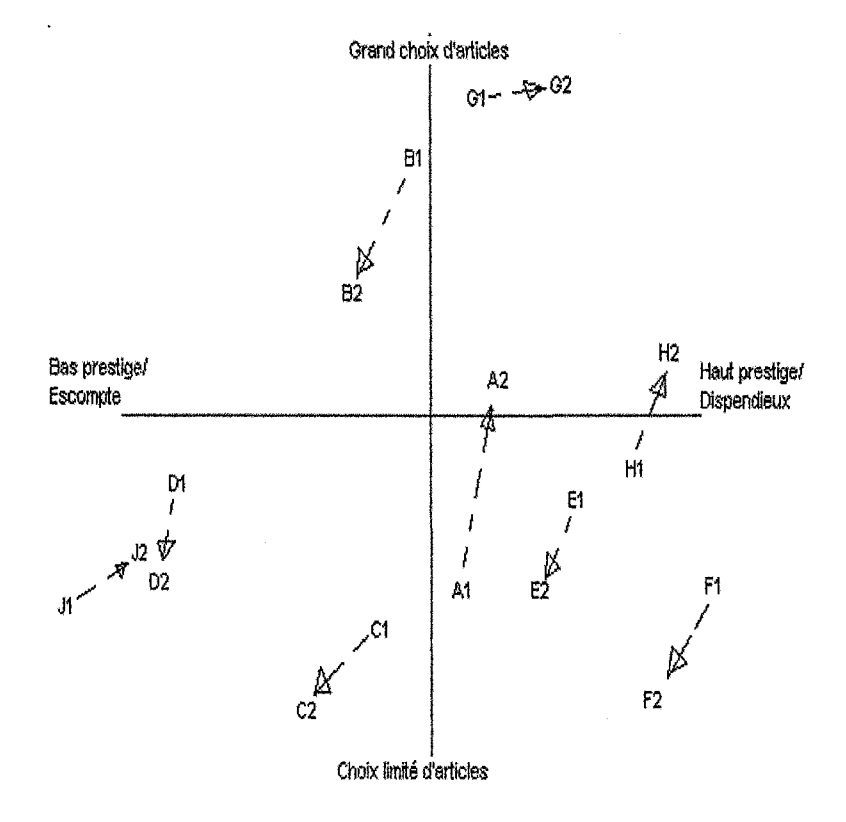

Figure 2.8 - Carte des perceptions des magasins

La figure 2.8 représente la configuration des neuf magasins ainsi que les neuf vecteurs pointillés qui représentent les déplacements des configuration sur deux ans.

Les vrais noms des détaillants sont cachés dans cette étude mais ceux qui ont créé cette configuration en deux dimensions les connaissaient et ont ainsi pu interpreter les dimensions, lis en sont venus a dire que la dimension 1 est de bas prestige/escompte a haut prestige/dispendieux et que la dimension 2 va de choix limite d'articles a grand choix d'articles.

II est maintenant possible de faire une bonne analyse a l'aide des dimensions ainsi que

de la direction et de la longueur des vecteurs. Ce qui donne done une bonne image du positionnement du marche a travers le temps. Bien sur, il aurait ete possible d'evaluer sur une plus longue periode de temps pour couvrir certains changements. De plus, le positionnement et le tragage qui bouge peuvent suggerer un nombre d'implications de stratégies.

On a done presente quatre exemples qui utilisent le positionnement multidimensionnel pour creer la carte des perceptions ainsi que des techniques de regroupement par grappe. De ces programmes résultent les similarités ou les différences des stimuli.

On peut done appliquer ces techniques pour le positionnement de produits. Ce concept de positionnement s'applique a plusieurs produits comme les calculatrices, les aliments dietetiques et les journaux medicaux, a plusieurs services comme les services financiers et a des entreprises comme les detaillants.

La plus grande charge de travail dans ce genre d'analyse va au chercheur. La tache du répondant est plus simple avec ces techniques non-métriques de positionnement multidimensionnel et regroupement par grappe puisqu'elle ne consiste qu'en un classement ordonne des objets a l'etude avec des similarites ou des preferences. Pour qu'une etude de positionnement de produits soit vraiment efficace, on devrait y ajouter une etude de segmentation de marche. Cette combinaison peut fournir des instructions pour le design et la coordination des strategies de marche des firmes.

Finalement, cette technique peut s'averer tres efficace et peut amener une analyse sous un autre angle dans les études de marché.

# 2.4 Etude des breuvages colas a l'aide de l'ajustement des attributs influents

Cet exemple sur le positionnement multidimensionnel est tire du livre de Schiffman, Reynolds et Young [7] et du livre de Dillon et Goldstein [6]. Les stimuli a l'etude sont les 10 breuvages colas énumérés ci-bas.

1. Pepsi diete;

2. RC Cola;

3. Yukon;

4. Dr. Pepper;

5. Shasta;

6. Coca-Cola;

7. Dr. Pepper diète;

8. Tab;

9. Pepsi-cola;

10. Rite diete;

L'ensemble des répondants est constitué de 5 filles et 5 garçons âgés entre 18 et 21 ans et qui sont étudiants à l'université. L'ensemble complet de ces données se retrouve en annexe. La solution en 2 dimensions provenant d'un modele de positionnement multidimensionnel non-pondéré donne les coordonnées que l'on retrouve dans la matrice X.

$$
\mathbf{X} = \begin{bmatrix} -1.28 & 0.06 \\ 0.9 & -0.13 \\ 0.71 & 1.14 \\ 0.49 & -2.11 \\ 0.94 & 0.48 \\ 0.82 & 0.49 \\ -0.90 & -1.65 \\ -1.32 & 0.81 \\ 0.97 & 0.49 \\ -1.33 & 0.43 \end{bmatrix}
$$

On obtient ainsi l'espace derive de la figure 2.9.

Figure 2.9 - Espace derive des breuvages colas

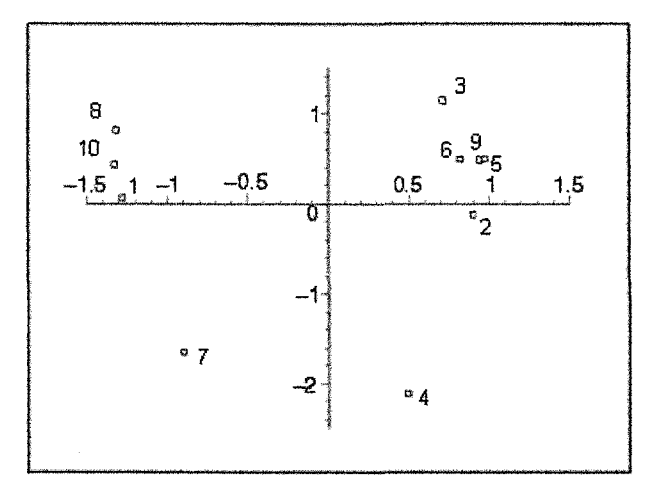

En analysant cet espace, on peut deduire quel attribut chaque dimension signifie.

Puisque le Pepsi diète, le Dr. Pepper diète et le Rite diète se situent tous à la gauche de ce graphique, on sera done portes a nommer cette dimension diete versus non-diete. Donc, plus un produit est situé à droite dans l'espace dérivé, moins il est diète. Pour la deuxieme dimension, on utilisera le fait que Dr.Pepper et Dr.Pepper diete sont tout en bas du graphique pour la determiner. Done, plus un point se retrouve dans le bas du

graphique, plus la boisson qu'il represente aura une saveur de cerise. Plus il sera vers le haut, plus la boisson aura une saveur régulière.

Chacun des 10 répondants a évalué les dix sortes de boissons colas sur 13 attributs qui sont énoncés ci-bas.

1. Bon versus mauvais;

2. fort versus delicat;

3. sucré versus non-sucré;

4. amer versus non-amer;

5. aigre versus non-aigre;

6. fruité versus non-fruité;

7. epice versus non-epice;

8. enrobe la bouche versus n'enrobe pas la bouche;

9. apre versus non-apre;

10. fait plisser les levres versus ne fait pas plisser les levres;

11. frais versus vieux;

12. chimique versus non-chimique;

13. complexe versus non-complexe.

L'évaluation fut faite sur un échelle de 0 à 100 où 0 représente l'adjectif de gauche et 100, celui de droite. Les donnees de chaque repondant pour chaque produit et chaque attribut sont données dans le livre de Schiffman, Young et Reynolds [7]. À l'aide de ces valeurs, on illustrera l'ajustement des attributs influents. Dans cet exemple precis, on travaillera avec l'attribut chimique. Ainsi, dans le tableau 2.1, on retrouve les donnees de chaque répondant pour chaque sorte de cola pour l'attribut chimique.
|              |    | Breuvages colas |    |    |                 |    |    |    |    |                 |
|--------------|----|-----------------|----|----|-----------------|----|----|----|----|-----------------|
|              | 1  | 2               | 3  | 4  | 5               | 6  |    | 8  | 9  | 10 <sup>1</sup> |
| Répondant 1  | 8  | 93              | 84 | 38 | 39              | 1  | 42 | 90 | 41 | 7               |
| Répondant 2  | 82 | 17              | 14 | 83 | 0               | 84 | 92 | 21 | 74 | 37              |
| Répondant 3  | 49 | 19              | 4  | 94 | 12              | 39 | 41 | 25 | 65 | 30              |
| Répondant 4  | 22 | 76              | 74 | 99 | 19              | 88 | 76 | 22 | 91 | 21              |
| Répondant 5  | 8  | 45              | 17 | 91 | 13              | 87 | 7  | 1  | 79 | O               |
| Répondant 6  | 39 | 52              | 41 | 88 | 75              | 56 | 36 | 44 | 51 | 21              |
| Répondant 7  | 85 | 99              | 94 | 99 | 89              | 18 | 14 | 75 | 99 | 27              |
| Répondant 8  | 38 | 62              | 57 | 43 | 20              | 6  | 18 | 20 | 56 | 17              |
| Répondant 9  | 42 | 81              | 19 | 35 | $\overline{11}$ | 11 | 24 | 13 | 47 | 17              |
| Répondant 10 | 74 | 35              | 10 | 18 | 28              | 12 | 25 | 7  | 6  | 35              |

Tableau 2.1 - Données de chaque répondant pour chaque sorte de cola pour l'attribut chimique

On trouvera son vecteur attribut en suivant les 4 étapes développées au chapitre 1 dans la section 1.3.8.

### Etape 1 :

Trouvons la moyenne de chacun des 10 breuvages pour l'attribut chimique.

Deux exemples de calculs sont présentés ci-bas.

**Exemple 16.** *Exemples de calculs pour Pepsi diete et RC Cola.* 

*Pepsi diete :* 

 $\frac{1}{10}(8+82+49+22+8+39+85+38+42+78) = 44.7 \approx 45$ 

*RC Cola :*   $\frac{1}{10}(93 + 17 + 19 + 76 + 45 + 52 + 99 + 62 + 81 + 35) = 57.9 \approx 58$ 

On obtient ainsi toutes les valeurs moyennes qui sont représentées dans la matrice y suivante.

$$
\mathbf{y'} = \begin{pmatrix} 1 & 2 & 3 & 4 & 5 & 6 & 7 & 8 & 9 & 10 \\ 45 & 58 & 41 & 69 & 31 & 40 & 35 & 32 & 61 & 21 \end{pmatrix}
$$

## Etape 2 :

On réutilisera les coordonnées données dans le vecteur 1 augmenté de la matrice X qui donnent la solution en 2 dimensions provenant d'un modele de positionnement multidimensionnel. Rappelons que cette matrice, notée $\mathbf{X}_{\mathbf{a}}$  est donnée par

$$
\mathbf{X}_{\mathbf{a}} = \begin{bmatrix} 1 & -1.28 & 0.06 \\ 1 & 0.9 & -0.13 \\ 1 & 0.71 & 1.14 \\ 1 & 0.49 & -2.11 \\ 1 & 0.94 & 0.48 \\ 1 & 0.82 & 0.49 \\ 1 & -0.9 & -1.65 \\ 1 & -1.32 & 0.81 \\ 1 & 0.97 & 0.49 \\ 1 & -1.33 & 0.43 \end{bmatrix}
$$

où l'espace dérivé est représenté à la figure 2.9. On note les colonnes 2 et 3 de la matrice  $X_a$ ,  $X_{a1}$  et  $X_{a2}$ . On doit maintenant centrer ces deux colonnes. Puisque  $X_{a1}$  l'est déjà, on n'aura qu'à centrer  $X_{a2}$ . Une fois que c'est fait, on obtient la nouvelle matrice  $X_c$ telle que

 $\mathcal{I}^+$ 

$$
\mathbf{X}_{\mathbf{c}} = \left[\begin{array}{cccc} 1 & -1.28 & 0.059 \\ 1 & 0.9 & -0.131 \\ 1 & 0.71 & 1.139 \\ 1 & 0.49 & -2.111 \\ 1 & 0.94 & 0.479 \\ 1 & 0.82 & 0.489 \\ 1 & -0.9 & -1.651 \\ 1 & -1.32 & 0.809 \\ 1 & 0.97 & 0.489 \\ 1 & -1.33 & 0.429 \end{array}\right].
$$

On doit aussi centrer y que l'on notera  $y_c$ .

$$
\mathbf{y}'_c = \begin{pmatrix} 1 & 2 & 3 & 4 & 5 & 6 & 7 & 8 & 9 & 10 \\ 1.7 & 14.7 & -2.3 & 25.7 & -12.3 & -3.3 & -8.3 & -11.3 & 17.7 & -22.3 \end{pmatrix}
$$

Calculons maintenant le vecteur  $\beta$  pour trouver nos coordonnées avec

$$
\beta = (\mathbf{X_c}^\prime \mathbf{X_c})^{-1} \mathbf{X_c}^\prime \mathbf{y_c}.
$$

Ainsi,

$$
\beta = \begin{pmatrix} 0 \\ 8.20 \\ -6.84 \end{pmatrix}.
$$

On remarque que  $\beta_0=0$  puisque  $\mathbf{X}_c$  et  $\mathbf{y}_c$  sont centrés à l'origine.

# Etape 3 :

Calculons maintenant la coefficient de correlation multiple. Pour ce faire, commengons par calculer  $\hat{\mathbf{y}}_c.$ 

$$
\hat{\mathbf{y}}_c' = (\mathbf{X}_c \beta)' =
$$
\n
$$
\begin{pmatrix} -10.90 & 8.28 & -1.97 & 18.46 & 4.43 & 3.38 & 3.91 & -16.36 & 4.61 & -13.85 \end{pmatrix}
$$

Ainsi,

$$
R^2 = 1 - \frac{(\mathbf{y}_c - \hat{\mathbf{y}}_c)'(\mathbf{y}_c - \hat{\mathbf{y}}_c)}{\mathbf{y}_c'\mathbf{y}_c}
$$
  
= 0.5157

et R=0.7181. Cette valeur de R n'est que moderemment eleve. Le fait que *R?* = 0.5157 indique qu'environ 52% des variations dans 1'evaluation des attributs est explique par la position des breuvages colas dans l'espace derive.

### Etape 4 :

Pour representer graphiquement le vecteur attribut, on peut soit simplement tracer une droite entre l'origine et le point  $\beta^* = (\beta_1, \beta_2)$  avec la tête de la flèche au point  $\beta^*$  ou utiliser les angles  $\theta_1$  et  $\theta_2$ . Pour appliquer la deuxième méthode, calculons cos  $\theta_1$  et cos  $\theta_2$ *.* 

Tout d'abord, calculons la norme de */3.* 

$$
||\beta|| = \left[\sum_{i=1}^{r} \beta_i^2\right]^{1/2} = \left[\sum_{i=1}^{2} \beta_i^2\right]^{1/2} = 10.68
$$

Ensuite, calculons cos  $\theta_1$  et cos  $\theta_2$ .

$$
cos\theta_1 = \frac{\beta_1}{||\beta||} = \frac{8.20}{10.68} = 0.7679
$$

$$
cos\theta_2 = \frac{\beta_2}{||\beta||} = \frac{-6.84}{10.68} = -0.6405
$$

Ainsi,  $\theta_1 = 39.8^{\circ}$  et  $\theta_2 = 129.8^{\circ}$ .

La figure 2.10 donne l'espace derive des stimuli avec le vecteur attribut chimique. On y retrouve aussi les projections des breuvages sur ce vecteur ainsi que les representations de  $\theta_1$  et  $\theta_2$ . Dans cet étude, plus les données sont élevées, moins le produit est chimique. Ainsi, plus on avance dans le sens du vecteur, moins les boissons sont chimiques. En etudiant la figure 2.10, on remarque que les repondants considerent les boissons dietes chimiques.

Figure 2.10 - Espace derive des breuvages colas avec le vecteur attribut chimique

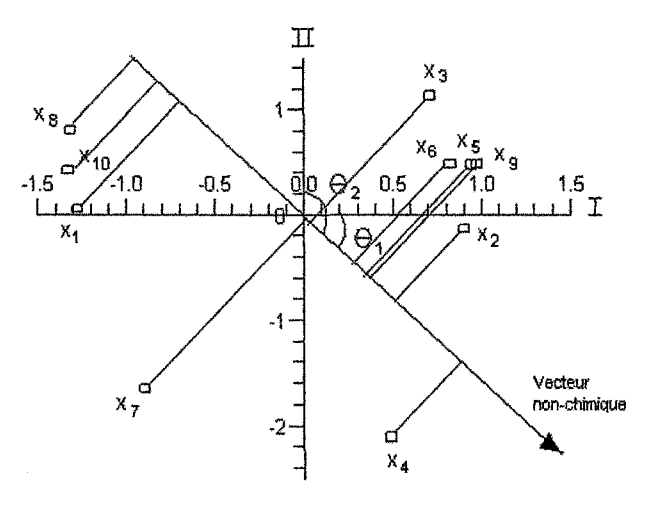

On n'est par contre pas oblige de representer les 13 attributs. Supposons qu'ici, on souhaite n'en choisir que 6. Pour les choisir, on doit tout d'abord calculer tous les coefficients de correlation entre chacun des attributs a l'aide de la formule

$$
r = \frac{Cov(\mathbf{X}_i, \mathbf{X}_j)}{\sqrt{Var(\mathbf{X}_i)}\sqrt{Var(\mathbf{X}_j)}}
$$
  
= 
$$
\frac{(\mathbf{X}_i - \bar{\mathbf{X}}_i)'(\mathbf{X}_j - \bar{\mathbf{X}}_j)}{((\mathbf{X}_i - \bar{\mathbf{X}}_i)'(\mathbf{X}_i - \bar{\mathbf{X}}_i))^{1/2}((\mathbf{X}_j - \bar{\mathbf{X}}_j)'(\mathbf{X}_j - \bar{\mathbf{X}}_j))^{1/2}}.
$$

Lorsque l'on a un haut niveau de corrélation entre chaque membre d'un petit groupe, on peut choisir d'en afficher un seul qui representera les autres. Le tableau 2.2 contient tous les coefficients de correlation de cet exemple ou 1 a 13 representent les 13 attributs énoncés au début de cette section.

|                  | 1       | $\mathbf{2}$ | 3       | 4       | 5       | 6       | 7    | 8       | 9       | $10\,$  | 11      | 12   | 13 |
|------------------|---------|--------------|---------|---------|---------|---------|------|---------|---------|---------|---------|------|----|
| $\mathbf 1$      |         |              |         |         |         |         |      |         |         |         |         |      |    |
| $\overline{2}$   | $-0.38$ |              |         |         |         |         |      |         |         |         |         |      |    |
| 3                | 0.94    | $-0.18$      |         |         |         |         |      |         |         |         |         |      |    |
| $\boldsymbol{4}$ | $-0.97$ | 0.33         | $-0.96$ |         |         |         |      |         |         |         |         |      |    |
| 5                | $-0.93$ | 0.51         | $-0.84$ | 0.93    |         |         |      |         |         |         |         |      |    |
| 6                | 0.56    | 0.32         | 0.67    | $-0.56$ | $-0.30$ |         |      |         |         |         |         |      |    |
| $\overline{7}$   | $-0.22$ | 0.80         | $-0.09$ | 0.23    | 0.37    | 0.52    |      |         |         |         |         |      |    |
| 8                | $-0.85$ | 0.63         | $-0.77$ | 0.87    | 0.85    | $-0.30$ | 0.59 |         |         |         |         |      |    |
| 9                | $-0.88$ | 0.63         | $-0.83$ | 0.87    | 0.84    | $-0.29$ | 0.58 | 0.94    |         |         |         |      |    |
| 10               | $-0.89$ | 0.54         | $-0.81$ | 0.84    | 0.88    | $-0.20$ | 0.55 | 0.85    | 0.93    |         |         |      |    |
| 11               | 0.84    | $-0.21$      | 0.80    | $-0.84$ | $-0.72$ | 0.75    | 0.12 | $-0.69$ | $-0.65$ | $-0.56$ |         |      |    |
| 12               | $-0.94$ | 0.41         | $-0.91$ | 0.92    | 0.82    | $-0.63$ | 0.19 | 0.86    | 0.90    | 0.82    | $-0.90$ |      |    |
| 13               | $-0.45$ | 0.48         | $-0.50$ | 0.54    | 0.52    | 0.10    | 0.62 | 0.66    | 0.74    | 0.67    | $-0.31$ | 0.55 |    |

Tableau 2.2 - Coefficients de correlation entre les attributs

Bon, sucré, amer et âpre sont éliminés car ils ont un haut niveau de corrélation avec les attributs aigre, frais et "fait plisser les levres". L'attribut "enrobe la bouche" est elimine puisqu'il est hautement correle avec les attributs "fait plisser les levres" et chimique. Complexe et fort, quand à eux, sont éliminés car les deux montrent de petites déviations standards indiquant qu'ils sont de mauvais discriminateurs. Même si épicé montre aussi une petite deviation standard, il est retenu comme etant un descripteur de saveur possible. Les 6 attributs retenus sont done

-aigre;

-fruite;

-epice;

-fait plisser les lèvres;

-frais;

-chimique.

 $\sim 10^6$ 

 $\sim$   $\sim$ 

# CHAPITRE 3

# Comparaison de programmes traitant de positionnement multidimensionnel

L'importance de l'utilisation de programmes informatiques en analyse de donnees est très grande puisqu'ils nous permettent d'analyser un plus grand nombre de données plus rapidement et plus aisement. Parmi les plus courants, on compte ALSCAL, INDSCAL, KYST, MINISSA, MULTISCALE et POLYCON. Dans la section 3.1, on a choisi de detailler l'utilisation du programme ALSCAL. C'est celui qui est le plus complet, le plus polyvalent et aussi le plus accessible. La section 3.2 est consacree a la comparaison des six programmes retenus sur la base d'un certain nombre de crtireres.

# 3.1 ALSCAL

L'algorithme ALSCAL est extrêmement flexible et peut fournir des échelonnements métriques et non-métriques avec ou sans des modèles de différences individuelles (pondérés). Le mot ALSCAL provient de "Altenating Least-Squares SCAling" et ses fondements ont paru dans [8]. II est disponible sur SAS, SPSS et IMSL. Dans le cadre de ce travail, on a testé cette procédure sur le logiciel SPSS.

ALSCAL dans SPSS perrnet de construire des structures geometriques multidimensionnelles, le plus souvent en 2 ou 3 dimensions, s'ajustant au mieux aux similarites ou dissimilarités observées ou calculées. Il supporte jusqu'à 100 objets et 6 dimensions. Afin de fonctionner, le nombre d'objets doit etre plus grand que le nombre de dimensions sinon on se retrouve dans un espace avec une infinite de solution. II y a une contrainte additionnelle sous ALSCAL, le nombre d'objets doit être quatre fois plus élévé que le nombre de dimensions plus un.

Pour ce qui est des données d'entrées, l'algorithme ALSCAL est mieux adapté avec des matrices de dissimilarites et de distances qu'avec des matrices de similarites. Pour cette raison, SPSS requiert des matrices de distances et de dissimilarites et non de similarites. Si l'on dispose de matrices de similarités métriques, il existe une conversion dans SPSS pour les transformer en matrices de distances. Par contre, s'il le desire, le chercheur devra les convertir lui-meme avant d'entreprendre Panalyse de positionnement multidimensionnel avec SPSS. Pour ce faire, il devra utiliser les formules de la section 1.2.

Pour faire une etude appropriee, il est tres important de selectionner les bonnes conditions parmi celles que le programme offre. Dans ce but, l'etude complete des choix specifiques qu'on peut faire en utilisant l'algorithme ALSCAL dans SPSS se fera dans cette section. Notons que pour ce travail, la version utilisee est 15.0 SPSS pour Windows. Pour commencer, dans SPSS, il faut selectionner "Analyze","Scale" et ensuite "Multidimensional Scaling(ALSCAL)". II s'ouvrira une bofte de dialogue dans laquelle on fait entrer les objets dans l'espace reserve aux variables. II est aussi permis d'entrer un groupe de variables dans l'espace "Individual matrices for". Ainsi, les données de sorties sont produites pour chaque valeur discrete du goupe de variables.

Dans la fenetre de positionnement multidimensionnel se trouve un encadre nomme "Distances". On peut soit choisir le cas où les données sont des distances ou soit le cas où l'on crée les distances selon nos données.

Si les donnees sont deja des distances, on choisit le premier cas. En cliquant sur l'option "Shape", on selectionne le genre de matrice qu'on a. II existe 3 cas, la matrice carree symétrique, carrée asymétrique ou rectangulaire.

La matrice carree symetrique est celle choisie par defaut dans SPSS. Ces lignes et ces colonnes representent les memes objets. II n'est pas necessaire d'entrer les donnees de la partie triangulaire superieure. II faut par contre entrer les valeurs 0 sur la diagonale.

Pour la matrice carrée asymétrique, les lignes et les colonnes représentent toujours les memes objets. Par contre, les valeurs des parties triangulares superieure et inferieure ne sont pas nécessairement les mêmes. Par exemple, la distance entre X et Y n'est pas la même que celle entre Y et X. Dans ce cas, on doit entrer toutes les valeurs de la matrice.

La forme rectangulaire est choisie lorsque les lignes et les colonnes ne representent pas les memes entites. Les objets sont representes par les colonnes, mais les lignes peuvent être, par exemple, les sujets ou des attributs. Par défaut, il est supposé que l'on a une seule matrice. Ainsi, on peut laisser la case "Number of rows" vide. Par contre, si on a plusieurs matrices representant chacun des sujets, il faut indiquer le nombre de lignes que possedent une matrice. En d'autres termes, si une etude comporte 8 repondants, 12 objets et 5 attributs, il faut entrer 8 matrices (une par répondant) de taille  $5 \times 12$  une a la suite de l'autre. On entrerait ainsi dans la case "Number of rows" le nombre 5 qui

signifie que chaque matrice possede 5 lignes. Pour le programme ALSCAL, le nombre minimal de lignes (d'attributs) qui peut être traité est 4.

A la difference des matrices carrees, la carte des perceptions montrera de fagon conjointe les points des colonnes et des lignes.

Si l'on souhaite créer nos propres mesures de distances, il faut aller dans la section "Create distances from data". En effet, puisque le positionnement multidimensionnel utilise des donnees de dissimilarites pour creer les solutions, il faut modifier celles qui ne sont pas des dissimilarités ou des distances mais plutôt des valeurs des variables mesurées.

Une fois que cette option a été sélectionnée, il faut aller choisir la mesure de distances ou de dissimilarites desiree dans la sous-section "Measure". II y a 3 types de mesures : intervalle, de comptage ou binaire. Le tableau 3.1 indique quelle distance chaque type de mesure peut utiliser.

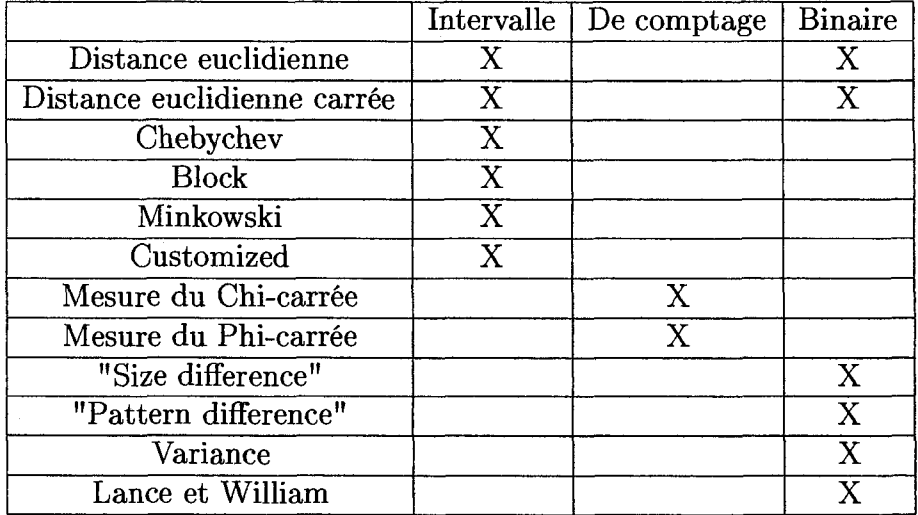

Tableau 3.1 - Tableau des distances utilisees dans les differents types de mesures

II est a noter que pour la mesure de distance de Minkowski, nous pouvons choisir une puissance allant de 1 a 4 et 2 est le choix pas defaut. Pour la mesure de distance "Customized", on peut faire la même chose que Minkowski et choisir la racine allant aussi de 1 a 4 et 2 est le choix par defaut. Dans le cas des donnees binaires, nous pouvons choisir lesquels signifient "absent" et "présent". Une version détaillée de ces mesures se trouvent en annexe.

On peut choisir dans la sous-section "Create distance matrix", 1'unite de l'analyse. Les alternatives sont entre variables (colonnes) ou entre cas (lignes). Dans la sous-section "Transform Values", il est possible de standardiser nos valeurs lorsqu'elles ne sont pas toutes mesurées sous la même échelle. Si on ne souhaite pas les standardiser, il faut selectionner "None" dans la liste de standardisation. Sinon, il faut y selectionner une méthode dont les choix sont énumérés ci-bas.

- Z score :

Les valeurs sont standardisées au Z score avec une moyenne de 0 et un écart-type de 1 Par exemple, si l'observation x provient d'un echantillon de moyenne *x* et d'ecart-type de s, alors  $z = \frac{x - \bar{x}}{s}$ .

- Range -1 to 1 :

 $(Ranger de -1 à 1)$ 

Chaque valeur à être standardisée est divisée par l'étendue des données.

Exemple :  $-2$  à 5, on divise par 7.

- Range  $0$  to  $1$  :

 $(Ranger de 0 à 1)$ 

La procedure soustrait la valeur minimale de chaque item a etre standardise et divise par

l'étendue des données.

Exemple : 5 a 12 devient de 0 a 7 qu'on divise par 7.

- Maximum magnitude of 1 :

(Grandeur maximale de 1)

Cette procédure divise chaque valeur à être standardisée par celle qui est maximale.

- Mean of 1 :

(Moyenne de 1)

La procédure divise chaque valeur à être standardisée par la moyenne de ces valeurs.

- Standard deviation of 1 :

(Ecart-type de 1)

La procédure divise chaque variable ou cellule à être standardisée par l'écart-type des valeurs.

De plus, lorsque l'option "Create distances from data" est sélectionnée, une matrice carrée symétrique est créée. Si l'option "By variable" est choisie, les objets de cette matrice seront donc les variables des données initiales. Si le choix s'arrête sur l'option "By case", les objets seront maintenant les elements qui definissent les lignes de la matrice.

La section "Model" permet de choisir le type de mesures de notre matrice ainsi que les conditions qui s'y appliquent. On selectionne aussi si on est dans le cas metrique ou non-métrique, pondéré ou non-pondéré et classique ou répété (respectivement une ou plusieurs matrices en entrée).

Dans la sous-section "Scaling model", il faut selectionner si on travaille avec un cas de positionnement multidimensionel pondere ou non. Si c'est le cas, il faut choisir "Individual differences Euclidean distance". Dans le cas contraire, on prend "Euclidean distance". II est évident que le premier cas requiert au moins deux matrices. Si l'on se trouve dans le cas de positionnement multidimensionnel non-pondere et qu'on a deux matrices ou plus, nous rentrons automatiquement dans un cas de positionnement multidimensionnel replique. Nous n'avons done pas a le selectionner nulle part. II est a noter que, par defaut, "Euclidean distance"est selectionne et que, dans le cas de "Individual differences Euclidean distance", il est permis d'avoir des poids negatifs. II suffit de cocher la case "Allow negative subject weight".

Dans la sous-section "Level of measurement", on identifie le type de mesure des données que l'on retrouve à l'intérieur de la matrice. Il y est offert 3 types de mesures : ordinales, intervalles et ratios.

Le choix par defaut dans cette sous-section est la mesure ordinale. Dans ce cas, les nombres assignés à chaque paire d'objets représentent un ordre de rang. Ainsi, si on possède n objets, on aura une matrice  $n \times n$ . Les paires seront donc classées de 1 à  $\frac{1}{2}n(n-1)$ puisqu'on utilise seulement les donnees sous la diagonale dans une matrice symetrique. Dans le cas des mesures ordinales, l'analyse est non-metrique. De plus, le traitement des données se fait à l'aide de l'algorithme de violation du groupe adjacent aussi nommé transformation monotone des moindres carrees de Kruskal. Si la case "Untie tied observations" est cochee, ALSCAL traite les donnees comme etant continue. Si, au contraire, elle n'est pas cochee, il traite les donnees comme des dissimilarites. Par defaut, elle n'est pas cochée.

Pour les mesures intervalles, les nombres assignés à chaque paire de stimuli représentent

aussi un ordre mais cette fois-ci, les differences entre les mesures qui sont egales representent des intervalles equivalents. Ainsi, les differences entre les paires d'objets peuvent etre comparees de fagon significative. Un exemple de mesure d'intervalle frequemment utilisee en positionnement multidimensionnel est le cas ou Ton mesure la temperature en degré Celsius. Lorsque l'on utilise les mesures intervalles, l'analyse est métrique.

Pour les mesures ratios, les nombres assignes a chaque paire d'objets possedent les memes caracteristiques que les mesures intervalles mais, en plus, la division et la multiplication des données sont significatives dans le cas des ratios. Prenons par exemple une longueur en metres d'une maison en supposant que 0 signifie le coin gauche. Si la porte est situee a 4 metres de ce coin et que la maison mesure 8 metres au total, on peut dire que la porte se situe au milieu (1/2) de la maison. Dans le cas present, l'analyse est aussi metrique.

Lorsque, dans la sous-section "Scaling Model" de la fenetre "Model", on choisit "Matrix", c'est que les donnees d'une matrice sont comparees uniquement avec les donnees de cette matrice en particulier. Ceci s'applique autant dans le cas où l'on n'a qu'une seule matrice que dans le cas ou on en a plusieurs (une par repondant). Cette condition est celle sélectionnée par défaut.

Il faut sélectionner "Row" lorsque les éléments de la matrice de données ne peuvent pas §tre compares librement avec tous les autres elements de la matrice, mais seulement avec les éléments de la même ligne. Ce cas utilise donc seulement les matrices carrées asymetriques et rectangulaires. Par exemple, si on a n objets, chaque sujet commence l'évaluation en se basant sur le premier. Il le compare avec tous les autres en notant 1 celui qui est les plus similaire a ce premier objet, 2 au deuxieme jusqu'a n-1 pour celui qui est le plus différent. Il recommence le même processus jusqu'au  $n^{i\`{e}me}$  objet. Ainsi, on cree une matrice carree asymetrique. L'exemple suivant le demontre tres bien.

**Exemple 17.** *Dans une etude particuliere, on dispose de 5 objets qui sont les films suivants :* 

*Fl : Pirates des Caraibes : Jusqu'au bout du monde;* 

*F2 : Spiderman 3;* 

*F3 : Shrek, le troisieme;* 

*F4 : Vie libre on creve;* 

*F5 : Harry Potter et Vordre du Phoenix.* 

*Pour effectuer les premieres comparaisons, on se base sur le premier film. Le film le plus similaire au Pirates des Caraibes selon un repondant en particulier est Harry Potter suivi par Spiderman, Vie libre ou creve et Shrek. Pour les secondes comparaisons, on va se baser sur le film Spiderman 3. Le meme repondant trouve qu'il est similaire a Vie libre ou creve suivi de Pirates des Caraibes, Harry Potter et Shrek. Pour ce qui est du film Shrek, son compagnon le plus similaire est Harry Potter, Spiderman, Pirates des Caraibes, pour ensuite finir par Vie libre ou creve. Pour Vie libre ou creve, le film le plus similaire est Spiderman, le second plus similaire, Pirates des Caraibes suivi de Harry Potter et Shrek. Pour terminer, il ne reste qu 'a comparer Harry Potter. Le film avec lequel il possede la*  plus grande similarité est Pirates des Caraïbes suivi de Spiderman, Shrek et Vie libre ou *creve. Avec ces informations, on pent ainsi construire la matrice asymetrique suivante.* 

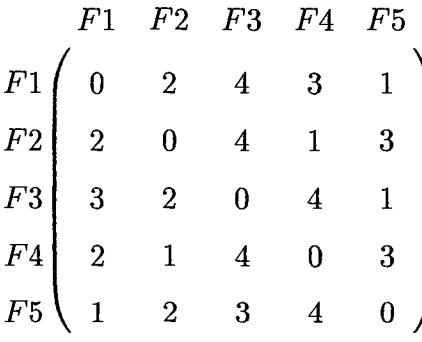

*Puisque l'évaluation des similarités pour un élément en particulier qui représente une ligne se fait avec chacun des elements des colonnes et non des lignes, on ne peut comparer* 

#### *les lignes ensembles.*

Si on travaille toujours avec nos n objets mais que l'on possède aussi m attributs, on a bien evidemment une matrice rectangulaire. Puisque chaque attribut represente une ligne, il est donc impossible de comparer les éléments de différentes lignes puisqu'ils n'ont pas la m£me signification. L'exemple 18 expose ce cas de matrice rectangulaire.

**Exemple 18.** *Reprenons les 5 objets de l'exemple 11. Dans le cas des matrices rectangulaires, on étudie les 4 critères suivants sur un échelle de 1 à 10 où 1 représente l'élément de gauche.* 

- *A. Histoire reelle versus histoire fantastique;*
- *B. Pas original versus original;*
- *C. Decors simples versus decors complexes;*
- *D. Palette d'acteurs peu connus versus palette d'acteurs connus;*

*Selon l'évaluation d'un sujet, on obtient la matrice suivante :* 

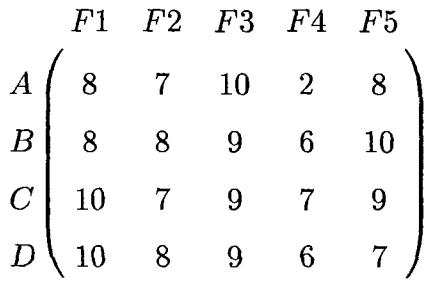

*Puisque chaque ligne représente un attribut différent, leurs éléments ne peuvent pas être compares ensemble.* 

La condition "Unconditional" est aussi utilisée uniquement pour les matrices carrées asymetriques et rectangulaires. On peut comparer tous les elements d'une matrice ensemble et même entre d'autres matrices.

II faut selectionner dans la sous-section "Dimensions" de la section "Model" le nombre maximal et minimal de dimensions que l'on souhaite avoir comme solution. Le programme creera une solution a chaque dimension. Si on souhaite qu'une seule dimension soit affichée, il faut choisir le même nombre de dimensions maximale et minimale. Par défaut, le positionnement multidimensionnel dans SPSS selectionne une solution en 2 dimensions. On peut par contre choisir des dimensions de 1 a 6 puisque, parfois, deux dimensions ne suffisent pas pour bien representer les objets. II est ainsi possible d'explorer les mesures de stress pour chaque dimension.

II faut etre prudent puisqu'en augmentant la dimensionnalite, on augmente aussi la difficulty d'interpretation. La majorite des analyses de positionnement multidimensionnel se font en 2 ou 3 dimensions. Il est à noter que, dans le cas des modèles pondérés, la dimension minimale devrait 6tre 2 et que le minimum de 1 dimension est permis uniquement lorsque la distance euclidienne est selectionnee dans la sous-section "Scaling Model".

Pour ce qui est des donnees de sorties, il faut aller dans la section "Options". On y retrouve la sous-section "Group plots" qui génère la carte des perceptions des objets pour le positionnement multidimensionnel et un nuage de points de la concordance lineaire entre les données et le modèle que l'on nomme aussi diagramme de Shepard. De plus, lorsque c'est possible, les nuage de points des concordances non-lineaires et des donnees de transformations sont générés. Pour les modèles pondérés, les matrices de poids sont aussi affichées.

L'option "Group plots" génère tout d'abord la carte du positionnement multidimensionnel sur les dimensions de la solution. La carte des perceptions étant créée, il est bon de savoir que la dimension 1 est représentée par l'axe des x et la dimension 2, par l'axe des y dans une solution a 2 dimensions. Pour identifier la signification des dimensions, ALSCAL ne possede pas de procedure objective. II faut done que le chercheur ou le specialiste analyse la position des objets pour deduire la signification des dimensions. II est aussi propice d'étudier les grappes d'objets qui indiquent un groupe d'éléments similaires. Pour l'etudier de fagon plus approfondie, il est aussi possible de refaire un analyse de positionnement multidimensionnel mais uniquement avec les elements de cette grappe en particulier.

Lorsque l'on sélectionne l'option "Group plots", ALSCAL affiche aussi un nuage de points des concordances lineaires. Ce graphique porte aussi le nom de diagramme de Shepard. Tel que mentionné à la section 1.3.4, ce diagramme affiche les distances sur l'ordonnée et les disparites sur l'abscisse. Rappelons que les disparites sont des distances dont l'ordre croissant suit celui du classement des dissimilarites. Dans un modele parfait, les distances et les disparités partagent le même point. Ainsi, plus le nuage de points tend à former une ligne de 45° par rapport aux axes, meilleure est la concordance du modele de positionnement multidimensionnel avec les donnees.

Quand le type de mesure choisi est ordinal, le programme génère le graphique des concordances non-lineaires. On y retrouve les observations sur l'absisse et les distances sur l'ordonnee. Les observations sont rangees en ordre croissant. Un modele possedant une bonne concordance est un modele qui suppose l'homoscedasticite avec des points tres pres de la ligne pour les petites valeurs autant que pour celles élevées. Le programme peut aussi générer le graphique des transformations lorsque l'on est toujours dans le cas où le type de mesure est ordinal. II montre sur l'axe des x, les observations et sur l'axe des y, les disparites qui sont en d'autres termes, les distances apres transformations monotones. Par definition de monotonicite, plus on passe au crible les observations (de gauche a droite), plus les valeurs des disparites croissent. La ligne non-lineaire formee par le graphique de la transformation est une ligne de regression non-lineaire pour les donnees ordinales. Plus cette ligne de regression est reguliere plutot qu'en escaliers, plus les donnees ordinales ont une ressemblance metrique et moins il y a de difference dans les donnees de sorties du positionnement multidimensionnel entre les specifications de type ordinal et intervalle.

II est utile de choisir "Individual subject plots" seulement si le type de mesure selectionne est ordinal et si la condition sur le modèle est "Matrix". Ainsi, cette option génère des graphiques differents pour les donnees de chaque sujet.

Les données des matrices d'entrées et les données échelonnées seront affichées si la case "Data Matrix" est cochée.

Pour l'affichage des données du modèle choisi, des données de sorties et des options algorithmiques sélectionées, il faut cocher "Model and options summary".

Dans ALSCAL, deux types de mesure de stress sont utilisees. Le premier est SSTRESS que l'on retrouve à la formule 1.3 de la sous-section 1.3.4. Il est utilisé comme critère d'arrêt de l'algorithme non-métrique. Le deuxième type de mesure est le stress de Kruskal qui se trouve a la formule 1.1 a la sous-section 1.1.2. Celui-ci est calcule avec les valeurs de la configuration finale.

Dans la sous-section "Criteria", il faut indiquer le critère de convergence du SSTRESS, sa valeur minimum ainsi que le nombre maximal d'iterations d'apres lequel l'algorithme s'arrete. Par defaut, le critere de convergence est a 0.001, la valeur minimum du SSTRESS est de 0.005 et le nombre d'itération par défaut est de 30. Il est à noter que si l'on indique "0" comme nombre d'iteration, automatiquement, SPSS en fera 30. On peut aussi fixer

le nombre d'itérations aussi grand qu'il en sera nécessaire.

Dans le bas de la fenêtre "Options", il est possible d'identifier sous quelle valeur le programme doit traiter les distances comme etant manquante. Par defaut, cette valeur est 0.

Dans les données de sorties affichées se trouve toujours la corrélation carrée des distances entrées avec les distances calculées à partir des données provenant de l'analyse du positionnement multidimensionnel. Cette correlation carree est notee RSQ. Elle reflate la proportion des variances des donnees de distances entrees expliquee par les donnees positionnées et vice-versa. La valeur RSQ est affichée pour chaque sujet dans les modèles pondérés.

Dans le cas du positionnement multidimensionnel pondéré, on obtient en sortie l'indice d'influence pour chaque sujet et l'étendue des poids des sujets. L'indice d'influence est un indiee utilise pour montrer qui sont les sujets influents qui affectent l'analyse. En effet, les individus peuvent attacher une importance differente a certaines dimensions . Un indiee de 0 signifie que le sujet pondere chaque dimension comme la moyenne et un indiee de 1, que le sujet a donne toute son attention a une seule dimension et aucune aux autres. Dans le logiciel SPSS, ALSCAL produit en sortie les etendues des poids des sujets ainsi que le graphique qui les represente qui possede une seule dimension. Les etendues des poids des sujets sont représentés par les angles que forment les droites entre l'origine et les points des repondants dans le graphique representant les poids des sujets. Ainsi, plus l'angle est près de 45<sup>°</sup>, plus l'étendue des poids des sujets est près de 0. Plus l'angle est près de  $0^{\circ}$ , plus l'étendue des poids des sujets s'éloigne de 0 dans le sens positif et plus Pangle est pres de 90°, plus il s'eloigne dans le sens negatif. En d'autres termes, dans le graphique de l'étendue des poids des sujets, les sujets ayant donné une petite importance aux dimensions apparaitront au milieu du graphique, c'est-a-dire pres de l'origine. Les répondants qui donnent une plus haute importance à la première dimension se retouveront dans le côté positif du graphique et ceux qui donnent plus d'importance à la dimension 2 seront représentés dans la partie négative. Plus la différence d'importance entre les dimensions est grande, plus le sujet se retrouve a l'extremite du graphique.

# 3.2 Programmes specialises dans tous les types de problemes de positionnement multidimensionnel

Dans cette section, 6 programmes informatiques spécialisés dans les problèmes de positionnement multidimensionnel sont compares. On les retrouve dans SPSS, dans SAS et dans d'autres logiciels. Ces 6 programmes sont :

- A : ALSCAL;

-I:INDSCAL;

- K : KYST;
- MI : MINISSA;
- MU : MULTISCALE ;
- P : POLYCON.

lis ont ete choisis selon les criteres suivants :

- une grande accessibilite d'utilisation;

- une grande couverture de techniques d'analyse de positionnement multidimensionnel comme une analyse non-metrique d'une seule matrice ou une analyse d'un modele pondere possedant plusieurs matrices de donnees;

- une utilisation de différentes façons de calculer les configurations recherchées.

|                                              | A                       | I                       | Κ                         | MI                        | MU                      | $\mathbf P$               |
|----------------------------------------------|-------------------------|-------------------------|---------------------------|---------------------------|-------------------------|---------------------------|
| $\Rightarrow$ Types de matrices :            |                         |                         |                           |                           |                         |                           |
| carrées symétriques                          | X                       | $\overline{X}$          | $\overline{\textbf{X}}$   | $\boldsymbol{\mathrm{X}}$ | X                       | $\overline{\text{X}}$     |
| carrées asymétriques                         | $\mathbf X$             |                         | $\overline{\text{X}}$     |                           | $\overline{\text{X}}$   | $\overline{\mathrm{X}}$   |
| rectangulaires                               | $\overline{\text{X}}$   |                         | $\overline{\text{X}}$     |                           |                         | $\overline{\text{X}}$     |
| $\Rightarrow$ Nombre de matrices d'entrées : |                         |                         |                           |                           |                         |                           |
| une seule matrice                            | $\overline{\text{X}}$   |                         | $\boldsymbol{\mathrm{X}}$ | $\overline{\mathbf{X}}$   | $\overline{\text{X}}$   | $\overline{\text{X}}$     |
| plus d'une matrice                           | X                       | X                       | X                         |                           | X                       | $\overline{X}$            |
| $\Rightarrow$ Types de modèles               |                         |                         |                           |                           |                         |                           |
| métriques                                    | $\overline{\text{X}}$   | $\overline{\text{X}}$   | $\overline{\text{X}}$     |                           | $\overline{\text{X}}$   | $\overline{\text{X}}$     |
| non-métriques                                | X                       |                         | $\overline{\text{X}}$     | $\overline{\text{X}}$     |                         | $\overline{\text{X}}$     |
| pondérés                                     | X                       | $\overline{\text{X}}$   |                           |                           | $\overline{\text{X}}$   |                           |
| non-pondérés                                 | $\overline{\text{X}}$   |                         | $\overline{\textbf{X}}$   | $\overline{\text{X}}$     | $\overline{\text{X}}$   | $\overline{\mathrm{X}}$   |
| $\Rightarrow$ Types de mesures               |                         |                         |                           |                           |                         |                           |
| ordinales                                    | $\mathbf X$             |                         | $\overline{\text{X}}$     | $\overline{\text{X}}$     |                         | $\overline{\mathrm{X}}$   |
| intervalles                                  | $\rm X$                 | X                       | $\overline{\text{X}}$     |                           | $\overline{\text{X}}$   | $\overline{\text{X}}$     |
| ratios                                       | X                       | $\overline{\text{X}}$   | $\overline{\text{X}}$     |                           | $\overline{\mathrm{X}}$ | $\overline{\text{X}}$     |
| $\Rightarrow$ Conditions sur les matrices :  |                         |                         |                           |                           |                         |                           |
| matrice                                      | $\overline{\text{X}}$   | $\overline{\mathrm{X}}$ | $\overline{\text{X}}$     | $\overline{\text{X}}$     | $\overline{\text{X}}$   | $\overline{\mathrm{X}}$   |
| ligne                                        | $\overline{\mathrm{X}}$ |                         | $\overline{\mathrm{X}}$   |                           |                         | $\overline{\text{X}}$     |
| pas de condition                             | $\overline{X}$          |                         | $\overline{\text{X}}$     |                           | $\mathbf X$             | $\boldsymbol{\mathrm{X}}$ |
| $\Rightarrow$ Types de données               |                         |                         |                           |                           |                         |                           |
| similarités                                  | X                       | X                       | $\overline{X}$            | $\overline{\text{X}}$     | $\overline{\text{X}}$   | $\overline{\text{X}}$     |
| dissimilarités                               | $\overline{\text{X}}$   | $\overline{\text{X}}$   | $\overline{\text{X}}$     | $\overline{\mathrm{X}}$   | $\overline{\text{X}}$   | $\overline{\text{X}}$     |

Tableau 3.2 - Tableau 1 des caracteristiques des 6 programmes

II est a noter que dans la sous-section "Conditions sur les matrices" du tableau 3.2, ce sont les mêmes conditions que celles définies à la section 3.1. Lorsqu'en entrée on a une matrice pour chaque répondant et que l'on est dans la condition "matrice", les éléments d'une matrice en particulier ne peuvent être comparés qu'avec ceux de cette même matrice. Dans le cas où le type de matrice est carrée asymétrique ou rectangulaire, les conditions sur les matrices peuvent etre "ligne" ou "pas de condition". Pour la condition "ligne", les elements d'une ligne sont compares uniquement avec les elements de cette meme ligne. Dans la situation où il n'y a pas de condition, les éléments de toutes les matrices peuvent être comparés ensemble.

On remarque en effet qu'ALSCAL est le plus polyvalent des programmes présentés ici puisqu'il satisfait a toutes les conditions presentees dans le tableau 3.2. II peut traiter une multitude de cas comme on l'a vu dans la section precedente.

Les deux autres programmes les plus polyvalents sont KYST et POLYCON qui se ressemblent d'ailleurs beaucoup. Le seul modèle qu'ils ne traitent pas est le modèle pondéré.

Contrairement a KYST et POLYCON, INDSCAL est specialise uniquement dans les modèles pondérés. Par le fait même, il traite les cas où il y a plusieurs matrices d'entrées (au moins 2) et où le modèle est métrique. De plus, les données de chaque matrice sont comparées uniquement entre elles et non avec les données des autres matrices.

MULTISCALE est un peu limite aux niveaux de ses caracteristiques comparativement a ALSCAL, KYST et POLYCON puisqu'il ne traite que les matrices carrees. II n'utilise d'ailleurs que les modeles metriques puisqu'il ne traite que des types de mesures intervalles ou ratios.

Pour sa part, MINISSA est un programme particulier puisqu'il ne traite qu'une seule matrice en entrée avec des modèles non-métriques et non-pondérés où les types de mesures sont uniquement ordinales. II est done beaucoup plus limite que les autres avec lesquels il est compare. II faut tout de meme preciser que ces restrictions ne font pas de lui un mauvais programme. II est d'ailleurs consid§re comme etant remarquablement robuste [71.

Le tableau 3.3 présente le nombre maximal de stimuli, de matrices en entrée et de dimensions pour chacun des 6 programmes. Le symbole  $\infty$  signifie qu'il n'y a pas de limite au nombre maximal de matrices en entrée.

| Nombre maximal de stimuli            |          |    |          |  |  |
|--------------------------------------|----------|----|----------|--|--|
| Nombre maximal de matrices en entrée | $\infty$ | 99 | $\infty$ |  |  |
| Nombre maximal de dimensions         |          |    |          |  |  |

Tableau 3.3 – Tableau 2 des caractéristiques des 6 programmes

POLYCON et MULTISCALE sont desavantages pour la taille de la matrice d'entree puisqu'ils ne prennent qu'au maximum respectivement 60 et 50 stimuli, c'est-a-dire 60 et 50 objets ou colonnes, contrairement a ALSCAL, INDSCAL, KYST et MINISSA qui acceptent tous 100 stimuli. Au niveau du nombre de matrice en entree, MINISSA se démarque des autres puisqu'il ne prend qu'une seule matrice tandis que ALSCAL, KYST et POLYCON n'ont pas de limite. Le seul point un peu plus faible de ALSCAL par rapport aux autres est le nombre de dimensions maximal qui est le m6me que celui de KYST, mais est plus petit que tous les autres.

# 3.3 Une application a l'aide de ALSCAL

# 3.3.1 Introduction des jeux de données utilisés

On utilise ici les jeux de données d'une étude faite sur les breuvages colas qui a été introduit a la section 2.4. Ces jeux de donnees proviennent du livre de Schiffman, Reynolds et Young [7]. Rappelons que cette etude comporte 10 repondants et que les stimuli sont les 10 sortes de breauvages suivants :

1. Pepsi diete;

- 2. RC Cola;
- 3. Yukon;
- 4. Dr. Pepper;
- 5. Shasta;
- 6. Coca-Cola;
- 7. Dr. Pepper diete;
- 8. Tab;
- 9. Pepsi-cola;
- 10. Rite diete;

Dans un premier temps, chaque répondant a évalué chaque paire de breuvages en notant de 0 à 100 où 0 signifie "pareil" et 100, "différent". De cela découle les jeux de donnés trouvés en annexe à la section 3 où on a 10 matrices représentant chacun des 10 répondants. On y retrouve aussi une matrice indiquant les moyennes de chaque comparaison et ce, pour les 45 paires de breuvages.

Dans un deuxième temps, les répondants ont évalué individuellement ces 10 breuvages sur les 13 attributs suivants :

- 1. Bon versus mauvais;
- 2. fort versus delicat;
- 3. sucré versus non-sucré;
- 4. amer versus non-amer;
- 5. aigre versus non-aigre;
- 6. fruité versus non-fruité;

7. epice versus non-epice;

8. enrobe la bouche versus n'enrobe pas la bouche;

9. apre versus non-apre;

10. fait plisser les levres versus ne fait pas plisser les levres;

11. frais versus non-frais;

12. chimique versus non-chimique;

13. complexe versus non-complexe.

Ici encore, les attributs furent évalués de 0 à 100 où 0 représente le terme de gauche et 100, celui de droite. Les deux autres jeux de donnees de la troisieme section de l'annexe représentent ces évaluations individuelles ainsi que ces évaluations moyennes.

### 3.3.2 Application des jeux de donnees dans ALSCAL

Dans la section 3.1, on a defini de fagon detaillee toutes les options disponibles dans le programme ALSCAL. Dans celle-ci, on applique les jeux de donnees des breuvages colas et on interprete les resultats. On etudiera les cas de positionnement multidimensionnel nonpondérés, pondéré ainsi que le cas où l'on produit un espace conjoint avec les attributs.

### **Positionnement multidimensionnel non-pondere**

Dans cette partie, on utilisera deux jeux de données, celui possédant l'évaluation par paires de chaque sujet et celui possédant l'évaluation par paires pour la moyenne des sujets.

Dans ces deux évaluations, on est dans le cas de matrices carrées symétriques. De plus, on garde comme option de type de mesure "ordinal" mais on coche la case "Untie tied observation" pour que les donnees soient traitees comme continues. On conserve aussi comme condition "Matrix" qui fait que les donnees sont comparees entre elles mais pas d'une matrice a l'autre s'il y en a plusieurs en entree comme c'est le cas pour les dix sujets. Les nombres maximal et minimal de dimensions restent 2 et, puisque l'on est dans un modèle non-pondéré, on conserve le modèle de distance euclidienne. Pour ce qui est des criteres de convergence, on laisse ceux par defaut.

Pour l'évaluation faite avec le jeu de données contenant les opinions des 10 sujets individuellement, on obtient tout d'abord en sortie chaque valeur du SSTRESS pour chaque itération de l'algorithme que l'on retrouve au tableau 3.4.

| Itération | <b>SSTRESS</b> | Amélioration |
|-----------|----------------|--------------|
|           | 0.44185        |              |
|           | 0.41811        | 0.02375      |
| ว         | 0.41444        | 0.00367      |
|           | 0.41306        | 0.00138      |
|           | 0.41247        | 0.00059      |

Tableau 3.4 - Valeurs de SSTRESS

L'algorithme s'est arrete puisque l'amelioration etait plus petite que 0,001.

On obtient ensuite la valeur de stress de Kruskal ainsi que la correlation carree RSQ pour chacune des 10 matrices. Rappelons que la valeur de la correlation carree est la proportion de variance expliquee des donnees positionnees qui sont expliquees par leur distance correspondante. Ces valeurs sont présentées dans le tableau 3.5.

On obtient aussi la valeur moyenne de stress qui est de 0.32224 et de RSQ, 0.40285. Puisque cette valeur de stress est élevé et que celle de RSQ ne l'est pas, on est porté

| Matrice | <b>Stress</b> | <b>RSQ</b> |
|---------|---------------|------------|
| 1       | 0.303         | 0.482      |
| 2       | 0.352         | 0.288      |
| 3       | 0.332         | 0.366      |
| 4       | 0.328         | 0.372      |
| 5       | 0.314         | 0.430      |
| 6       | 0.302         | 0.474      |
| 7       | 0.341         | 0.322      |
| 8       | 0.316         | 0.441      |
| 9       | 0.302         | 0.473      |
| 10      | 0.328         | 0.381      |

Tableau 3.5 - Stress et correlation carree

a croire que la representation graphique en deux dimensions n'expliquera pas toutes les dissimilarités initiales.

Les coordonnées des stimuli sont données dans le tableau 3.6.

| Stimuli             | Dimension 1 | Dimension 2 |
|---------------------|-------------|-------------|
| 1. Pepsi diète      | 1.0639      | 1.2090      |
| 2. RC Cola          | $-1.0861$   | 0.5529      |
| 3. Yukon            | $-0.6946$   | $-1.2585$   |
| 4. Dr. Pepper       | 0.3474      | $-1.8568$   |
| 5. Shasta           | $-1.1668$   | $-0.1212$   |
| 6. Coca-Cola        | $-1.0452$   | 0.7192      |
| 7. Dr. Pepper diète | 1.2840      | $-0.9783$   |
| 8. Tab              | 1.2497      | 0.5903      |
| 9. Pepsi-cola       | $-1.0063$   | 0.5120      |
| 10. Rite diète      | 1.0543      | 0.6313      |

Tableau 3.6 - Coordonnées des stimuli

Ce qui amène à l'espace dérivé des breuvages colas qui est représenté à la figure 3.1.

Figure  $3.1$  – Espace dérivé des breuvages colas pour l'évaluation individuelle des 10 sujets dans un modèle non-pondéré

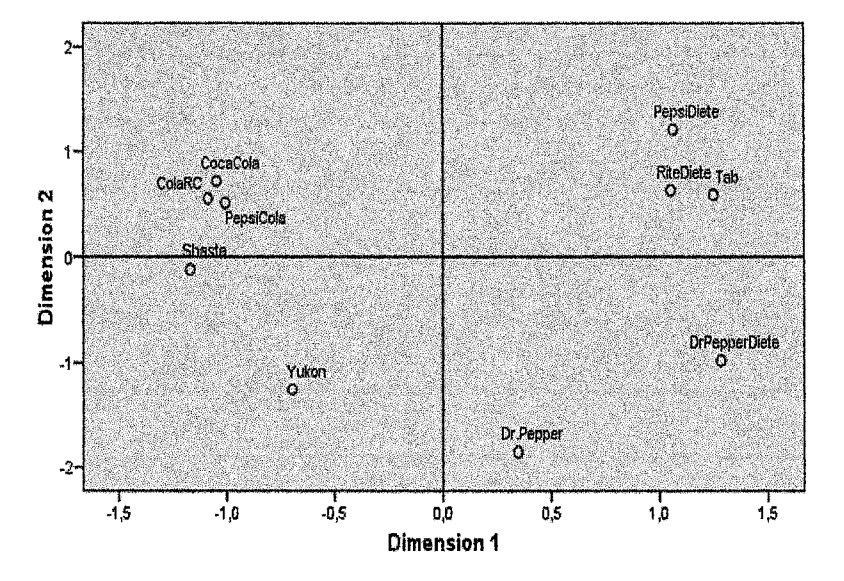

En examinant la configuration résultante, on peut subjectivement déterminer les dimensions. On note immediatement que la dimension 1 represente de non-diete a diete puisque Pepsi diète, Rite diète et Dr. Pepper diète se retrouvent tous à l'extrême gauche du graphique. Pour ce qui est de la dimension 2, on remarque que Dr.Pepper et Dr.Pepper diete se situent dans le bas de la configuration. Ceci laisse croire que cette dimension represente les boissons cerisees versus non-cerisees. II est a noter qu'un specialiste des boissons gazeuses pourrait faire un analyse plus approfondie de cette configuration.

Pour ce qui est du cas où on a le jeu de données contenant la moyenne des évaluations des sujets, on obtient aussi la valeur de SSTRESS pour chaque itération. L'arrêt de l'algorithme est encore dû au fait que l'amélioration était plus petite que  $0,001$ . À la premiere iteration, la valeur etait de 0.27437 et apres les 10 iterations, elle etait de 0.22027. On obtient pour cette evaluation, une valeur du stress de Kruskal de 0.19869. De plus, la valeur de la correlation carree est de 0.79987 qui est beaucoup plus eleve que la précédente. On peut ainsi supposer que cette configuration représente bien les données initiales.

L'espace dérivé se retrouve à la figure 3.2.

Figure 3.2 - Espace derive des breuvages colas pour 1'evaluation moyenne des 10 sujets dans un modèle non-pondéré

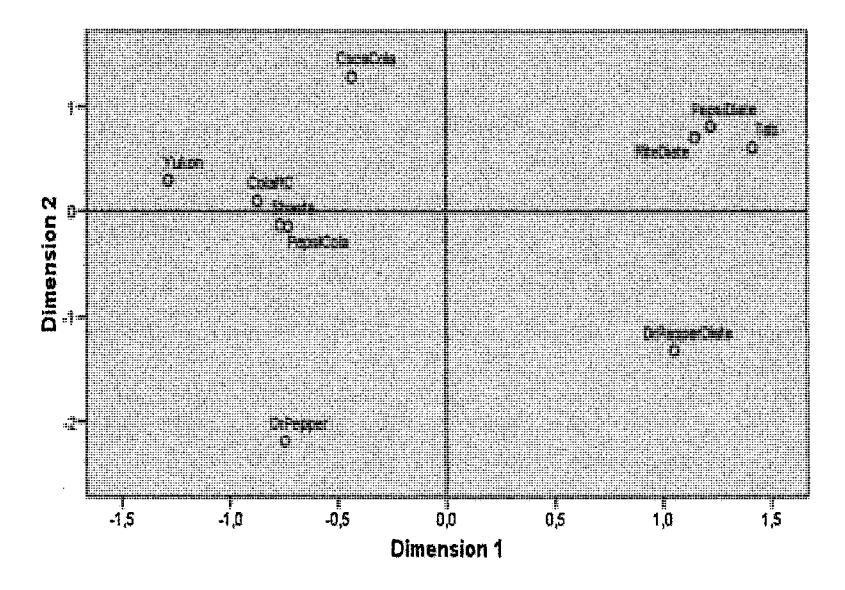

On tire les memes conclusions que precedemment au sujet des dimensions puisque Rite diete, Pepsi diete et Dr.Pepper diete se retrouvent tous encore a la droite du graphique et Dr.Pepper et Dr.Pepper diète se situent dans le bas. On remarque par contre que Yukon est beaucoup plus haut dans notre configuration, ce qui a plus de sens si la dimension 2 représente les boissons cerisées à non-cerisées. De plus, Coca-Cola se distingue plus dans cette configuration du groupe ColaRC, Shasta et Pepsi Cola.

#### **Positionnement multidimensionnel ponder^**

II est interessant d'utiliser le positionnement multidimensionnel pondere pour connaitre l'importance que chaque repondant donne a chaque dimension. On peut ensuite comparer ces sujets selon ces importances.

Pour travailler avec le positionnement multidimensionnel pondere dans ALSCAL, il faut obligatoirement posséder plusieurs matrices d'évaluation, c'est-à-dire une par répondant. Dans le cas présent, on utilise le jeu de données ayant les 45 évaluations pour chacun des 10 sujets. II faut aussi selectionner "Individual differences Euclidean distances" comme modele.

Les autres choix d'options se font comme dans le cas du positionnement multidimensionnel non-pondere. Dans le cas evalue ici, on a choisi un type de mesure ordinal et on a coche a nouveau "Untie tied observation". On possede des matrices carrees symetriques et on conserve la condition "Matrix". Les nombres minimal et maximal de dimensions restent 2 et on ne permet pas de poids négatifs. Pour ce qui est des critères d'arrêt de l'algorithme, on maintient les mêmes que ceux pas défaut.

On obtient comme precedemment toutes les valeurs du SSTRESS pour chaque iteration de l'algorithme. La valeur initiale du SSTRESS est de 0.45326 et la valeur finale qui se trouve a Piteration 7 est de 0.40284. L'algorithme arrete encore a cause de l'amelioration qui est plus petite que 0,001. La valeur finale du SSTRESS etant eleve laisse croire que la configuration finale ne représentera pas très bien les données initiales. Le stress de Kruskal moyen des 10 matrices est de 0.30140 et le RSQ moyen est de 0.48200. Ayant un stress eleve et un RSQ plutot bas, on est porte a croire, en effet, que la configuration finale n'est pas très bonne. Cette configuration se trouve à la figure 3.3.

Pepsi diète, Rite diète et Dr. Pepper diète se retrouvent encore à l'extrême droite du graphique, ce qui laisse supposer à nouveau que la dimension 1 va de non-diète à diète. Par contre, la dimension 2 est inversée par rapport à ce qu'on a retrouvé précédemment puisque Dr.Pepper et Dr.Pepper diete se retrouvent dans le haut du graphique. Ainsi, on peut dire que la dimension 2 signifie de plus a moins cerise.

Figure  $3.3$  – Espace dérivé des breuvages colas pour l'évaluation individuelle des 10 sujets dans un modele pondere

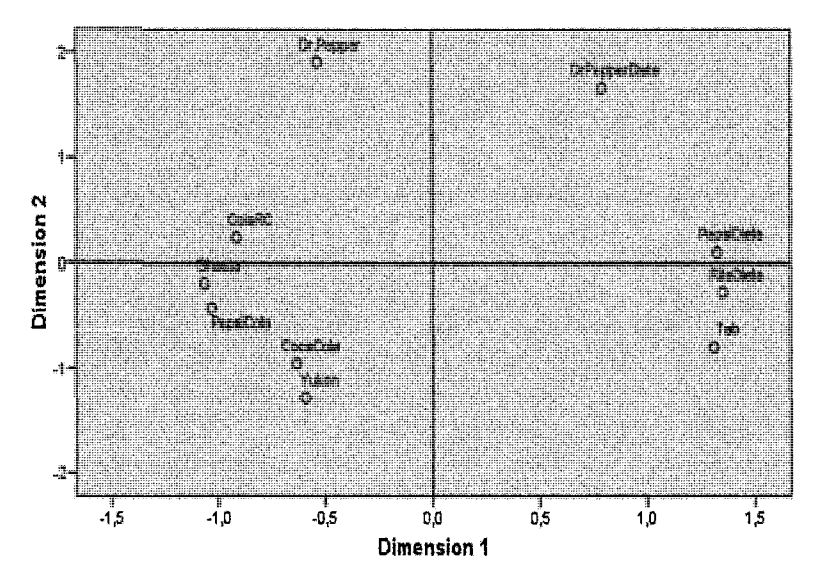

Puisqu'on est dans un cas de positionnement multidimensionnel pondéré, on souhaite obtenir les poids des sujets qui mesurent l'importance de chaque dimension pour chaque sujet. Le tableau 3.7 donne ces poids ainsi que l'indice d'influence. Rappelons qu'un répondant ayant des poids proportionnels aux poids moyens auront un indice d'influence de 0 tandis que les sujets ayant un gros poids pour une dimension et un petit pour l'autre aura un indice d'influence pres de 1.

L'importance moyenne pour la dimension 1 est 0.3016 et pour la dimension 2, 0.1804.

La figure 3.4 représente l'emplacement des sujets selon l'importance qu'ils donnent à chaque dimension.

On y remarque que le sujet 5, par exemple, donne une grande importance a la dimension 1 mais une minuscule a la dimension 2. C'est tout le contraire pour le sujet 10. Pour ce qui est du *2teme* sujet, il donne une petite importance aux deux dimensions. Ainsi, le  $5^{i\`eme}$  sujet aura donc un étendue des poids des sujets élevé. Pour le  $10^{i\`eme}$  sujet, il sera

| Sujet           | Indice d'influence | Dimension 1 | Dimension 2 |
|-----------------|--------------------|-------------|-------------|
|                 | 0.0683             | 0.5934      | 0.4172      |
| $\overline{2}$  | 0.0996             | 0.3716      | 0.3404      |
| 3               | 0.3093             | 0.3601      | 0.4677      |
| 4               | 0.1541             | 0.6738      | 0.4131      |
| $5\overline{)}$ | 0.4647             | 0.7612      | 0.2664      |
| 6               | 0.3768             | 0.7624      | 0.3180      |
| 7               | 0.1665             | 0.3773      | 0.3849      |
| 8               | 0.3359             | 0.4430      | 0.6035      |
| 9               | 0.1272             | 0.5488      | 0.3514      |
| 10              | 0.3845             | 0.3771      | 0.5625      |

Tableau 3.7 - Ponderation des dimensions

bas et pour le *2ieme* sujet, il sera pres de 0. Le tableau 3.8 donne toutes les valeurs de l'etendue des poids des sujets pour les 10 sujets et la figure 3.5 affiche ces donnees dans un graphique en une dimension.

| Sujet            | Etendue des poids des sujets" |
|------------------|-------------------------------|
|                  | 0.2963                        |
| $\boldsymbol{2}$ | $-0.2863$                     |
| 3                | $-1.0622$                     |
| 4                | 0.5887                        |
| 5                | 1.6673                        |
| 6                | 1.3544                        |
| 7                | $-0.5262$                     |
| 8                | $-1.1667$                     |
| 9                | 0.4971                        |
| $10\,$           | $-1.3623$                     |

Tableau 3.8 - Etendues des poids des sujets

On peut ainsi facilement voir que les sujets 1,4,5,6 et 9 accordent plus d'importance a la dimension 1 et les sujets 2,3,7,8 et 10, pour leur part, donnent plus d'importance a la

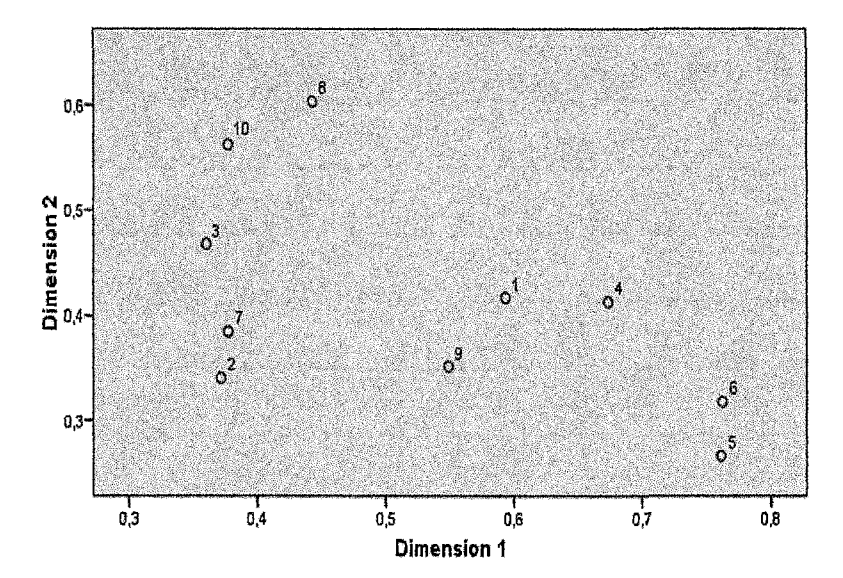

Figure 3.4 - Configuration de la ponderation des dimensions selon les 10 sujets

dimension 2.

### **Analyse de l'espace conjoint**

Le positionnement multidimensionnel traite des matrices carrées symétriques et asymétriques. On sait aussi qu'il peut utiliser des matrices rectangulaires pour faire son analyse ou les lignes et les colonnes ne representent pas la meme chose. Ce type de positionnement multidimensionnel produit un espace conjoint où les éléments qui représentent les lignes sont affichés dans la même configuration que les objets qui représentent les colonnes.

Dans le cas des breuvages colas, on utilise deux des jeux de données de la troisième section de l'annexe. Le premier est celui ou les 10 sujets evaluent les 10 objets sur les 13 attributs et le deuxième, celui où on a l'évaluation moyenne des 10 sujets pour les 10 objets et les 13 attributs.

Dans l'utilisation de ces deux jeux de données, on travaillera encore avec des données

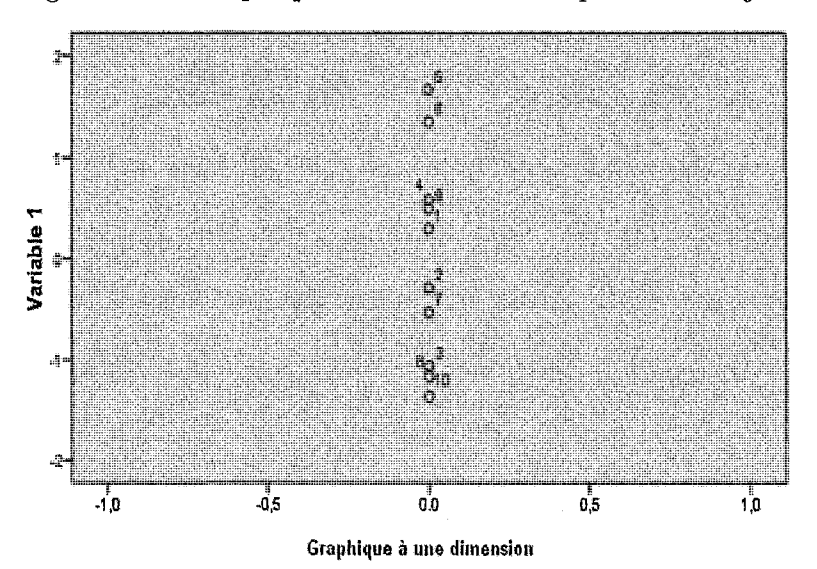

Figure 3.5 - Graphique des etendues des poids des sujets

ordinales continues, avec un modele de distances euclidiennes et avec un nombre minimal et un nombre maximal de dimensions de 2. De plus, on selectionne l'option "Rectangular" et on indique le nombre de lignes qui, dans notre cas, est 13. La condition sur l'évaluation des donnees dans la ou les matrices ne sera plus "Matrix" ici mais bien "Row" puisque chaque ligne represente un attribut different. Ainsi, on ne peut pas comparer deux valeurs provenant de deux lignes differentes ensembles puisque ces valeurs n'evaluent pas le m6me attribut. On garde les memes criteres d'arret de l'algorithme que ceux par defaut.

Dans un premier temps, on traite le jeu de données contenant l'évaluation individuelle des 10 sujets. Contrairement aux applications faites précédemment, l'algorithme s'arrête suite au nombre maximum d'iterations, c'est-a-dire 30. A la premiere iteration, on avait une valeur de SSTRESS de 0.48228 et a la trentieme, 0.17543.

On obtient aussi en sortie toutes les valeurs de stress de Kruskal ainsi que les valeurs des correlations carrees pour chaque attribut de chaque matrice (de chaque sujet). Le stress de Kruskal moyen est de 0.223 et le RSQ moyen est de 0.954, ce qui est enorme et qui montre
que la configuration finale represente bien les donnees initiales. Cette configuration est représentée dans la figure 3.6.

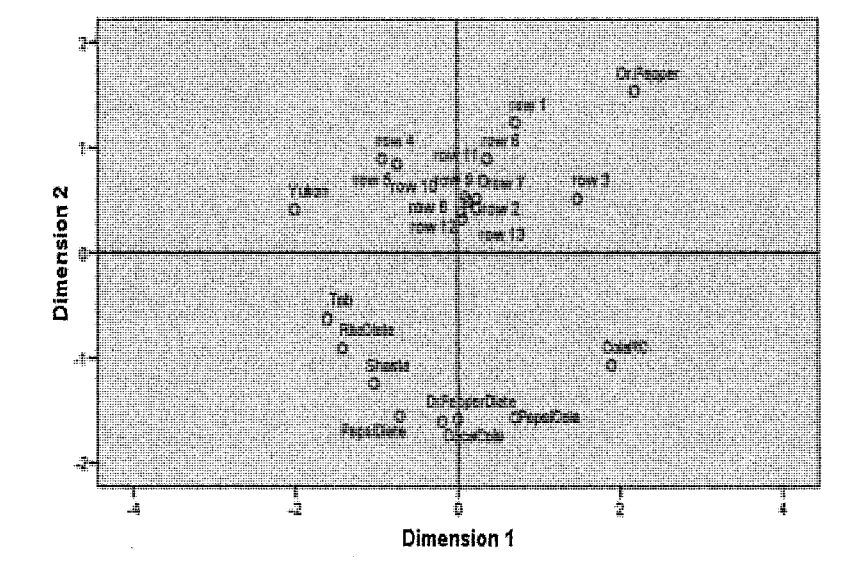

Figure 3.6 - Espace conjoint des breuvages colas et des attributs

Dans l'espace conjoint, plus deux objets sont pres l'un de l'autre, plus ils se ressemblent. C'est la même chose pour deux attributs. Plus un objet est près d'un attribut, plus cet objet possede cet attribut. Dans notre cas, cela signifie que l'objet se rapproche de l'adjectif de gauche dans la liste des attributs énoncée au début de cette section. Par exemple, les repondants trouvent que la boisson Dr. Pepper est bonne contrairement au Pepsi diète qui se situe très loin du point de l'attribut "bon". De plus, Yukon possède les caractéristiques d'être amer et aigre. On remarque dans ce graphique que tous les attributs sont amasses au centre tandis que les boissons les encerclent mais sont surtout situées dans le bas.

En second lieu, on traite l'évaluation moyenne des sujets pour les attributs sur chaque objet. Le critère d'arrêt pour l'algorithme est encore le nombre d'itérations maximal. La premiere valeur du SSTRESS est de 0.21501 et la trentieme est de 0.12661, ce qui est très petit. Le stress de Kruskal moyen est de 0.143 et la valeur moyenne de la corrélation carree pour les 13 attributs est 0.981. On peut ainsi conclure que la configuration finale créée par le positionnement multidimensionnel explique très bien les données moyennes initiales. Cet espace dérivé est représenté à la figure 3.7.

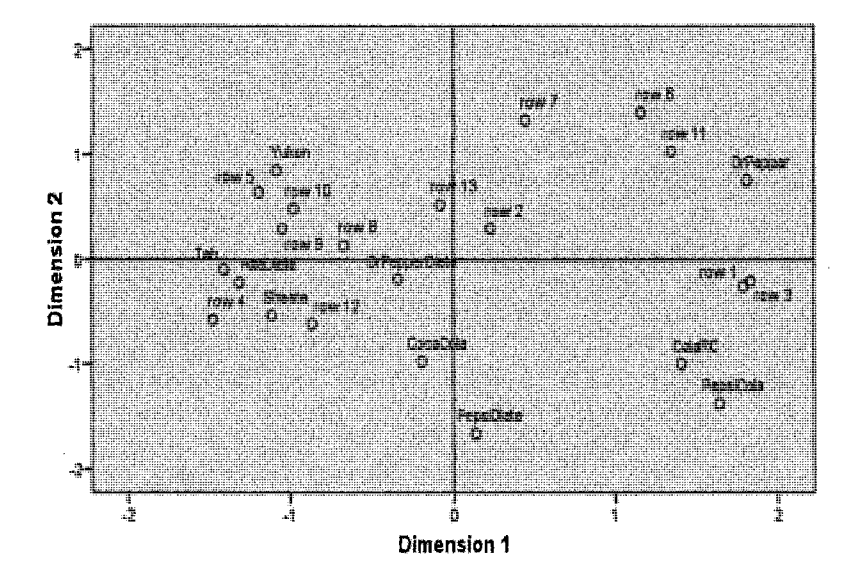

Figure 3.7 - Espace conjoint des breuvages colas et des attributs

On remarque, encore ici, que le Dr.Pepper est situe pres de l'attribut "bon". Par contre, il n'est pas le seul. ColaRC et Pepsi Cola le sont aussi. Tab, Shasta et Rite diete possedent tous l'attribut amer selon le graphique et Dr.Pepper possède la caractéristique d'enrober la bouche. De plus, on peut voir dans cette configuration qu'aucun breuvage ne possede l'attribut epice puisque tout le monde se situe loin de son point. Ce resultat est logique puisque les breuvages colas ne sont normalement pas epices.

# **CONCLUSION**

Ce memoire expose plusieurs techniques de positionnement multidimensionnel qui affichent l'espace derive des objets a l'etude. Ces techniques utilisent des modeles nonponderes ou ponderes, classiques ou repliques et des modeles utilisant des matrices carrees symetriques, asymetriques ou rectangulaires. Rappelons que l'utilite des matrices rectangulaires est de produire un espace conjoint qui affiche dans la configuration finale, autant les variables qui representent les lignes que les variables qui representent les colonnes. Ce genre de matrice peut aussi produire des vecteurs d'attributs lorsqu'on travaille avec la méthode d'ajustement des attributs influents. Il aurait été intéressant d'utiliser les programme PROFIT (PROperty FITting) pour approfondir l'etude des jeux de donnees des breuvages colas. Dans un meme ordre d'idee, puisqu'il existe une multitude de programmes informatiques avec lesquels on peut tester tous les genres de modeles, il serait intéressant de les tester sur les jeux de données utilisés ici et ensuite les comparer.

Ce travail a aussi affiche ce que peut faire le programme ALSCAL, mais n'eh n'a explore qu'une infime partie. On a en effet traite les cas de positionnement multidimensionnel pondere et non-pondere et le cas d'espace conjoint. On aurait, par contre, pu explorer les cas ou Ton traite les donnees comme etant des donnees ordinales discretes ou intervalles et où il n'y a pas de condition sur l'évaluation des données, c'est-à-dire quand on coche "Unconditionnal" dans "Conditionnality". On aurait aussi pu vérifier ce que l'on obtient

en 3 dimensions ou plus et ce que l'on peut changer en modifiant les critères d'arrêt de l'algorithme. On remarque ainsi qu'ALSCAL est un programme qui nous donne une grande variete d'options pour obtenir la meilleure configuration possible. II est a noter, par contre, qu'il faut etre prudent car un mauvais choix d'option pourrait fausser les résultats.

Le positionnement multidimensionnel peut être appliquée à plusieurs genres de données. Dans ce mémoire, on s'est uniquement concentré aux distances, aux dissimilarités et aux similarités. Il aurait été très intéressant de travailler aussi avec des préférences. Ce genre de donnees apporterait une perspective complementaire aux etudes effectuees. Par exemple, en plus de comparer plusieurs produits sur le marche, l'etude afficherait egalement ceux qui sont les préférés des consommateurs. Ceci donnerait une étude beaucoup plus complete.

# Annexe

### **l.Resultats importants**

**Theoreme 6.** *Theoreme de la decomposition spectrale :* 

*Toute matrice symétrique*  $\mathbf{A}$   $(p \times p)$  *peut être écrite comme* 

$$
\mathbf{A} = \mathbf{\Gamma} \mathbf{\Lambda} \mathbf{\Gamma}' = \sum_{i=1}^p \lambda_i \gamma'_{(i)} \gamma_{(i)}
$$

 $o\dot{u}$   $\Lambda$  *est la matrice diagonale des valeurs propres de*  $\Lambda$  *et*  $\Gamma$  *est la matrice orthogonale ou les colonnes sont les vecteurs propres normalises de A.* 

Demonstration :

Voir la référence [1].

**Theoreme 7.** *Theoreme de decomposition de la valeur singuliere :* 

*Si A est une matrice*  $n \times p$  *de rang r, alors A peut être écrit comme* 

$$
\mathbf{A} = \mathbf{U}\mathbf{L}\mathbf{V}'
$$

*où*  $U(n \times r)$  et  $V(p \times r)$  sont des matrices orthogonales et L est une matrice diagonale *d'elements positifs.* 

Demonstration :

Voir la reference **[1].** 

## **Methode des multiplicateurs de Lagrange**

Soit le problème d'optimisation

$$
MinF(X)
$$

ou *X — (xi, X2, •••,xn)* soumis a *gk(x)* = 0, *k =* 1,2,..., *m* (m contraintes).

La methode des multiplicateurs de Lagrange stipule qu'on atteint la valeur optimale de  $F(X)$  pour les valeurs  $x_i$  de X qui satisfont le système :

$$
\frac{\partial F(X)}{\partial x_1} - \sum_{k=1}^m \lambda_k \frac{\partial g_k(x)}{\partial x_1} = 0
$$
  

$$
\frac{\partial F(X)}{\partial x_2} - \sum_{k=1}^m \lambda_k \frac{\partial g_k(x)}{\partial x_2} = 0
$$
  

$$
\vdots
$$
  

$$
\frac{\partial F(X)}{\partial x_n} - \sum_{k=1}^m \lambda_k \frac{\partial g_k(x)}{\partial x_n} = 0
$$
  

$$
g_1(x) = 0
$$
  

$$
\vdots
$$
  

$$
g_m(x) = 0
$$

Les  $\lambda_k, k = 1, 2, ..., m$ , sont les multiplicateurs de Lagrange.

#### **2. Mesures de distances**

L'exemple suivant énonce plusieurs mesures de distances utilisées dans ce mémoire.

**Exemple 19.** Soient  $\mathbf{x}_i, \mathbf{x}_j \in \mathbb{R}^p$ ,  $x_{ik}$  la k<sup>*ième*</sup> coordonnée de  $\mathbf{x}_i, x_{jk}$  la k<sup>*ième*</sup> coordonnée *de*  $\mathbf{x}_j$  *et*  $r \in \mathbb{N}$ *.* 

*1- La distance euclidienne est definie comme suit:* 

$$
\sqrt{\sum_{k=1}^p (x_{ik}-x_{jk})^2}
$$

*2- La distance euclidienne au carree est definie comme suit* 

$$
\sum_{k=1}^p (x_{ik} - x_{jk})^2
$$

*3- La distance de Karl-Pearson est definie comme suit:* 

$$
\sqrt{\sum_{k=1}^p \frac{(x_{ik}-x_{jk})^2}{s_k^2}}
$$

*où*  $s_k$  est le variance de la  $k^{i\text{eme}}$  variable.  $(s_k^2 = \frac{1}{n-1} \sum_{i=1}^n (x_{ik} - \bar{x}_k))$ 

*Jf.- La distance de Mahalanobis est definie comme suit :* 

$$
\sqrt{(x_i-x_j)'S'(x_i-x_j)}
$$

*où S* est la matrice des covariances.  $(S = \frac{1}{n} \sum_{r=1}^{n} (\mathbf{x_r} - \bar{\mathbf{x}})(\mathbf{x_r} - \bar{\mathbf{x}})^t)$ 

*5- La distance de Minkowski est definie comme suit :* 

$$
(\sum_{k=1}^p |x_{ik}-x_{jk}|^r)^{1/r}
$$

*6- La distance de Chebychev est definie comme suit :* 

$$
Max_{k=1,\dots,p}|x_{ik}-x_{jk}|
$$

*7- La distance des blocs ou de Manhattan est definie comme suit :* 

$$
\sum_{k=1}^p |x_{ik}-x_{jk}|
$$

 $\bar{\gamma}$ 

**Exemple 20.** *Mesures de distances pour des donnees binaires :* 

*Supposons que Von a n objets et p attributs. Si I'objet k possede I'attribut I, on note 1. Au contraire, s'il ne possede pas I'attribut, on note 0. Ges donnees sont regroupees dans une matrice notee X oil* Xj *est le vecteur qui represente le iieme objet. Dans le tableau 3.9, a,b,c et d possedent les significations suivantes :* 

*- a : nombre d'attributs que les points* Xj *et* Xy *possedent en commun;* 

- *b : nombre d'attributs que le point* Xj *possede mais que le point* x^ *ne possede pas;*
- *c : nombre d'attributs que le point* Xj *ne possede pas mais que le point x.j possede;*
- *d : nombre d'attributs que ni le point* Xj *et ni le point Xj ne possedent.*

Tableau 3.9 - Tableau des nombres d'attributs

| a | b |
|---|---|
| Ċ |   |

Il est à noter que  $n = a + b + c + d$ 

La liste des mesures de distance de données binaires est la suivante :

*1- Distance euclidienne :* 

$$
\sqrt{b+c}
$$

*2- Distance euclidienne carree :* 

*b + c* 

*3- "Pattern distance" :* 

$$
\frac{(b*c)}{n^2}
$$

*4- Variance :* 

$$
\frac{(b+c)}{4n}
$$

*5- Lance et William (aussi connu sous le nom de "coefficient non-metrique de Bray-Curtis") :* 

$$
\frac{(b+c)}{2a+b+c}
$$

### **3. Jeux de donnees des breuvages colas**

Les jeux de données des breuvages colas proviennent du livre de Schiffman, Young et Reynolds [7].

Le jeu de données suivant représente les évaluations de dissimilarités de 10 répondants sur les 10 breuvages colas. Chaque ensemble de 10 lignes représente un répondant. Par exemple, 2-01 à 2-10 représentent l'évaluation faites par le deuxième répondant où 2-01 signifie que cette ligne est la comparaison entre le premier breuvage cola faite par le deuxieme repondant et ainsi de suite.

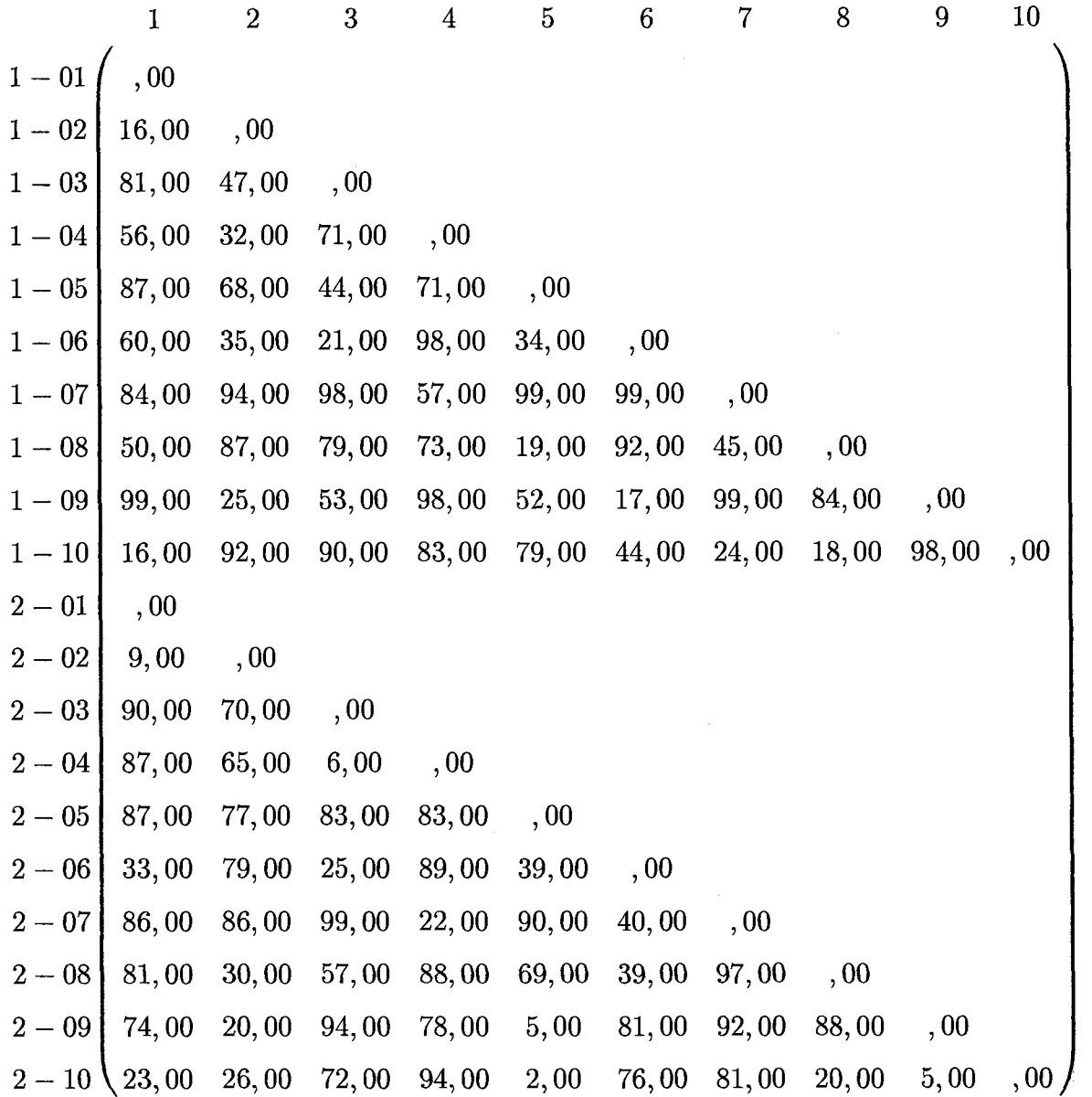

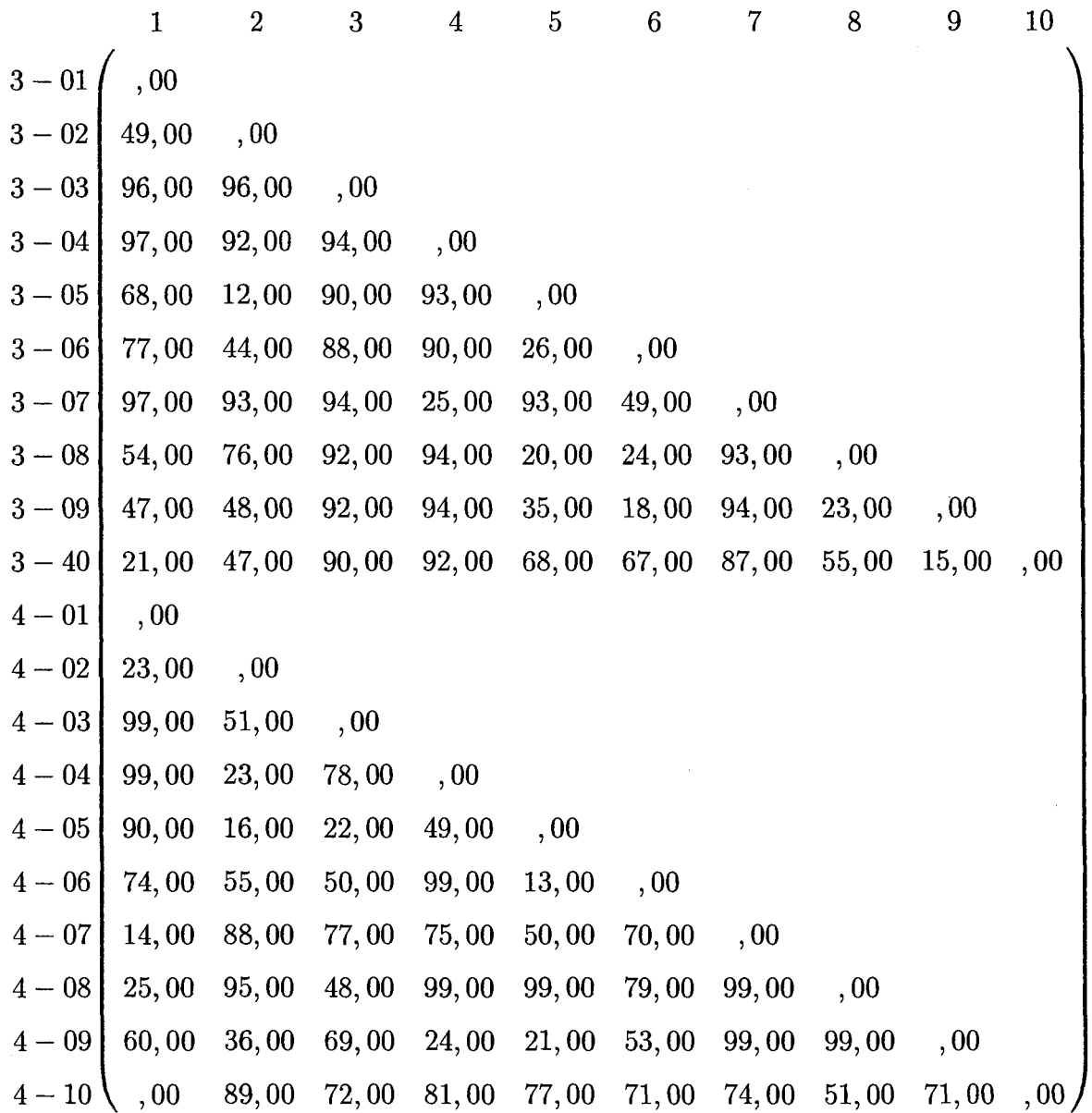

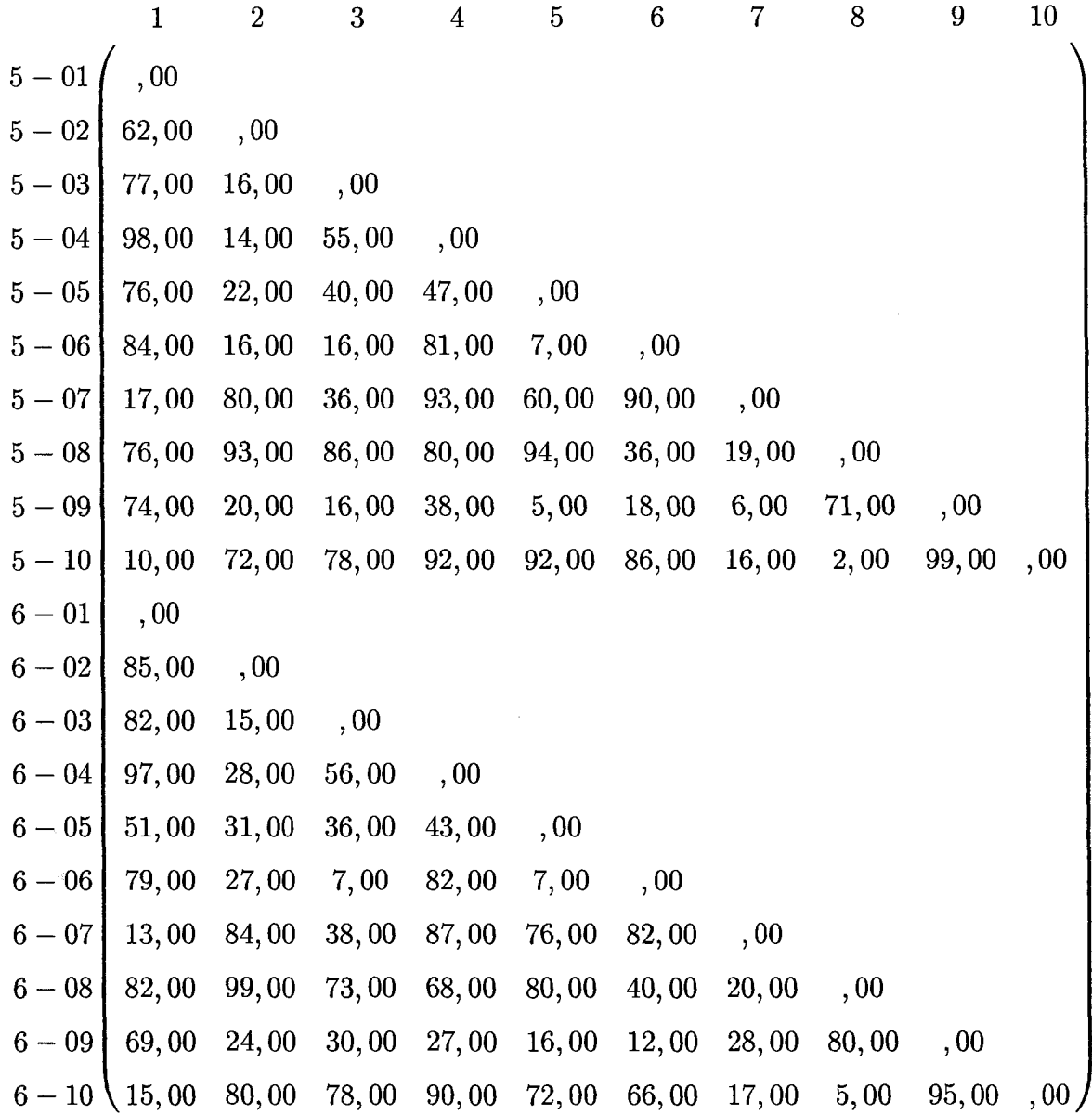

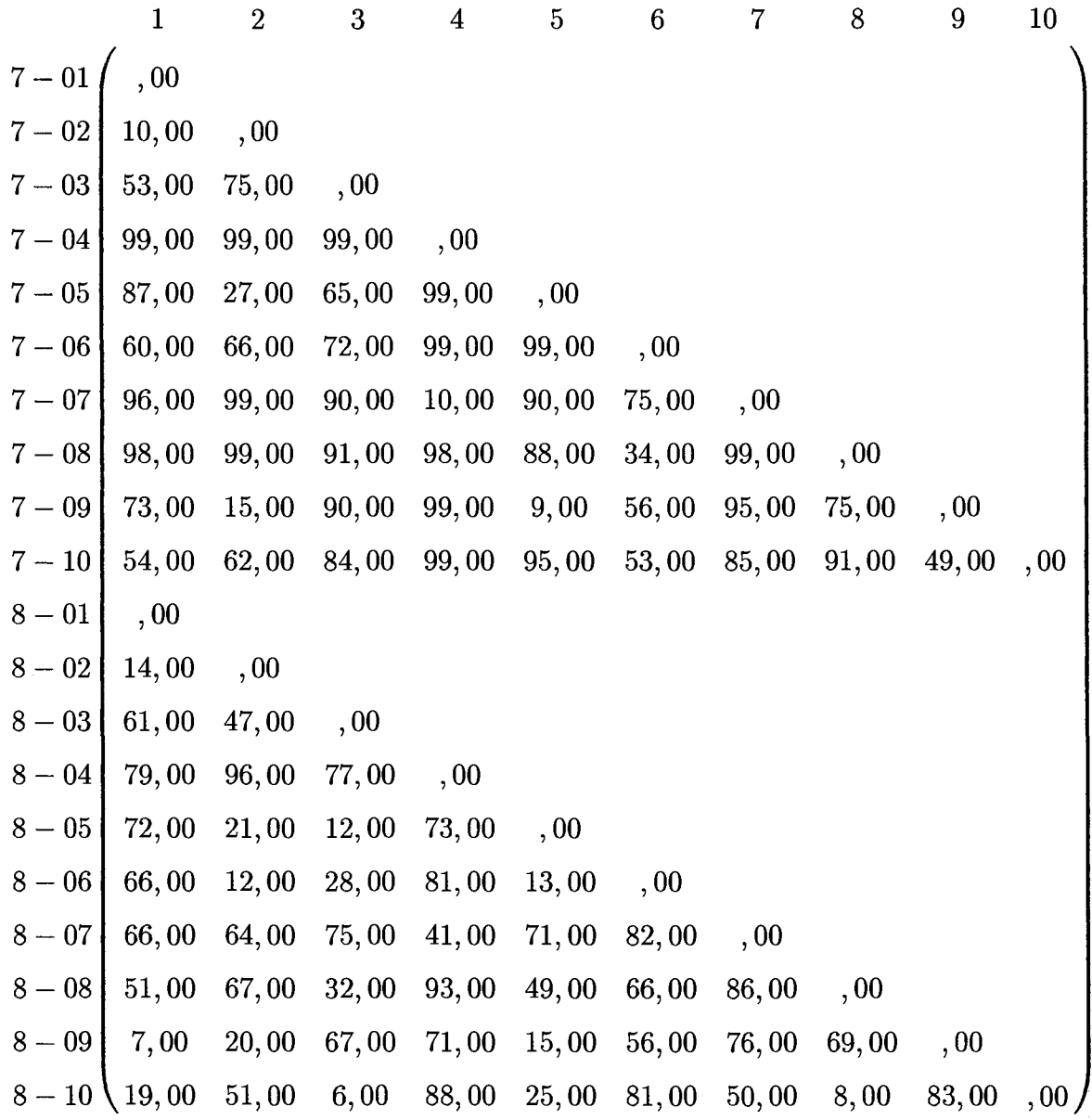

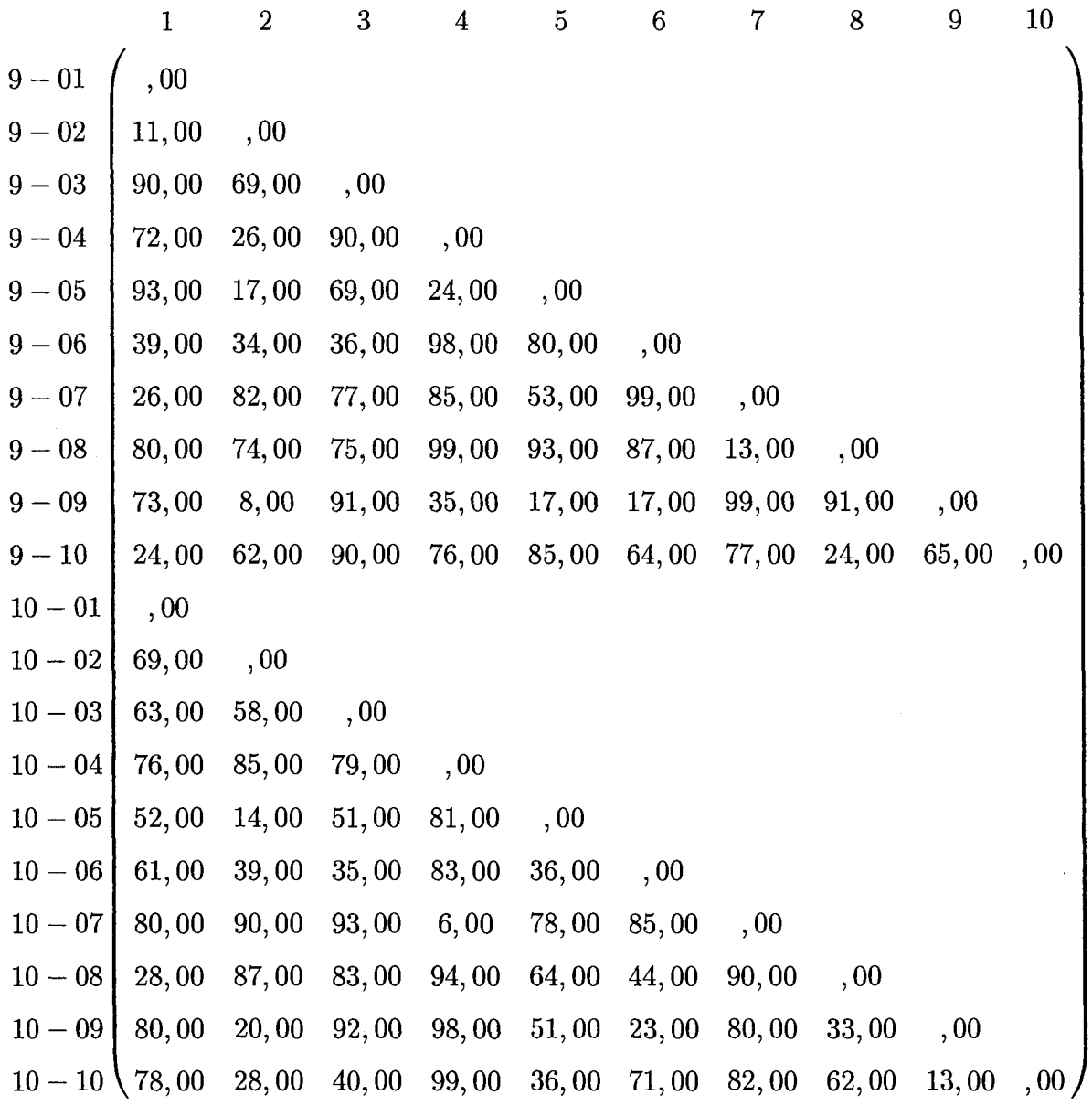

La matrice suivante represente 1'evaluation moyenne que les 10 repondants font des 10 breuvages. Ainsi, les lignes et les colonnes representes les boissons.

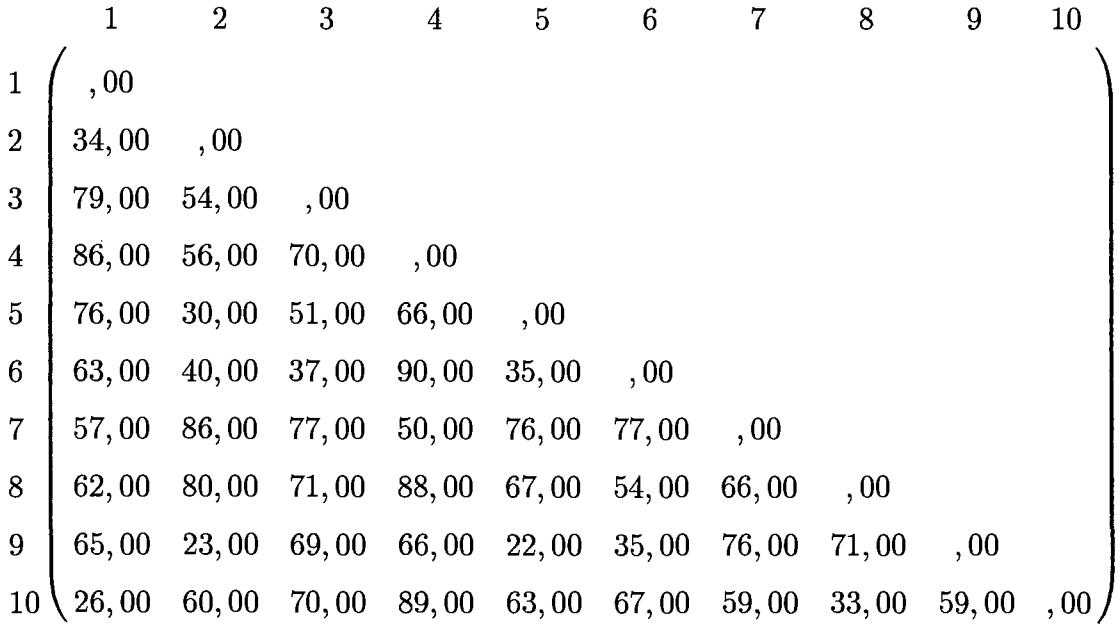

 $\sim$ 

 $\bar{z}$ 

 $\ddot{\phantom{a}}$ 

 $\hat{\mathcal{A}}$ 

Les 10 matrices suivantes representent les evaluations des 10 repondants. Ainsi, chaque matrice possede 10 colonnes qui sont les breuvages colas et 13 colonnes qui sont les 13 attributs.

 $\hat{\boldsymbol{\beta}}$ 

 $\bar{z}$ 

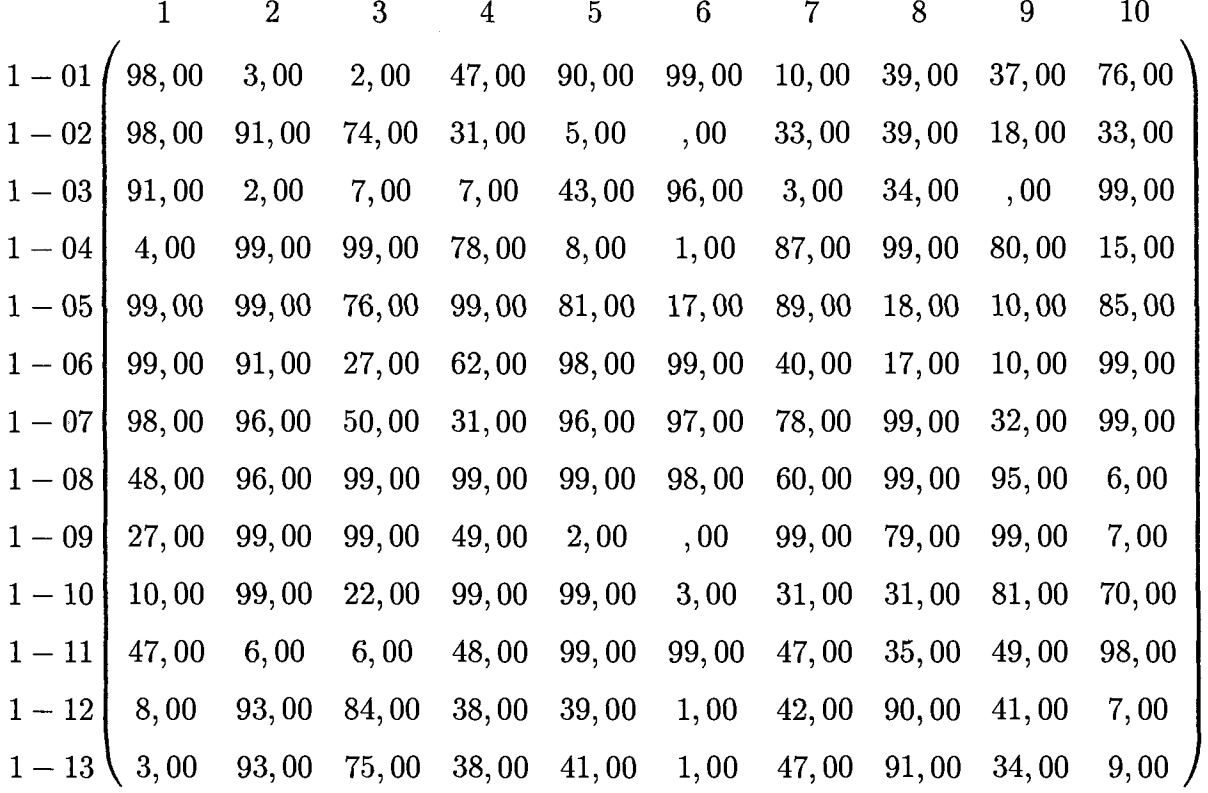

 $\mathcal{A}^{(n)}$  .

 $\sim$   $\sim$ 

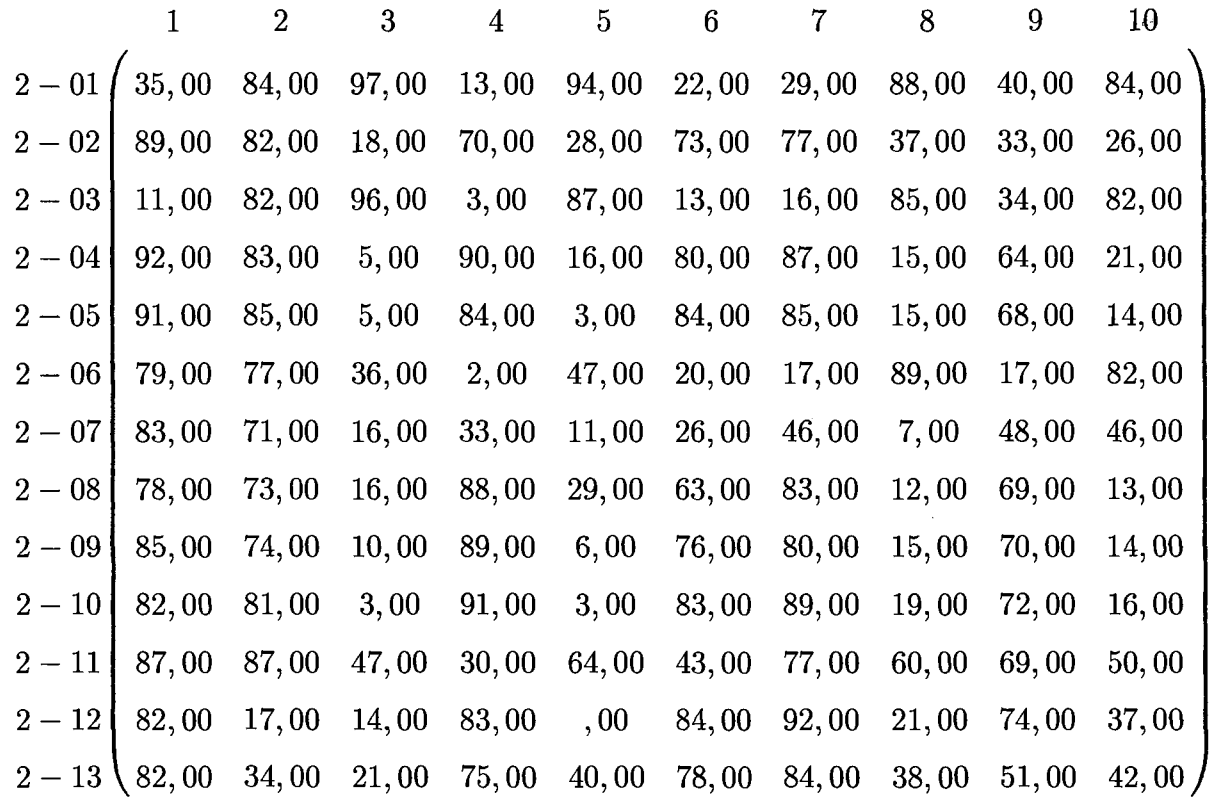

 $\bar{\bar{z}}$ 

 $\hat{\mathcal{A}}$ 

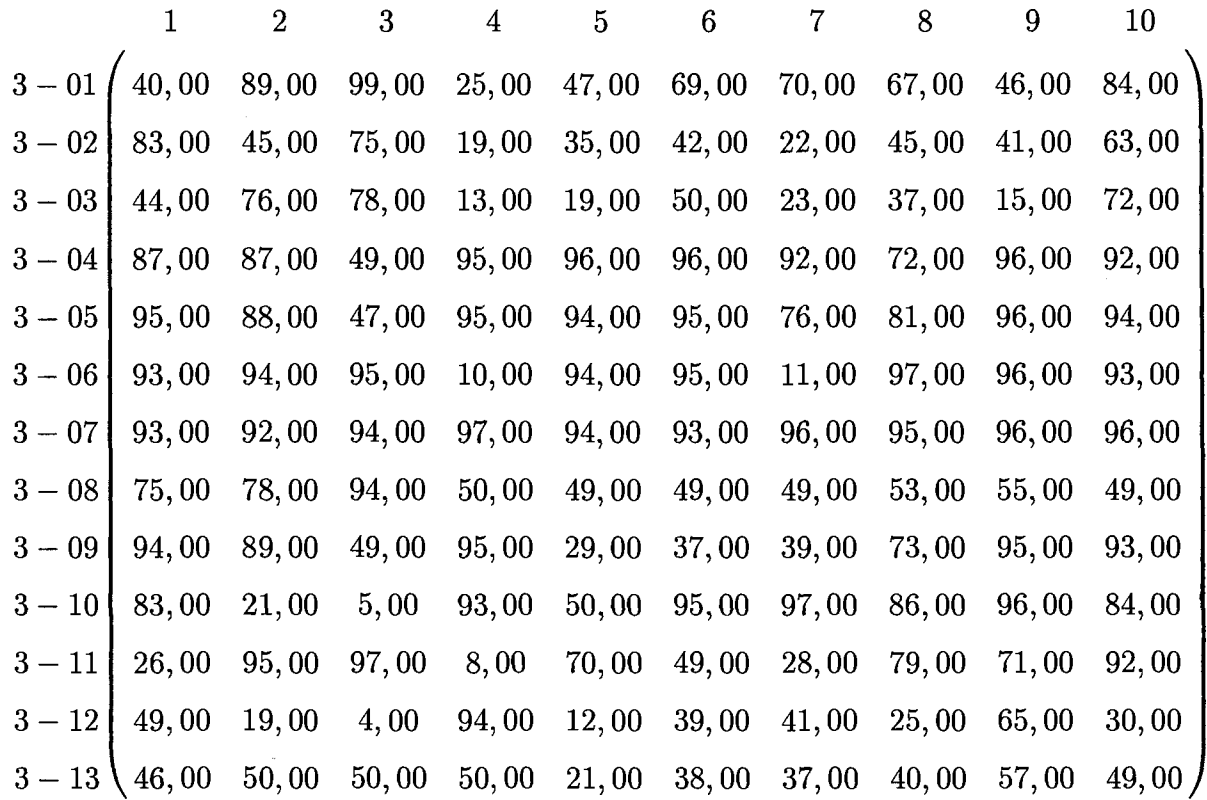

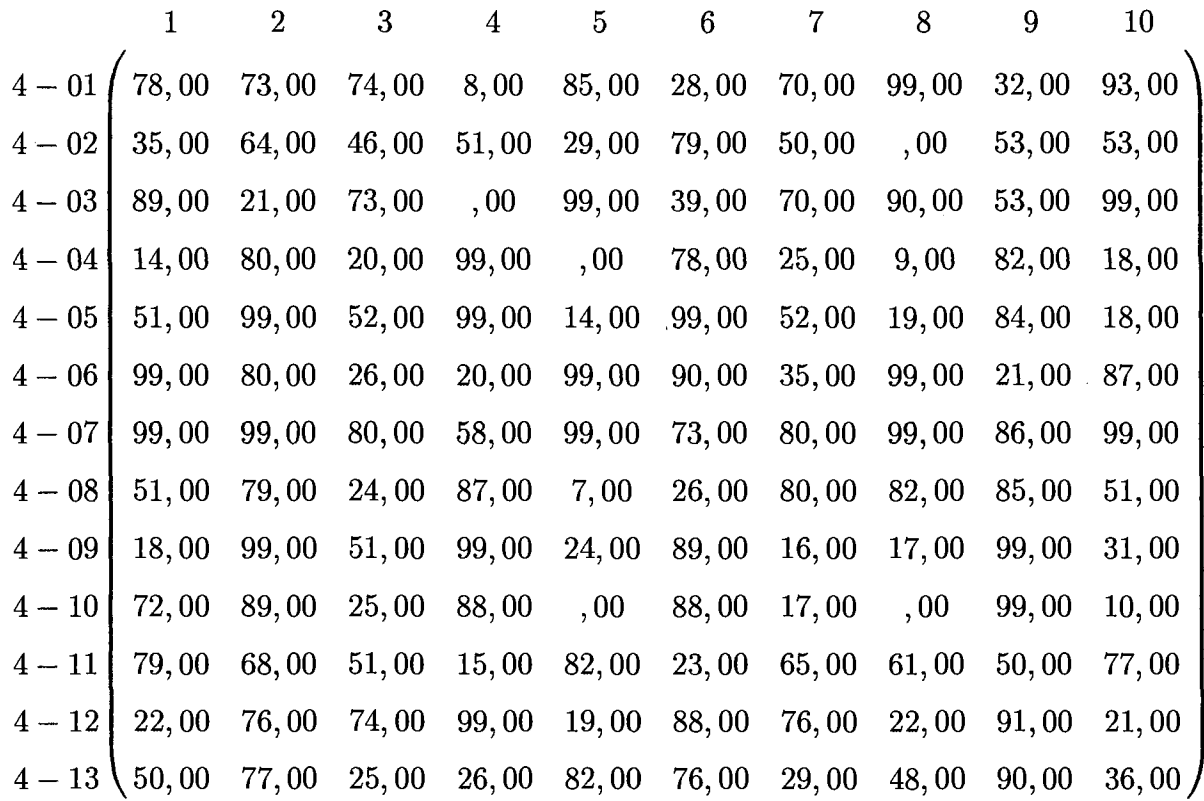

 $\hat{\boldsymbol{\theta}}$ 

 $\ddot{\phantom{0}}$ 

 $\bar{\beta}$ 

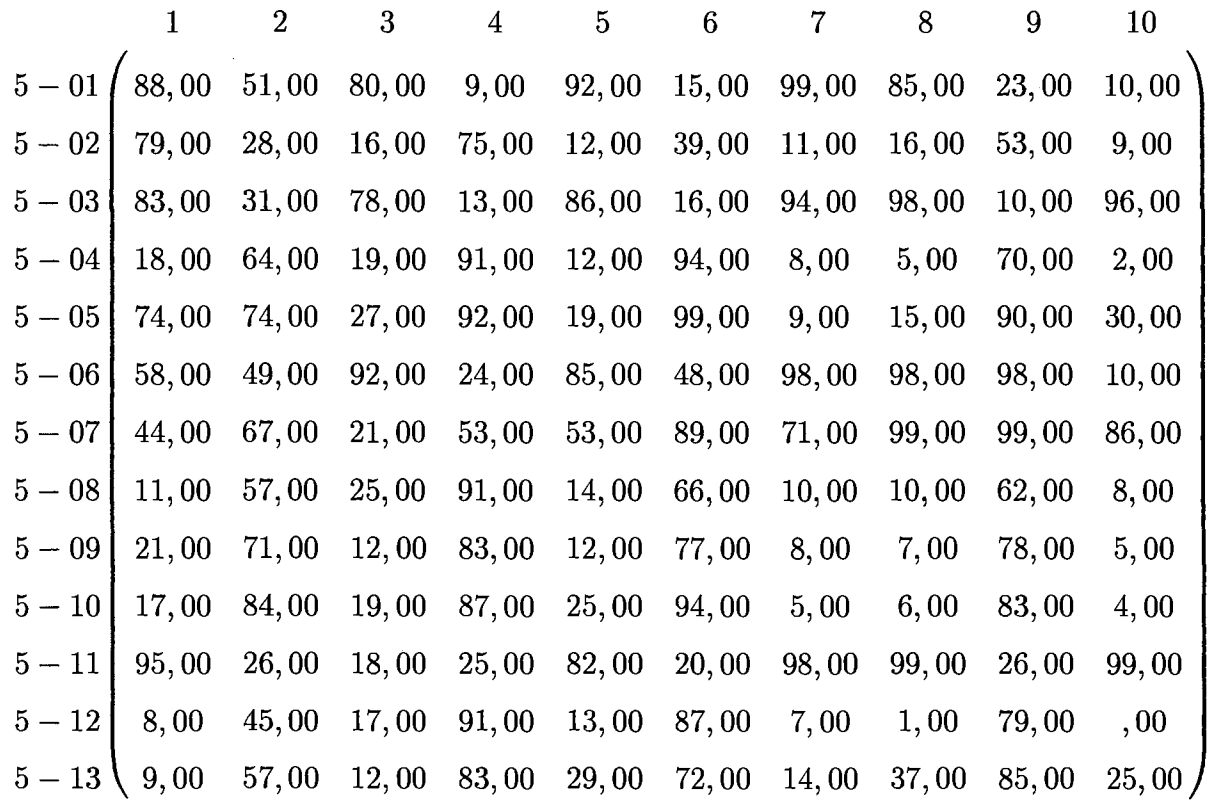

151-

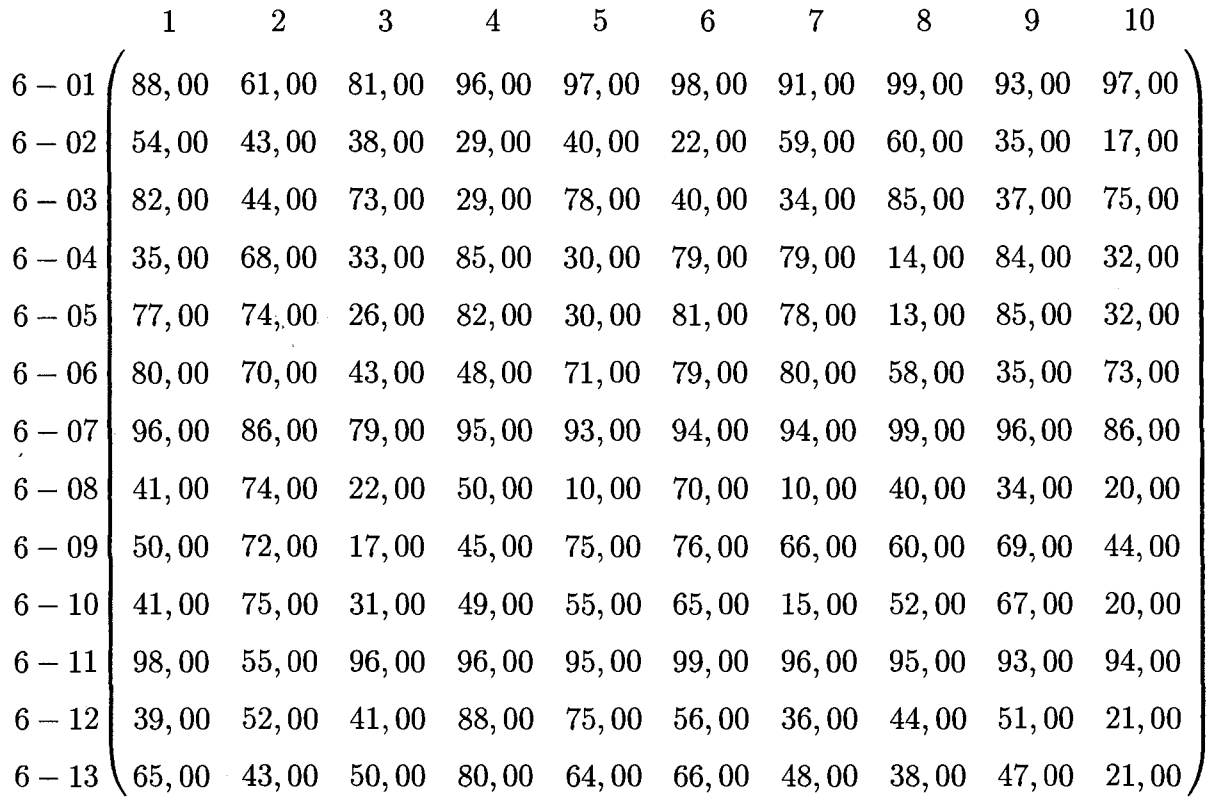

 $\mathbf{H}^{(1)}$ 

 $\sim$ 

 $\bar{\phi}$ 

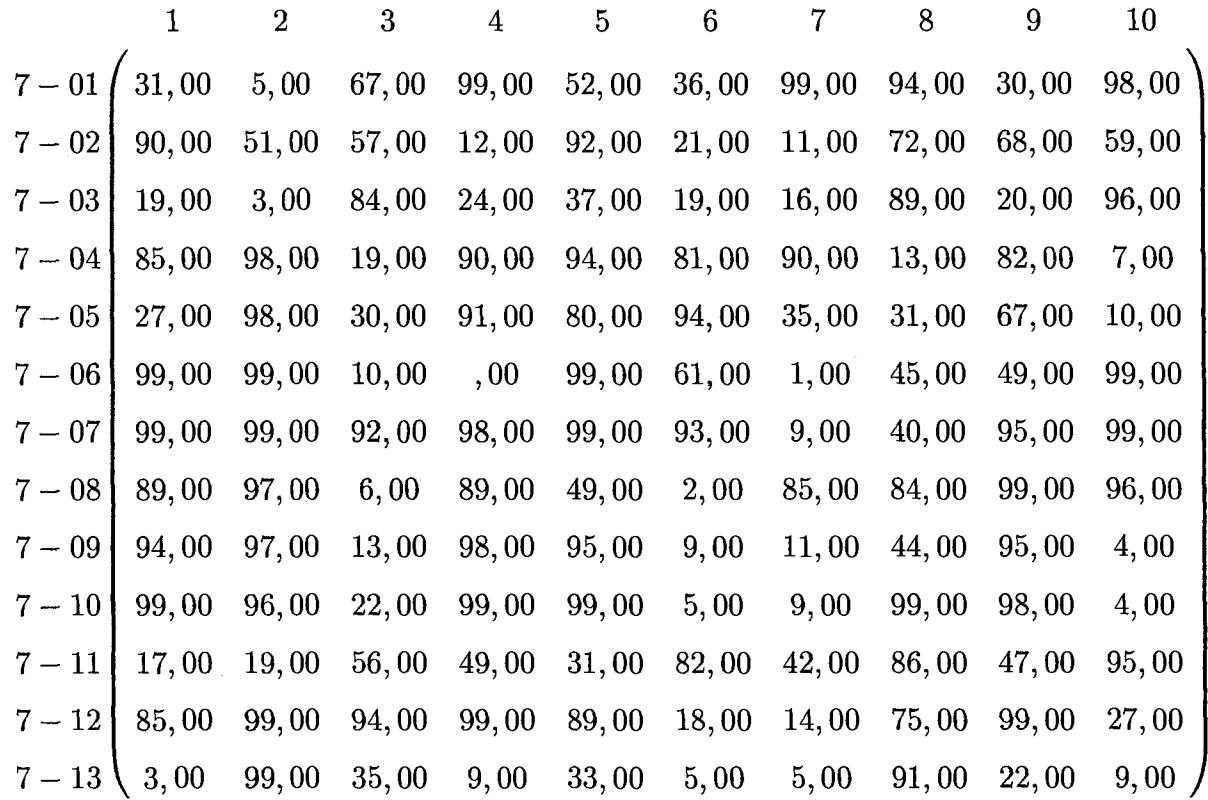

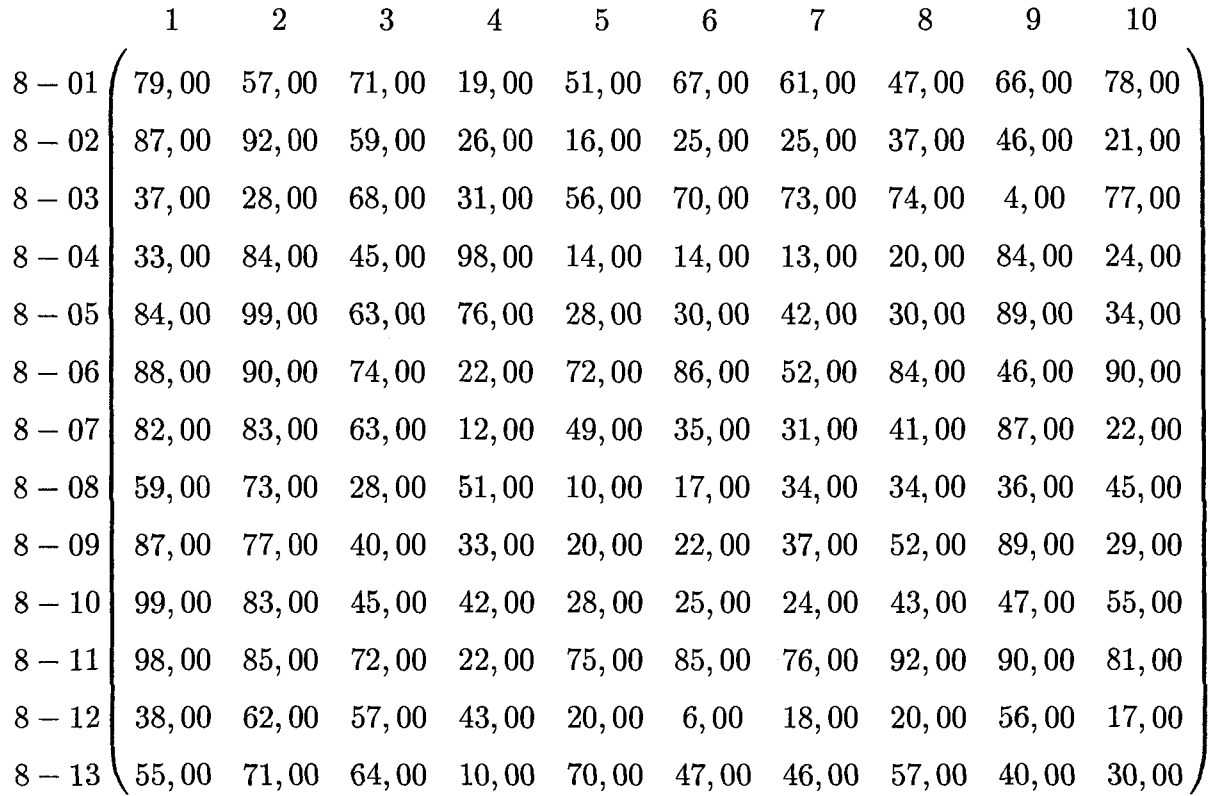

 $\sim$   $\sim$ 

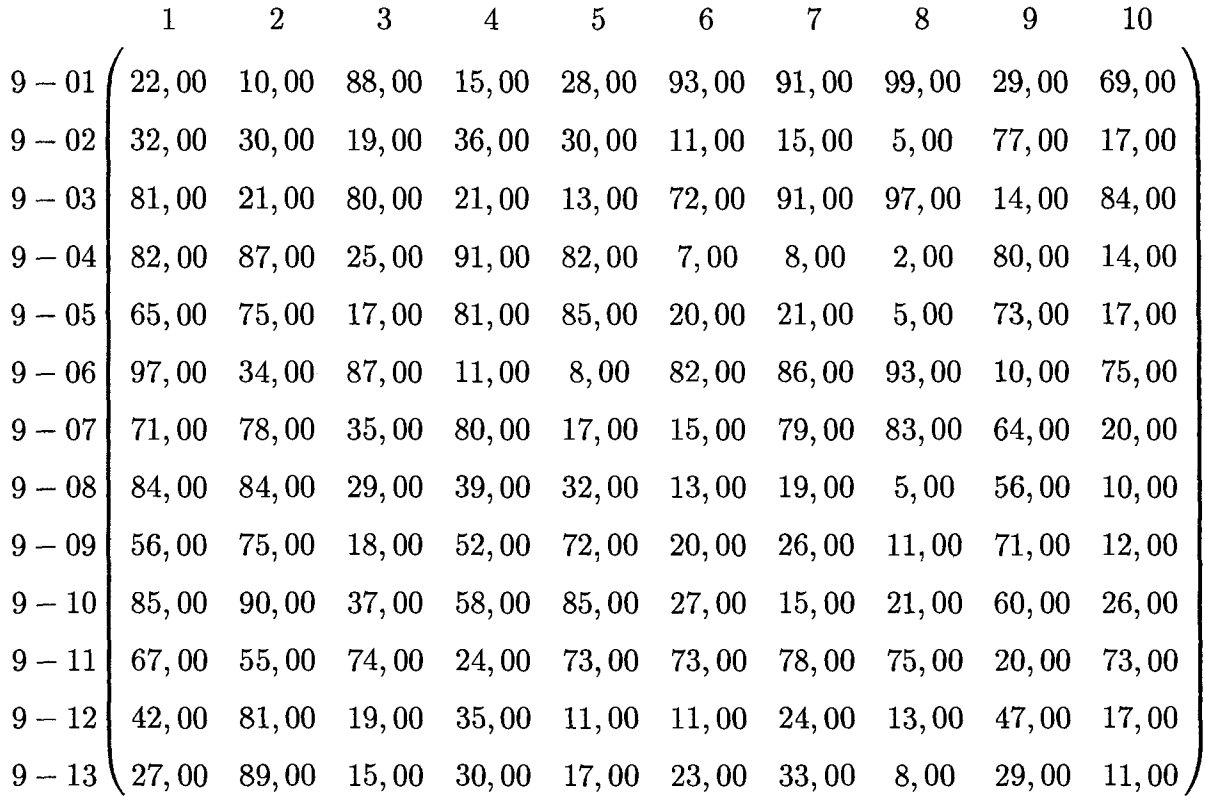

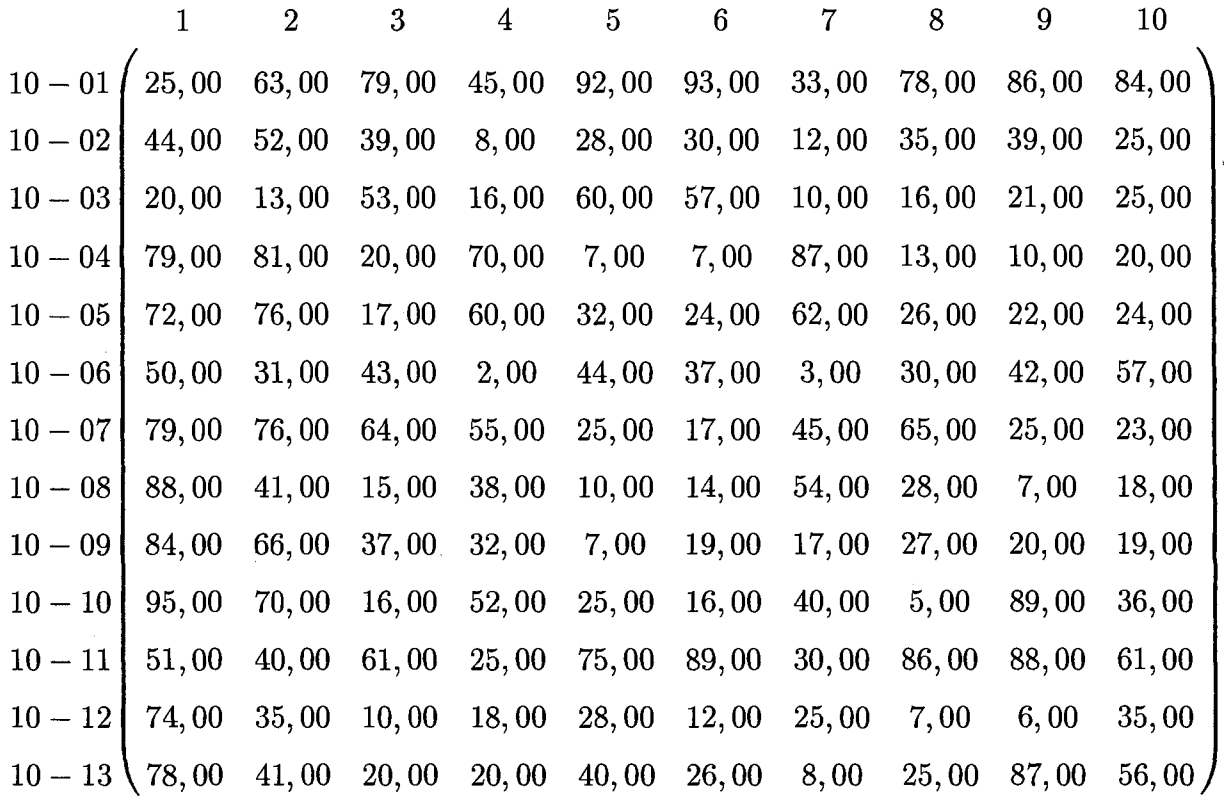

 $\sim$   $\alpha$ 

Cette derniere matrice represente la moyenne des evaluations des 10 repondants. Encore une fois, les colonnes sont les boissons colas et les lignes, les attributs.

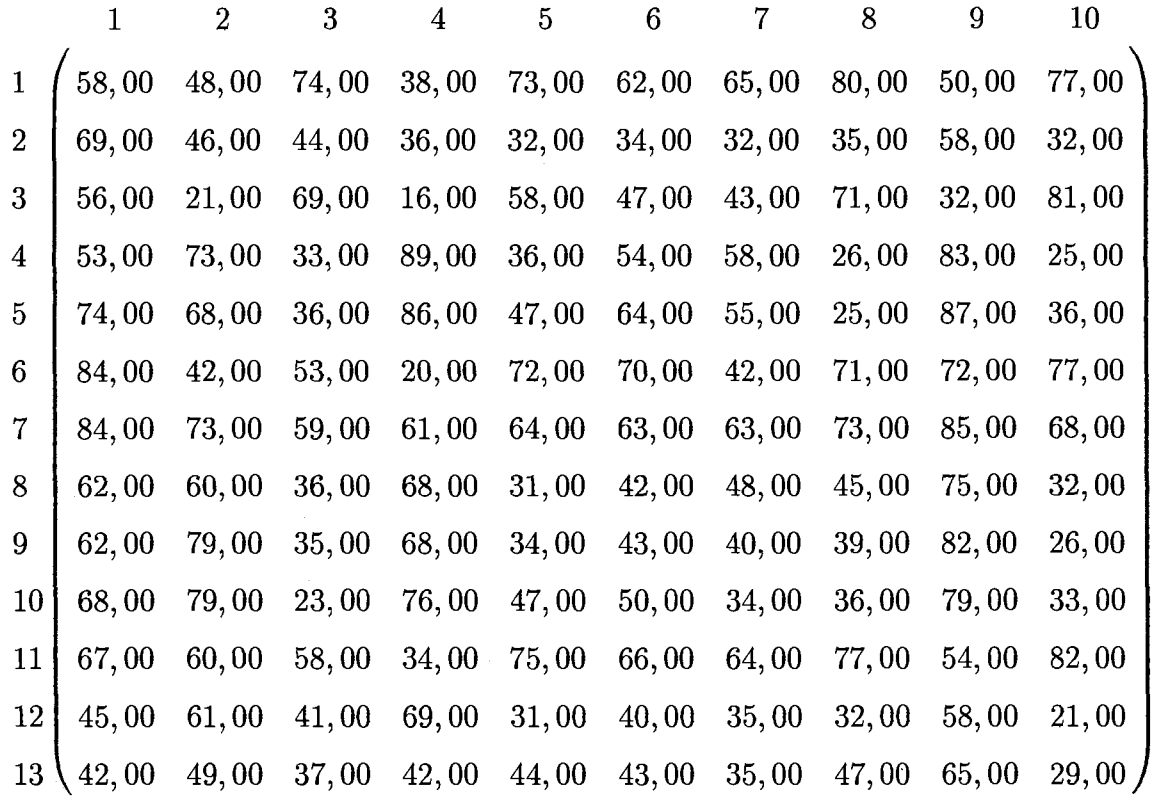

157

 $\mathcal{L}^{\text{max}}_{\text{max}}$  , where  $\mathcal{L}^{\text{max}}_{\text{max}}$ 

# Bibliographie

- [1] K.V.Mardia, J.T.Kent et J.M.Bibby, Multivariate Analysis, 1979.
- [2] J.F.Hair, R.Anderson, R.L.Tatham et W.C.Black, Multivariate data analysis with readings, third edition, 1992.
- [3] Y.Wind et P.J. Robinson, Product Positionning, An Application of Multidimensional Scaling.
- [4] Sibson R., Studies in the Robustness of Multidimensional Scaling : Procrustes Statistics, 1978
- [5] J.D. Jobson, Applied Multivariate Data Analysis, Volume II : Categorical and Multivariate Methods, 1992
- [6] W.R.Dillon et M.Goldstein, Multivariate Analysis : Methods and applications, 1984
- [7] S.S.Schiffman, L.Reynolds et F.W. Young, Introduction to multidimensionnal sealling : Theory Methods and Applications, 1981
- [8] Y.Takane, F.W.Young, J.DeLeeuw, Nonmetric individual differences multidimensional scaling : an alternating least squares method with optimal scaling features. Psychometrika 42(1977) :7-67.(ALSCAL)